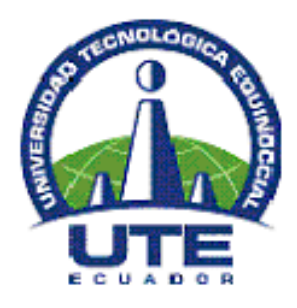

# **UNIVERSIDAD TECNOLÓGICA EQUINOCCIAL**

# **SISTEMA DE EDUCACIÓN A DISTANCIA**

# **Tema: EL USO EXCESIVO DEL INTERNET Y SU REPERCUCIÓN EN EL APRENDIZAJE**

Tesis previa a la obtención del título de Licenciada en Ciencias de la Educación.

**Mención:** Educación Primaria

**Autor:** Sra. Sulay Parra Moncayo

**Tutor**: Dr. Gonzalo Remache Bunci MSc.

Azogues, diciembre 2010

# DEDICATORIA.

El contenido de este trabajo y a su vez el empeño y esfuerzo que he puesto en el mismo se lo dedico a mi madre quien desde el lugar en el que Dios le ha puesto siempre me está bendiciendo.

Ella quien me ha guiado y me ha ayudado para la culminación de mi carrera, que con mucho esfuerzo, sacrificio y dedicación la he culminado.

## AGRADECIMIENTO.

Agradezco primeramente a Dios, quien es el dueño de nuestras vidas quien nos cuida y nos dirige día a día en nuestras labores.

En segundo lugar agradezco a mi madre que desde el cielo me ha iluminado a los maestros de la UTE, al Máster Gonzalo Remache quien con paciencia me ayudo desde un inicio y me asesoro para comenzar y poder terminar este proyecto

A la vez quiero hacer un extenso agradecimiento a la Universidad Tecnológica Equinoccial UTE porque me brindó la oportunidad de estudiar en el sistema semipresencial que no hubiera sido posible sino no existiera el sistema de educación a distancia ya que yo me esforcé ya que trabajo a tiempo completo pero como nada es imposible pude culminar con éxitos mi carrera como docente.

## COMPROMISO.

Por la presente declaro que esta tesis es fruto de mi propio trabajo y hasta donde yo sé y creo, no contiene material previamente publicado o escrito por otra persona, ni material que de manera substancial haya sido aceptado, excepto donde se ha hecho reconocimiento debido en el texto.

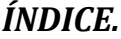

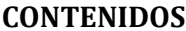

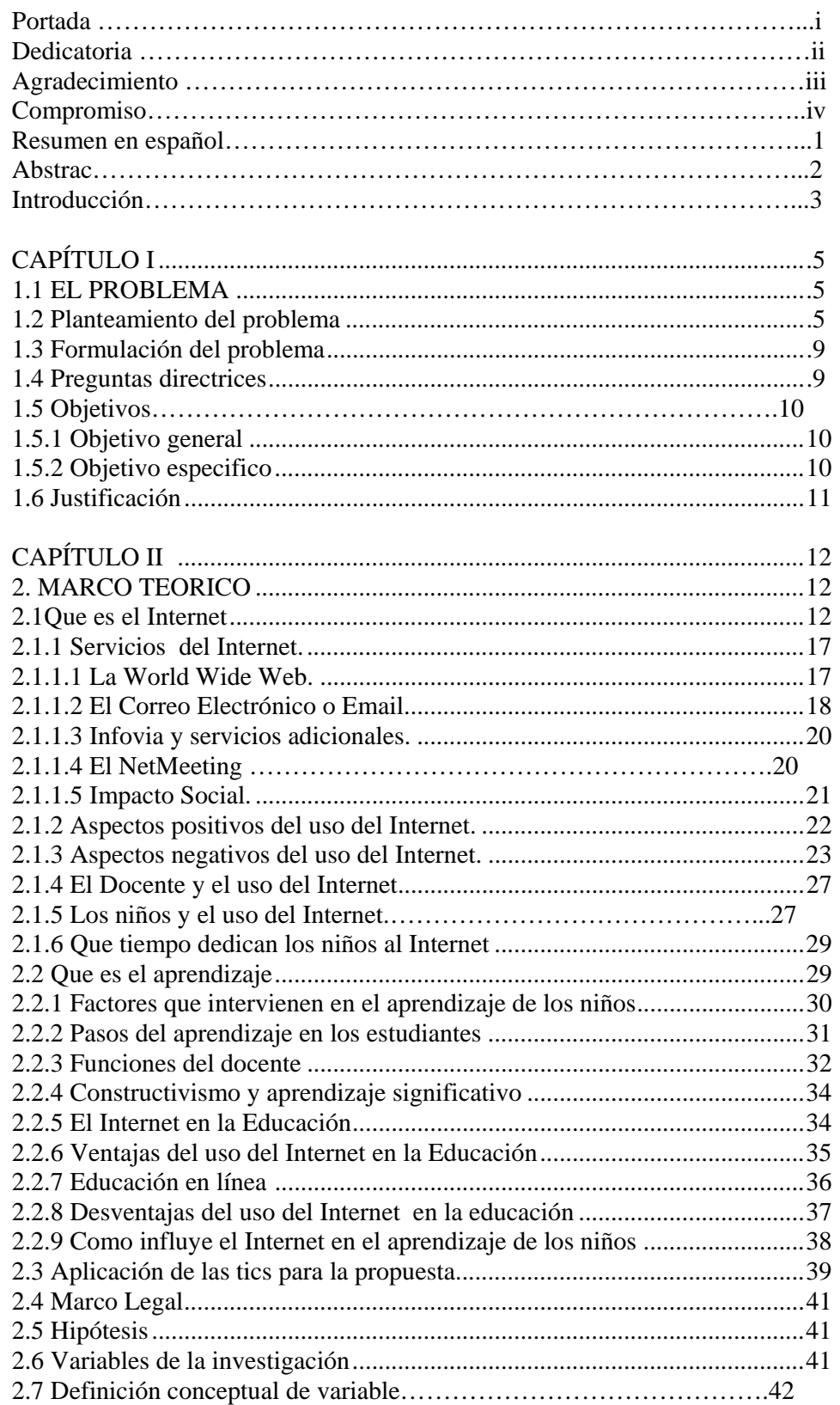

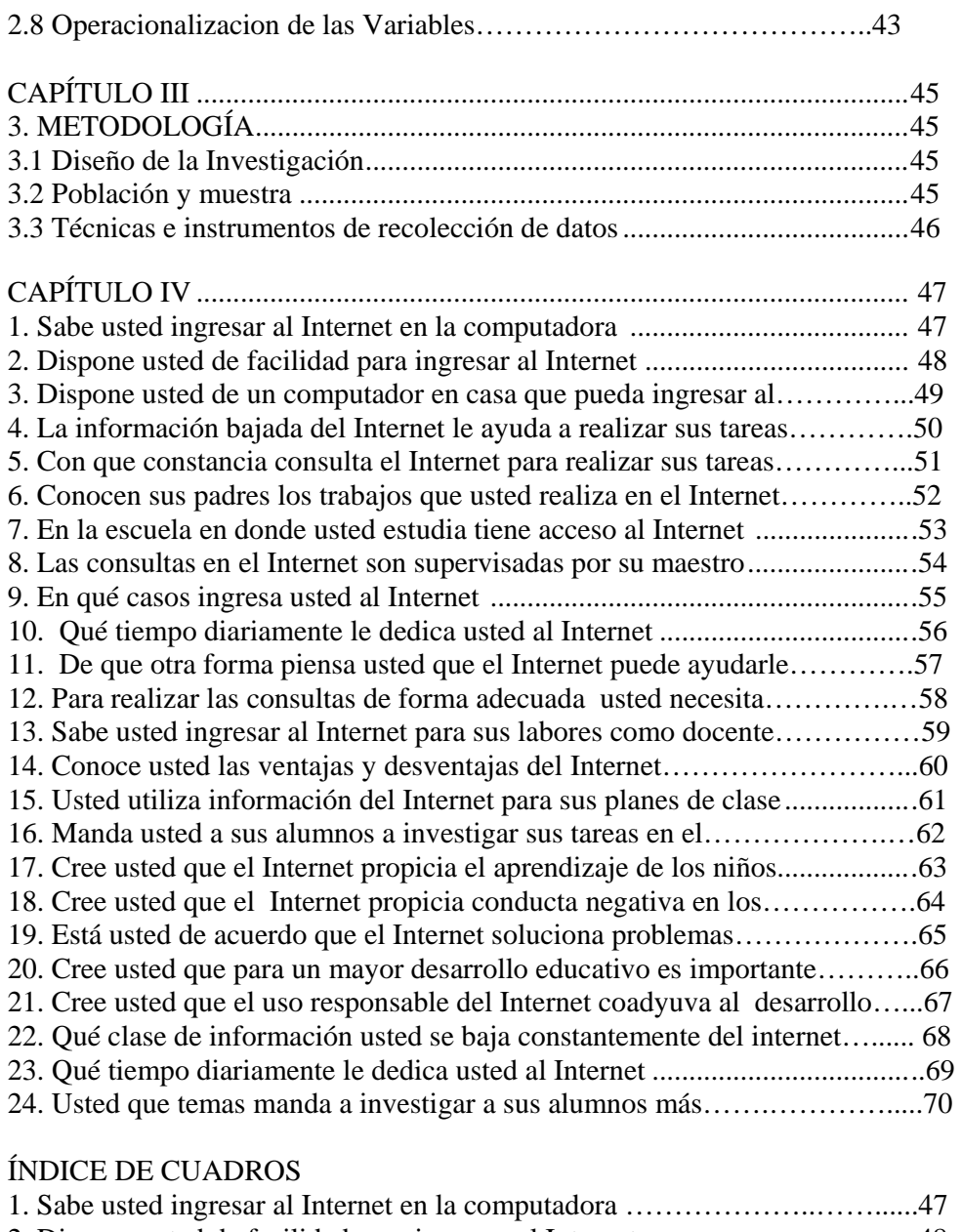

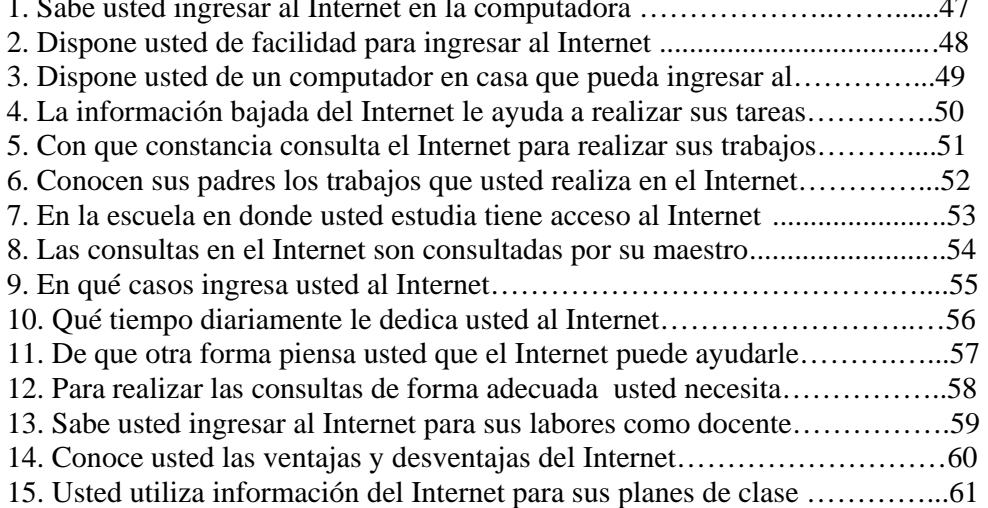

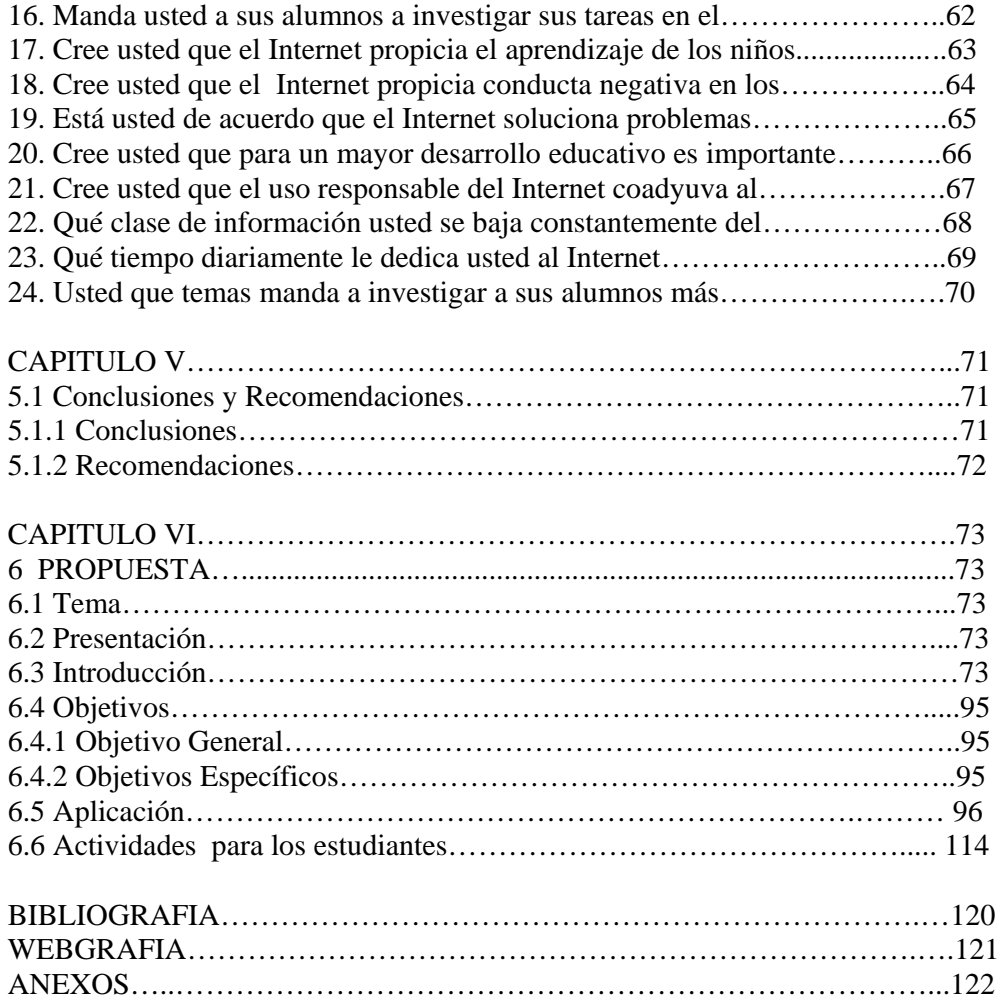

## **UNIVERSIDAD TECNOLÓGICA EQUINOCCIAL**

# **SISTEMA DE EDUCACIÓN A DISTANCIA CARRERA: Licenciatura en Ciencias de la Educación**

# **EL USO EXCESIVO DEL INTERNET Y SU REPERCUCIÓN EN ELAPRENDIZAJE**

**Autor:** Sra. Sulay Parra Moncayo

**Tutor**: Dr. Gonzalo Remache BunciMSc.

## **Fecha: Quito 2011**

#### **RESUMEN**

Hoy en día la situación de la sociedad, cada vez se ve más afectada producto de la "globalización", con los nuevos avances de la tecnología y la ciencia, se ha visto la necesidad que tienen los niños, jóvenes y adultos de usar el Internet como herramienta de información ya que como sabemos es una red de comunicación mundial, la cual se ha convertido en un habito para todas las personas. La zona de investigación se localiza en El Tambo, en las calles Amazonas y Ramón Borrero del Cantón Cañar, Provincia de Cañar, en donde se encuentra la escuela Alfonso M. Ortiz ubicada en el centro del cantón en las calles Ramón Borrero y Amazonas, se ha podido observar que los niños de los sextos y séptimos años de básica de la escuela utilizan el Internet. Con esta investigación se pretende implementar un "Software en el cual incluyan programas de mas materias básicas de la escuela que les sea una herramienta útil a los estudiantes". Pues con el mismo se pretende mejorará la educación de los niños (as) de los sextos y séptimos años de básica de la escuela Alfonso M. Ortiz, además todos los ciudadanos estamos involucrados en el cambio social, para el bien de nuestro país Ecuador. Para su análisis se halla ordenado por capítulos con un sentido lógico. En el capítulo I, corresponde, al problema que contempla los siguientes aspectos: planteamiento del problema, formulación del problema, objetivos y justificación.En el capítulo II, se describe, el marco teórico con sus respectivos subtemas como: fundamentación científica, fundamentación legal, hipótesis, variables de la investigación, definición conceptual de las variables, operacionalización de variables.El capítulo III, vislumbra la metodología, a aplicarse en el proyecto, en este capítulo se determina el diseño de la investigación, procedimientos, población, muestra, técnicas e instrumentos para la recolección de datos, instrumentos para la investigación, técnicas para el procesamiento y análisis de resultados, criterios para la elaboración de la propuesta. En él capítulo IV, hace referencia al análisis e interpretación de resultados. En él capitulo V, hallamos las conclusiones y recomendaciones. En él capítulo VI, se vislumbra la propuesta. Al final, concluye, el documento con las referencias, bibliografía general y anexos en la que consigna el instrumento de investigación y la propuesta.

**DESCRIPTORES: USO INTERNET REPERCUCION APRENDIZAJE**

#### **UNIVERSIDAD TECNOLOGICA EQUINOCCIAL**

# **SISTEMA DE EDUCACIÓN A DISTANCIA CARRERA: Licenciatura en Ciencias de la Educación**

# **EL USO EXCESIVO DEL INTERNET Y SU REPERCUCIÓN EN EL APRENDIZAJE**

**Autor:** Srta. Sulay Parra Moncayo

**Tutor**: Dr. Gonzalo Remache BunciMSc.

### **Fecha: Quito 2011**

#### **SUMMARY**

Today the situation of the company, increasingly more affected product of "globalization", with new advances in science and technology, has been the need for children, youth and adults use the Internet as an information tool since we know is a network of global communication, which has become in a habit for everyone. The research area is located in El Tambo, Amazon streets and Cañar Canton Borrero Ramón, Cañar province, where is the school M. Alfonso Ortiz located in the Centre of the Canton Street Ramon Borrero and Amazonas, has been observed that the sixth and seventh years of basic school children use the Internet. This research aims to implement a "software which include programmers of most core subjects of the school as a useful tool for students". Because it is intended to improve the education of the children of the sixth and seventh years of basic school Alfonso M. Ortiz, also the citizens are involved in social change for the sake of our country Ecuador. For analysis is sorted by chapters with a logical sense. In chapter I, corresponds to the problem which includes the following aspects: approach to the problem, formulation of the problem, objectives and justification. Chapter II describes, the theoretical framework with its respective sub-items as: scientific substantiation, legal substantiation, hypotheses, research, conceptual definition of the variables, operationalization of variables. Chapter III, in sight the methodology to be applied in the project, this chapter determines the design of the research procedures, population, sample, techniques and instruments for the collection of data, research tools, techniques for processing and analysis of results, criteria for the preparation of the proposal. In chapter IV, refers to the analysis and interpretation of results. In chapter V, we find the conclusions and recommendations. In chapter VI, looms the proposal. In the end, concludes, the document references and general bibliography with annexes in which enshrines the instrument research and proposal.

### **DESCRIPTORS: USE INTERNET REPERCUCION LEARNING**

#### **INTRODUCCIÓN**

 Vivir en un mundo globalizado, obliga a los diferentes organismos buscar nuevas estrategias de desarrollo apoyados en la educación como el pilar fundamental que articula el desarrollo con la sociedad de los diferentes contextos del mundo. Por esta razón, el Ecuador necesita nuevas formas para su desarrollo acorde a los cambios vertiginosos que ocurren actualmente en el mundo de la ciencia y tecnología

 La presente investigación, pretende buscar una estrategia educativa en el que permita que los niños y niñas de los sextos y séptimos años de básica de la escuela Alfonso M. Ortiz tengan la oportunidad de aprender y darle un uso positivo al internet a través de la creación y aplicación de un software educativo con las materias básicas de la escuela con una propuesta guiada, orientada por la investigación

 Los objetivos generales que dieron el lineamiento del proyecto son: analizar el uso excesivo del internet y su repercusión en el aprendizaje beneficio que ofrece la aplicación de un software educativo en la escuela "Escuela Alfonso M. Ortiz" de la ciudad de El Tambo y laborar la Propuesta Pedagógica para su implementación y aplicación

 Para su análisis se halla ordenado por capítulos con un sentido lógico. El primer capítulo, corresponde, al problema que contempla los siguientes aspectos: planteamiento del problema, formulación del problema, objetivos y justificación

 En el capítulo II, se describe, el marco teórico con sus respectivos subtemas como: antecedentes, fundamentación teórica, variables de la investigación y preguntas directrices

 El capítulo III, vislumbra la metodología, a aplicarse en el proyecto, en este capítulo se determina el diseño de la investigación, procedimientos, población, muestra, operacionalización de variables, técnicas e instrumentos para la recolección de datos, técnicas para el procesamiento y análisis de resultados, y criterios para a

elaboración y validación de la propuesta

 En el capítulo IV, hace referencia al procesamiento y análisis de datos, con sus respectivos cuadros, gráficos estadísticos e interpretaciones cuanticualitativas que inicialmente posibilitan fijar las conclusiones parciales

 En el capítulo V, se plantean las conclusiones que se derivan del trabajo realizado y sus consecuentes recomendaciones, como alternativas de solución a los problemas detectados

 En el capítulo VI, se vislumbra la propuesta de este trabajo, su tema, su contenido científico y su aplicación

 Al final, concluye, el documento con las referencias, bibliografía general y anexos en la que consigna el instrumento de investigación y la propuesta.

# **CAPÍTULO I**

### **1.1. Tema**

El uso excesivo del Internet y su repercusión en el Aprendizaje

#### **1.2 Planteamiento del problema**

A través de la historia nace el Internet en el año de 1.983 cuando el departamento de defensa de los Estados Unidos separó el ámbito civil del militar de su red de ordenadores, así en el año de 1.989 un científico británico del Laboratorio Europeo de física inventó la WWW que significa WORLD WIDE WEB

 La historia de Internet se remonta al temprano desarrollo de las redes de comunicación, la idea de una red de computadoras diseñada para permitir la comunicación general entre usuarios de varias computadoras sea tanto desarrollos tecnológicos como la fusión de la infraestructura de la red ya existente y los sistemas de telecomunicaciones. En los noventa se introdujo la World Wide Web que se hizo común, la infraestructura de Internet se esparció por el mundo, para convertirse en lo que hoy es una moderna red mundial de computadoras

 Internet es a la vez una oportunidad de difusión mundial, un mecanismo de propagación de la información y un medio de colaboración e interacción entre los miles de usuarios de la red desde cualquier punto geográfico

 El correo electrónico se empleaba ampliamente entre varias comunidades, a nivel mundial el Internet ha ocupado un espacio global, actualmente el Internet brinda información y entretenimiento, el internet es multitareas, de esta manera, se ha convertido en una herramienta sin duda alguna única que la utilizan tanto niños, jóvenes y adultos, pero a su vez el excesivo uso del mismo puede repercutir en el aprendizaje

 Así por ejemplo las nuevas generaciones ya no ven tanta televisión como antes sino que prefieren pasar horas de horas en las pantallas de Internet creando blogs, conociendo gente, chateando, pero no optan por informarse y utilizar esta gran herramienta en una forma útil

 En América Latina el Internet es una herramienta de tipo social, que nos ayuda a comunicarnos. Una investigación especializada en el mercado de Internet en América Latina publicó su estudio anual sobre el uso que le damos a la Web este estudio cubre diversos temas y se subdivide en ocho reportes. Penetración del Internet en Latinoamérica

 En América Latina el Internet se ha convertido en hábitos de uso en toda la región, especialmente se lo utiliza en estos campos; uso de redes sociales y videos, Comercio electrónico, banca electrónica, Internet móvil, publicidad y promociones en Internet y Consumo de medios

 Latinoamérica posee actualmente 560 millones de habitantes, de los cuales los usuarios de internet cubren el 27% y se espera que dentro de dos años su penetración supere el 32% a nivel mundial aporta el 10% de usuarios de internet. Los usuarios siguen caracterizados por personas menores de 24 años, principalmente hombres; los cibercafés aún tienen relevancia dentro de los medios de acceso a internet a pesar de que las conexiones en el hogar presentaron un importante aumento y los tres principales usos que se le da a la tecnología es. Enviar y recibir correos electrónicos, buscar información, y mensajería instantánea

 Ahora, los usuarios no sólo se conectan con más frecuencia y durante más horas sino que también se autocalifican como conocedores de la Web según las actividades que realizan como subir archivos, escribir blogs, sindicar contenido, publicar videos, la inminente explosión de las redes sociales que experimentaron un crecimiento del 121%

 En nuestro país, la primera institución en proveer acceso al internet fue Ecuanex, un nodo de Internet establecido en 1.991 por la Corporación Interinstiitucional de Comunicación electrónica Intercomesta red forma parte de la redmundial del Institutefor Global Comunications Aliancefo rProgresive Communications (IGC/APC) que provee este servicio a organizaciones no gubernamentales y de desarrollo. En el Ecuador forman parte de Ecuanex instituciones tales como Acción Ecológica, ALAI,CAAP, CIUDAD, CONUEP, FLACSO, y la universidad andina Simón Bolívar. El IGC brinda acceso a servicios tales como Peacenet y Econet, que ofrecen servicios de información sobre América Latina.

 Un segundo nodo, Ecuanet fue establecido en Octubre de 1.992, por la Corporación Ecuatoriana de Información, una entidad sin fines de lucro, auspiciada por el Banco del Pacífico. Al igual que en el América Latina y el resto del mundo el Internet en nuestro país se ha convertido en una red de comunicación multitareas a la que podemos acceder todas las personas sin discriminación alguna

 El impacto que tiene el Internet en los niños, adolescentes y adultos por su uso inadecuado repercute en diferentes aspectos como por ejemplo en el campo afectivo, su comportamiento varia, de la misma manera podría afectarle en el campo de la educación a los niños y jóvenes es decir influiría directamente en su aprendizaje

 Por otra parte el Internet en el Ecuador tiene la ventaja de que a través de ella nos podemos informar de todos los aspectos que suceden en e mundo, además de poder ver documentales, como por ejemplo la video conferencia que es un servicio único que ayuda a comunicar familias especialmente de nuestro país donde existe un alto grado de migración existe también una variedad de temas educativos, y culturales, que son de mucha ayuda a niños y adolescentes.

 Los usuarios del internet lo consideran como un medio de comunicación ideal para conseguir mejor información de productos y ofertas, además de ser interactivo y global.

En nuestra provincia de Cañar el Internet es una herramienta de fácil acceso pero como nuestro cantón cuenta con un sin número de comunidades son muy pocas las que cuentan ya con redes de telecomunicaciones. En nuestro cantón El Tambo a pesar de ser un pueblo pequeño cuenta con muchos habitantes y es un pueblo adelantado que cuenta con redes de telecomunicaciones, como el teléfono, el cable y sobre todo Internet de banda ancha, por tanto todos podemos acceder a esta red mundial que es el Internet.

 Este es de mucha ayuda en nuestro cantón, porque se tratarse de un cantón pequeño, todavía no contamos con un desarrollo cultual y educativo como las grandes ciudades, es por esto que en Internet nos ayuda mucho. Son pocas las familias que ya cuentan con este servicio en casa, como sabemos el factor económico muchas veces es un limitante para acceder a este servicio.

#### **1.3 Formulación del problema**

El uso excesivo e inadecuado del Internet, interfiere en el proceso enseñanza y aprendizaje de los niños de sexto y séptimo de Educación Básica.

### **1.4 Preguntas directrices**

Luego de la investigación sobre el uso excesivo de Internet y su repercusión en el aprendizaje se desarrolla las siguientes preguntas directrices:

- ¿Qué es el Internet?
- ¿Cuáles son los aspectos positivos del uso excesivo del Internet?
- ¿Cuáles son los aspectos negativos del uso excesivo del Internet?
- ¿Cómo utilizan los niños el Internet?
- ¿Cómo utiliza el docente el Internet?
- ¿Qué tiempo dedican los niños al Internet?
- ¿Qué tiempo dedican los docentes al Internet?
- ¿Qué es el aprendizaje?
- ¿Cuáles son las ventajas del uso del Internet en la Educación?
- ¿Cuáles son las desventajas del uso del Internet en la Educación?
- ¿Cómo influye el Internet en el aprendizaje de los niños?.

### **1.5 Objetivos**

### **1.5.1 Objetivo general**

Conseguir la realización de diseños de actividades apropiadas del internet, para que influyan positivamente en el desarrollo del aprendizaje de los niños y niñas de sexto y séptimo de educación básica de la escuela Alfonso M. Ortiz de la parroquia El Tambo, provincia del Cañar.

#### **1.5.2 Objetivos específicos**

- Definir que es el internet
- Diferenciar los aspectos positivos y negativos del uso excesivo del Internet por parte de los alumnos de la escuela en estudio.
- Positivos: La comunicación y las consultas son rápidas, se encuentra en cualquier lugar, la investigación es específica, es rápida, entretenida y mas comprensible, en muchos casos sin salir de casa a través del navegador, del correo electrónico, infovía y muchos servicios mas
- Negativos: limita la lectura, disminuye la creatividad investigativa, mal uso de ciertas páginas de entretenimiento y pornografía, pasan mucho tiempo en las páginas sociales, al tener la información seleccionada, no razonan y el aprendizaje es muy limitado.
- Realizar una propuesta del uso adecuado del Internet en las consultas educativas de los alumnos de la escuela.
- Conseguir el interés y el conocimiento de las técnicas que conduzcan a los niños a un adecuado aprendizaje usando el Internet.
- Aplicar un software educativo para los estudiantes, como apoyo al uso eficiente y eficaz del Internet en el proceso de enseñanza-aprendizaje.

### **1.6 Justificación**

Este proyecto se basa en la intención de ayudar a los niños y niñas de sexto y séptimo de educación básica de la escuela Alfonso M. Ortiz de la parroquia El tambo, provincia del cañar, a utilizar adecuadamente el Internet con propósitos educativos, analizar sobre la influencia y la repercusión de su uso excesivo; Así como encaminarlos a utilizarlo adecuadamente, para que sirva de instrumento investigativo que contribuya en el desarrollo del aprendizaje.

 En la parroquia El Tambo, el espacio virtual se ha convertido en una herramienta sin duda alguna de mucha utilidad para los niños, jóvenes y adultos los mismos que utilizan el internet habitualmente. Justifico mi investigación por mi afán de contribuir de alguna manera, para que la niñez y juventud de mi comunidad, comprendan y aprovechen los beneficios que presta el Internet en el aprendizaje y también se den cuenta de los perjuicios que produce su uso inadecuado.

# **CAPÍTULO II**

## **MARCO TEÓRICO**

#### **2.1. ¿Qué es el Internet?.**

 El Internet es una red que permite la comunicación, día a día minuto a minuto con millones de usuarios que navegan en la red, por sus innumerables usos es una red multitareas en la cual encontramos de todo noticias, información, entretenimiento, nos actualizamos.

#### 2.2 Historia de Internet

El internet en el año de 1.983, La historia de Internet se remonta al temprano desarrollo de las redes de comunicación en la cual se diseño una red de computadoras para permitir la comunicación general entre usuarios de varias computadoras sea tanto para desarrollos tecnológicos como para la fusión de la infraestructura de la red ya existente y para los sistemas de telecomunicaciones

 Las más antiguas versiones de estas ideas aparecieron a finales de los años cincuenta. Implementaciones prácticas de estos conceptos empezaron a finales de los ochenta y a lo largo de los noventa. En la década de 1980, tecnologías que se reconocieron como las bases de la moderna Internet, empezaron a expandirse por todo el mundo. En los noventa se introdujo la WORLD WIDE WEB (WWW), que ya se hizo común

 La infraestructura de Internet se esparció por el mundo, para crear la moderna red mundial de computadoras que hoy conocemos. Atravesó los países occidentales e intentó una penetración en los países en desarrollo, creando un acceso mundial a información y comunicación sin precedentes, pero también una breca digital en el acceso a esta nueva

wikipedia.org/wiki/Historiadelinternet

 El Internet también alteró la economía del mundo entero, incluyendo las implicaciones económicas de la burbuja de las punto com.

Según JCR LICKIDER en su artículo Historia del Internet 1987 señala:

"Es una red de muchos [ordenadores], conectados mediante líneas de comunicación de banda ancha" las cuales proporcionan "las funciones hoy existentes de las bibliotecas junto con anticipados avances en el guardado y adquisición de información y [otras] funciones simbióticas"(15)

 En octubre de 1962, Licklider fue nombrado jefe de la oficina de procesado de información DARPA y empezó a formar un grupo informal dentro del DARPA del Departamento de Defensa de los Estados Unidos para investigaciones sobre ordenadores más avanzadas. Como parte del papel de la oficina de procesado de información, se instalaron tres terminales de redes

# **1 Orígenes del Internet**

La primera descripción documentada acerca de las interacciones sociales que podrían ser propiciadas a través del networking(trabajo en red) nos habla de una serie de memorándums escritos por J.C.R. Licklider, del Massachusetts Institute of Technology, en Agosto de 1962, en los cuales Licklider discute sobre su concepto de GalacticNetwork(Red Galáctica)

 Él concibió una red interconectada globalmente a través de la que cada uno de los usuarios pudiera acceder desde cualquier lugar a datos y programas. En esencia, el concepto era muy parecido al actual.

 Licklider fue el principal responsable del programa de investigación en ordenadores de la DARPA desde Octubre de 1962. Mientras trabajó en DARPA

 $\overline{a}$ 

 $1$  wikipedia.org/wiki/Historiadelinternet<sup>1</sup>

convenció a sus sucesores Ivan Sutherland, Bob Taylor, y el investigador del MIT Lawrence G. Roberts de la importancia del concepto de trabajo en red

 En Julio de 1961 Leonard Kleinrock publicó desde el MIT el primer documento sobre la teoría de conmutación de paquetes. Kleinrock convenció a Roberts de la factibilidad teórica de las comunicaciones vía paquetes en lugar de circuitos, lo cual resultó ser un gran avance en el camino hacia el trabajo informático en red. El otro paso fundamental fue hacer dialogar a los ordenadores entre sí

 Para explorar este terreno, en 1965, Roberts conectó un ordenador TX2 en Massachusetts con un Q-32 en California a través de una línea telefónica conmutada de baja velocidad, creando así la primera (aunque reducida) red de ordenadores de área amplia jamás construida. El resultado del experimento fue la constatación de que los ordenadores de tiempo compartido podían trabajar juntos correctamente, ejecutando programas y recuperando datos a discreción en la máquina remota, pero que el sistema telefónico de conmutación de circuitos era totalmente inadecuado para esta labor. La convicción de Kleinrock acerca de la necesidad de la conmutación de paquetes quedó pues confirmada

 A finales de 1966 Roberts se trasladó a la DARPA a desarrollar el concepto de red de ordenadores y rápidamente confeccionó su plan para ARPANET, publicándolo en 1967. En la conferencia en la que presentó el documento se exponía también un trabajo sobre el concepto de red de paquetes a cargo de Donald Davies y Roger Scantlebury del NPL. Scantlebury le habló a Roberts sobre su trabajo en el NPL así como sobre el de Paul Baran y otros en RAND. El grupo RAND había escrito un documento sobre redes de conmutación de paquetes para comunicación vocal segura en el ámbito militar, en 1964

 Ocurrió que los trabajos del MIT (1961-67), RAND (1962-65) y NPL (1964- 67) habían discurrido en paralelo sin que los investigadores hubieran conocido el trabajo de los demás. La palabra packet (paquete) fue adoptada a partir del trabajo del NPL y la velocidad de la línea propuesta para ser usada en el diseño de ARPANET fue aumentada desde 2,4 Kbps hasta 50 Kbps (5).

En Agosto de 1968, después de que Roberts y la comunidad de la DARPA hubieran refinado la estructura global y las especificaciones de ARPANET, DARPA lanzó un RFQ para el desarrollo de uno de sus componentes clave: los conmutadores de paquetes llamados procesadores de mensajes de interfaz.

 A causa del temprano desarrollo de la teoría de conmutación de paquetes de Kleinrock y su énfasis en el análisis, diseño y medición, su Network Measurement Center (Centro de Medidas de Red) en la UCLA fue seleccionado para ser el primer nodo de ARPANET. Todo ello ocurrió en Septiembre de 1969, cuando BBN instaló el primer IMP en la UCLA y quedó conectado el primer ordenador host

 Según Robert W. Taylor, co-escritor, junto con Licklider, de "The Computer as a Communications Device" (El Ordenador como un Dispositivo de Comunicación), en una entrevista con el New York Times<sup>2</sup>

"Para cada una de estas tres terminales, tenía tres diferentes juegos de comandos de usuario. Por tanto, si estaba hablando en red con alguien en la S.D.C. y quería hablar con alguien que conocía en Berkeley o en el M.I.T. sobre esto, tenía que irme de la terminal de la S.C.D., pasar y registrarme en la otra terminal para contactar con él. Dije, es obvio lo que hay que hacer: si tienes esas tres terminales, debería haber una terminal que fuese a donde sea que quisieras ir y en donde tengas interactividad. Esa idea es el ARPANET." (85)

 Un mes más tarde, cuando el SRI fue conectado a ARPANET, el primer mensaje de host a host fue enviado desde el laboratorio de Leinrock al SRI. Se añadieron dos nodos en la Universidad de California, Santa Bárbara, y en la Universidad de Utah. Así, a finales de 1969, cuatro ordenadores *host* fueron conectados conjuntamente a la ARPANET inicial y se hizo realidad una embrionaria Internet.

.

 Incluso en esta primitiva etapa, hay que reseñar que la investigación incorporó tanto el trabajo mediante la red ya existente como la mejora de la utilización de dicha red. Esta tradición continúa hasta el día de hoy.

 En Octubre de 1972, Kahn organizó una gran y muy exitosa demostración de ARPANET en la International Computer Communication Conference. Esta fue la primera demostración pública de la nueva tecnología de red. Fue también en 1972 cuando se introdujo la primera aplicación "estrella": el correo electrónico.

 En Julio, Roberts expandió su valor añadido escribiendo el primer programa de utilidad de correo electrónico para relacionar, leer selectivamente, almacenar, reenviar y responder a mensajes. Desde entonces, la aplicación de correo electrónico se convirtió en la mayor de la red durante más de una década. Fue precursora del tipo de actividad que observamos hoy día en la World Wide Web, es decir, del enorme crecimiento de todas las formas de tráfico persona a persona.

 El internet es una red informática descentralizada, que para permitir la conexión entre computadoras opera a través de un protocolo de comunicaciones. Para referirnos a ella utilizamos el término "web" en inglés refiriéndose a una tela de araña para representar esta red de conexiones. En palabras sencillas el internet es un conjunto de computadoras conectadas entre sí compartiendo una determinada cantidad de contenidos.

 En la actualidad es una enorme red que conecta redes y computadoras distribuidas por todo el mundo, permitiéndonos comunicarnos, buscar y transferir información sin grandes requerimientos tecnológicos ni económicos relativos para el individuo. En esta red participan computadoras de todo tipo, desde grandes sistemas hasta modelos personales descontinuados hace años.

 A ella se suman instituciones gubernamentales, educativas, científicas, sin fines de lucro, y cada vez más, empresas privadas con intereses comerciales, haciendo su información disponible a un público de más de 30 millones de personas Es una red de redes que interconecta a miles de usuarios alrededor del mundo

# **2 2.1.1 Servicios de Internet**

El internet es una red que posee un sin número de servicios que en mayor o menor medida tienen que ver con las funciones de información, comunicación e interacción. Los sistemas de redes como Internet permiten intercambiar información entre computadoras, y ya se han creado numerosos servicios que aprovechan esta función. Entre ellos figuran los siguientes:

Conectarse a un ordenador desde otro lugar, transferir ficheros entre una computadora local y una computadora remota (protocolo de transferencia de ficheros, o FTP) y leer e interpretar ficheros de ordenadores remotos

El servicio de Internet más reciente e importante es el protocolo de transferencia de hipertexto http, un descendiente del servicio de gopher. El http puede leer e interpretar ficheros de una máquina remota: no sólo texto sino imágenes, sonidos o secuencias de vídeo. El http es el protocolo de transferencia de información que forma la base de la colección de información distribuida denominada.

### **2.1.1.1 La World Wide Web**

 $\overline{a}$ 

World Wide Web (también conocida como Web o WWW) es una colección de ficheros, denominados lugares de Web o páginas de Web, que incluyen información en forma de textos, gráficos, sonidos y vídeos, además de vínculos con otros ficheros. Los ficheros son identificados por un localizador universal de recursos que tiene estructura única, similar a: HTTP: identificación del formato, ordenador con la página; UCLM: ruta de acceso; .ES: país de origen (España, en este caso) y una "/" que identifica Internet propio). Por ejemplo, un URL podría ser http:\\www.uclm.es\.

<sup>&</sup>lt;sup>2</sup> html.rincondelvago.com.origenesdelinternet

 Los programas informáticos denominados exploradores como Navigator, de Netscape, o Internet Explorer, de Microsoft utilizan el protocolo http para recuperar esos ficheros. El punto de conexión para el usuario es el PSI (Proveedor de Servicios Internet) y el software que realiza la conexión es del tipo TCP/IP (protocolo propio de Internet).

Continuamente se desarrollan nuevos tipos de ficheros para la WWW, que contienen por ejemplo animación o realidad virtual (VRML). Hasta hace poco había que programar especialmente los lectores para manejar cada nuevo tipo de archivo. Los nuevos lenguajes de programación (como Java, de Sun Microsystems) permiten que los exploradores puedan cargar programas de ayuda capaces de manipular

Según María Jesús Lamarca Lapuente en su artículo servicios del internet señala:

"El protocolo HTTP es el protocolo más potente que existe en la actualidad en Internet, ya que permite el mismo tipo de operaciones que el sistema GOPHER, pero presentando la ventaja de poder adquirir y visualizar de forma fácil, rápida y sencilla todo tipo de morfologías de información (vídeo, audio, texto, software, etc.)."(7)**<sup>3</sup>**

### **2.1.1.2 El Correo Electrónico o Email**

El correo Electrónico o Email es uno de los servicios que nos ofrece el internet nos ayuda a comunicarnos de extremo a extremo desde cualquier punto del mundo a cualquier distancia en donde nos encontremos, es un servicio único, podemos comunicarnos con nuestros familiares, amigos, etc, etc.

En 1971 se incorporó la @ se la eligió como divisor entre el usuario y la computadora en la que se aloja la casilla de correo porque no existía la arroba en ningún nombre ni apellido

 $\overline{a}$ 

<sup>&</sup>lt;sup>2</sup>wikipedia.org/wiki/correoelectronico

El uso del correo electrónico en general, y de las listas de correo en particular, permite una comunicación constante entre alumnos y profesores.

 Hay varias ventajas específicas en este sistema: en primer lugar, los profesores pueden hacer llegar a los alumnos de manera rápida los materiales que normalmente se distribuyen como separatas, con el consiguiente ahorro en el costo del trabajo e insumos de impresión. En segundo lugar, los alumnos están en posición de discutir entre sí los problemas que los cursos plantean. Además, los profesores pueden guiar las discusiones propias de las listas de sus respectivos cursos.

 Si se da el bienvenido caso que los profesores no estén de acuerdo en algún punto específico tratado en una lista, ésta se constituiría también en un medio de debate entre profesores.

 Finalmente, la lista puede proporcionar algún nivel de acceso a personas ajenas a la institución, lo que levantaría el nivel general de los españoles en Internet, cumpliría con el objetivo universitario de insertarse en la vida cultural del país y redundaría en el alza de la imagen pública de la universidad. Esta alternativa podría ser onerosa para muchos colegios, pero no tanto para universidades, organismos del gobierno como el Ministerio de Educación u organismos no gubernamentales.

 Es necesario recalcar que si alguna institución se animara a llevar a cabo un proyecto de este tipo, los beneficios serían incalculables para los estudiantes españoles en tanto el correo electrónico funciona en PC antiguos (XT o AT 286) y los estudiantes y profesores de sitios apartados podrían acceder a él desde cualquier punto del país. El contacto de los miembros de la comunidad educativa permite a los que saben menos, sean profesores o alumnos, aprender de los que más saben, sean profesores o alumnos.

#### **2.1.1.3 Infovia y servicios adicionales.**

Telefónica España puso en servicio "INFOVÍA", que permite por el precio de una llamada local acceder a la Red Internet a través de un operador con un prefijo $^4$ 

Cada usuario habrá previamente obtenido un nombre de usuario contratando el servicio con algún proveedor. Al conectarse a Internet aparece en

Pantalla alguna de los navegadores mundialmente conocidos (Netscape...) (Noticia de última hora: Infovía ha estado dando numerosos problemas a cientos de usuarios durante estos últimos años. Por ello, Telefónica ha decidido clausurar este servicio definitivamente a finales de este año (1998).

También existe la posibilidad de conectarse a través de la VOZ. Dos usuarios conectados a Internet pueden dialogar si disponen en sus ordenadores de tarjeta de sonido y altavoces. Es recomendable que la tarjeta sea del tipo "full-dúplex" (reciba y envíe al mismo tiempo sonido). Se conectan a través de un servidor común, que actúa como pasarela.

# **5 2.1.1.4 El NetMeeting**

 $\overline{a}$ 

Programa de Microsoft, programa de conversación, dispone de una "pizarra electrónica", transferencia "background", intercambio de programas, etc. Otros también muy conocidos son los que se ofrecen en las páginas electrónicas de TelvoxFreetel o WebPhone

<sup>&</sup>lt;sup>5</sup> Fuente: www.recursosvip.com/netmeeting/index/htp

Otros servicios muy interesantes que nos ofrece la red son las "News" y los canales de Chat (IRC). En estos canales temáticos, un alumno, por ejemplo, puede discutir con otros alumnos de cualquier parte del mundo sobre su sistema educativo o sobre los componentes de la célula vegetal; es tal la cantidad de temas que se tratan en Internet que muy pocas personas conocen su envergadura. Toda esta conversación, a diferencia del Correo Electrónico se produce "en tiempo real" y es una conversación totalmente real. Incluso actualmente se hacen foros y debates en directo en Internet, tanto de profesores como de alumnos. Parte del proyecto "Aldea Digital" del PNTIC se basa en este aspecto: la utilidad del "chat"

#### **2.1.1.5 Impacto Social**

Aunque la interacción informática todavía está en su infancia, ha cambiado espectacularmente el mundo en que vivimos, eliminando las barreras del tiempo y la distancia y permitiendo a la gente compartir información y trabajar en colaboración. El avance hacia la 'superautopista de la información' continuará a un ritmo cada vez más rápido

El contenido disponible crecerá rápidamente, lo que hará más fácil encontrar cualquier información en Internet. Las nuevas aplicaciones permitirán realizar transacciones económicas de forma segura y proporcionarán nuevas oportunidades para el comercio. Las nuevas tecnologías aumentarán la velocidad de transferencia de información, lo que hará posible la transferencia directa de ocio a la carta. Es posible que las actuales transmisiones de televisión generales se vean sustituidas por transmisiones específicas en las que cada hogar reciba una señal especialmente diseñada para los gustos de sus miembros, para que puedan ver lo que quieran en el momento que quieran

El crecimiento explosivo de Internet ha hecho que se planteen importantes cuestiones relativas a la censura. El aumento de las páginas de Web que contenían textos y gráficos en los que se denigraba a una minoría, se fomentaba el racismo o se

exponía material pornográfico llevó a pedir que los suministradores de Internet cumplieran voluntariamente unos determinados criterios<sup>6</sup>

 En 1996 se aprobó en Estados Unidos la Ley para la Decencia en las Comunicaciones, que convirtió en delito el que un suministrador de servicios transmitiera material indecente a través de Internet. La decisión provocó inmediatamente una reacción indignada de usuarios, expertos del sector y grupos en favor de las libertades civiles, que se oponían a ese tipo de censuras. La ley fue impugnada y posteriormente suspendida en junio de 1996 por un comité de jueces federales. El comité describió Internet como una conversación planetaria continua que merecía la máxima protección frente a la injerencia gubernamental. Probablemente, la decisión del comité será recurrida ante el Tribunal Supremo de Estados Unidos

 La censura en Internet plantea muchas cuestiones. La mayoría de los servicios de la red no pueden vigilar y controlar constantemente lo que dice la gente en Internet a través de sus servidores. A la hora de tratar con información procedente de otros países surgen problemas legales; incluso aunque fuera posible un control supranacional, habría que determinar unos criterios mundiales de comportamiento y ética.

#### **2.1.2.- Aspectos positivos del uso del Internet**

El uso de Internet ha alcanzado en la actualidad una gran difusión, que muy probablemente está destinada a aumentar. Permite acceder, a muy bajo costo, a innumerables noticias e informaciones útiles para el estudio, viajes, actualidad, periódicos, etc., horarios de museos o de medios de locomoción, bancos de datos sobre publicaciones científicas, filosóficas o religiosas, ficheros de bibliotecas de todo el mundo, documentación gráfica, enciclopedias, documentos de interés

 $\overline{a}$ 

<sup>&</sup>lt;sup>6</sup> Fuente: www.recursosvip.com/impactosocial/index/htp

doctrinal, informaciones comerciales y financieras, etc., y consiente además realizar compras ahorrando a veces bastante dinero. Para muchos tipos de trabajo se ha convertido en un instrumento indispensable o al menos muy conveniente, porque ahorra desplazamientos, gastos, tiempo y ofrece conocimientos que de otro modo es muy difícil lograr

 A la red de Internet está asociado el correo electrónico, que permite una comunicación rápida con cualquier parte del mundo, y que potencia algunos servicios útiles por ejemplo, servicios que envían por correo electrónico los índices de los nuevos fascículos de las revistas de una determinada especialidad científica o humanística a la que el interesado se suscribe, muchas veces gratuitamente

 Internet está concebido como una red abierta y libre, en la que no se opera contenidos ilícitos. Especialmente aquéllos que constituyen un delito grave como terrorismo, pederastia, fraudes a cargo de las tarjetas de crédito, etc. son objeto de control y persecución por parte de la policía, aunque las dimensiones y la complejidad de la red permiten muchas veces escapar a esos controles

 Ofrece la oportunidad de dar a conocer contenidos positivos, que facilitan la difusión de la buena doctrina y que permiten superar de algún modo el monopolio de grandes grupos editoriales de orientación ideológica negativa como la televisión, cadenas de prensa, etc.

 Debemos señalar algo que es realmente específico sobre el Internet que es la posibilidad de hacer llegar el bien a muchas personas sin la necesidad de movilizar grandes recursos económicos y de personal. También es posible hacer el bien a través del cine, la prensa o la televisión, pero es mucho más difícil, porque requiere disponer de una empresa editorial propia (una emisora de televisión o una productora, por ejemplo), o tener la posibilidad de actuar libremente en una empresa editorial ya existente, lo cual no es fácil por muchas razones y exige en todo caso una gran preparación profesional. A través de Internet, con inversiones económicas y de tiempo modestas, se puede llegar a muchas personas

 El Internet es una red de comunicación mundial mediante la cuál nos podemos comunicar, es una herramienta de información, de consulta de investigación, etc nos acercan a la actualidad a todo el mundo, a través de su red.

 Encontramos innumerables páginas de información en todos los campos, al poseerlo nos ahorra tiempo para realizar trabajos, consultas. Otro aspecto positivo del uso del Internet es que nos distraen, nos entretiene esto al hablar de programas educativos, culturales, que nos ayudan a ser mejores personas

 Nos presentan estímulos visuales y auditivos, por ello son medios sumamente eficaces en comparación con los demás medios de comunicación social proporciona productos a medida de diferentes intereses, el Internet nos permite la expresión de potencialidades que hasta estos momentos han permanecido ocultas en muchos seres humanos. El intercambio comunicacional con personas muy distantes en el espacio, el llevar a cabo proyectos colaborativos, la reflexión sobre temas de interés, entre otros, son ejemplos de ello

#### **2.1.3.- Aspectos negativos del uso del Internet**

 El internet tiene sus aspectos negativos cuando no se da un uso adecuado, los niños se amaneran a la facilidad que les brinda, no se interesan en otros medios de investigación como la biblioteca, que les permitió buscar, leer e indaga, En la actualidad simplemente llegan a un café net dan el tema de investigación y les entrega el trabajo hecho.

A la vez la red de Internet puede ofrecer contenidos de escasa calidad científica informaciones falsas o poco fiables, o bien con contenidos pornográficos de diverso grado de dureza, violentos, racistas, terroristas, o también puede propiciar el encuentro con personas poco recomendables pederastas, prostitutas, personas que desean mantener conversaciones chat obscenas, etc. Aun sin llegar a estos extremos, la posibilidad de "navegar" libremente por todas las partes del mundo puede excitar

la curiosidad y hacer que se pierda mucho tiempo, si el alumno carece de pericia y de autodisciplina<sup>7</sup>

 Muchas veces los niños utilizan el internet como un medio de escape desde la monótona y aburrida cotidianidad hacia esos espacios llenos de fantasías, que les presentan los programas del Internet. Estos programas no los invitan a pensar sino a soñar y soñar siempre es gratificante.

 Otro aspecto negativo del uso del Internet es el impacto que puede tener en algunos niños cuando por ejemplo al pasar horas de horas en el chat no optan por realizar alguna actividad productiva como realizar algún tipo de deporte, etc.

 El Internet depara no sólo aspectos positivos y asertivos, también es dable observar la expresión de ciertas patologías, relacionadas principalmente con la adicción. Para algunos profesionales parece existir un núcleo común a las diferentes patologías ligadas a la informática: el uso abusivo de las computadoras.

Aunque aún no ha sido individualizado como entidad diagnóstica, el Internet ha sido objeto de algunos estudios descriptivos y exploratorios.

Esta entidad fue descrita por la psicóloga Kimberly Young, de la Universidad de Pittsburgh, Pennsylvania y por el doctor IvanGoldberg, del Instituto Neuropsiquiátrico de Nueva York, quien detalló su propuesta de criterios diagnósticos citada más bajo en mayo de 1995

Puede decirse que existe un uso patológico de Internet cuando este interfiere de un modo significativo con las actividades habituales del individuo.

Sin embargo, debe notarse que este criterio es relativo ya que pueden darse grandes diferencias entre un sujeto y otro, en especial en función de las disponibilidades de tiempo, dinero y de diversas circunstancias personales, familiares, laborales, etcétera

 7 www.taringanet/aspectospositivosdelinternet/html; opiniones personales

 De acuerdo a lo anterior, el tiempo de conexión es decir, la cantidad de horas diarias que una persona pasa conectado a la red es un factor relevante, más no determinante. Esta indeterminación debe ser puesta en función del tipo de actividades que se realicen durante ese período de conexión y de su repercusión en las actividades cotidianas del individuo. Sin embargo, una conexión mayor a 38 horas semanales ya es considerada como adictiva y por ende define un uso patológico de Internet

 La adicción a Internet suele compararse con el juego patológico, la adicción al tabaco o el alcoholismo. Sin embargo, en los dos últimos casos debe observarse que esa comparación tiene alcances limitados al no existir una sustancia responsable de la conducta adictiva. Más sustento tiene la comparación con el juego patológico, lo que situaría como un Trastorno del control de los impulsos

Dentro del perfil del adicto a Internet podemos encontrar dos modalidades básicas. Por un lado, existen aquellos sujetos que utilizan la red para recoger información, obtener nuevos programas, visitar páginas web navegar, etc

Esto no supone el establecimiento de ningún tipo de vínculo interpersonal salvo un mínimo necesario para el logro de sus propósitos. Por otro lado, se encuentran aquellos sujetos que frecuentan principalmente los canales de chat y en menor medida las listas de correo. En ellos lo distintivo es la búsqueda de contactos interpersonales, pero a diferencia de los usuarios de los que se habló en la primera parte de este trabajo, suelen guardar el anonimato

 El anonimato permite inventarse una nueva personalidad y apariencia física, como en una suerte de logro de un yo ideal. Pero este ideal tiene límites rígidos, circunscriptos a la vida en la pantalla, ya que supone necesariamente la obturación de la posibilidad del conocimiento en persona. Aquel que se ha descrito de manera muy diferente a como en realidad es, seguramente tratará de evitar un encuentro cara a cara con quienes haya conocido por su actividad en la red.<sup>8</sup>

 $\overline{a}$ 

<sup>&</sup>lt;sup>8</sup> www.taringanet/aspectosnegaitivosdelinternet/html; opiniones personales

#### **2.1.4.- El docente y el uso de Internet**

 La mayoría de instituciones educativas en la actualidad cuentan con el servicio de internet en sus aulas, dando la oportunidad al profesor para que desarrolle nuevas funciones así para dar respuesta a las necesidades de la realidad en la que se encuentra inmerso y enriquecer el proceso educativo

 Los docentes ahora disponen de un nuevo medio de comunicación, que les permite intercambiar opiniones con otros colegas. Este intercambio de la información favorece la innovación educativa y supone un apoyo importante para la reflexión personal y para la consolidación del conocimiento profesional. Esta nueva tecnología fomenta el intercambio de opiniones, ideas, experiencias, entre los profesionales de la educación y promueve, la investigación, facilita y simplifica la formación continua del profesorado al ofrecer mayor soporte de información

#### **2.1.5.- Los niños y el uso de Internet**

 La explosión de Internet en los últimos años ha dado paso al planteamiento de nuevas formas de comunicación. Internet se ha constituido en un medio de contacto tremendamente versátil y potente así como en un instrumento útil en favor del respeto y ejercicio efectivo de los derechos de la infancia, recogidos en la Convención sobre los Derechos del Niño, aprobada por la Asamblea General de Naciones Unidas en 1989 y ratificada actualmente por 191 estados, aunque, como en el resto de manifestaciones humanas, la contravención de los derechos de la infancia, está también desgraciadamente presente en la Red. Este aspecto no debe escaparse de cualquier consideración, ya que los niños, gracias a su innata curiosidad y gracias a su facilidad de adaptación a los nuevos medios, se han convertido en usuarios de Internet, y, en muchos casos, en usuarios avanzados. Los niños y adolescentes por la inmadurez, propia de su edad, están particularmente expuestos a recibir influjos negativos de diversa índole.

articuloprincipal.burbuja.com

 $\overline{a}$ 

 Un reciente estudio internacional ha puesto de manifiesto que el 77% de menores entre 8 y 13 años usa Internet. Sólo el 26% de los padres sigue de cerca el uso que sus hijos hacen de ese medio. El 52% de los niños entrevistados se han encontrado con contenidos pornográficos, y el 24% de ellos ha reaccionado con curiosidad. El 13% de los entrevistados ha tenido contactos con pederastas a través de la red, y el 70% de éstos no ha dicho nada a sus padres

 Los padres tienen que educar a los hijos también en este aspecto, dedicándoles tiempo y haciendo un esfuerzo, si fuera necesario, para conocer la red de Internet, ya que sus hijos la usan. Cuando se trata de menores, es moralmente necesario protegerles.

 Si se dan las explicaciones adecuadas, los hijos verán esas precauciones como una ayuda para el uso recto del ordenador, y que comprende además criterios como no "navegar" por Internet sin rumbo fijo, para pasar el tiempo.

 La protección mediante contraseñas es siempre recomendable y éstas nunca deben ser reveladas, mucho menos a un usuario de internet, en servicios de mensajería hay que procurar no utilizar el nombre real, siempre un pseudónimo, tampoco hay que aceptar correos desconocidos que pueden instalar en el ordenador determinados programas capaces de obtener nuestros datos personales o destruir la información que tenemos en nuestro ordenador. Tampoco hay que publicar datos que pertenezcan a otras personas, ya que se les pueden crear problemas con ello

Fuente: html/rincondelvagocom.html, opiniones personales

 Muchos niños desean tener un blog, estos sólo pueden desarrollarse bajo la supervisión de los padres y a ser posible de forma privada, que sólo puedan acceder a él los familiares o amigos, cuando ya sea más mayor y conozca el funcionamiento de la red, entonces podrá ser liberado. No deben ser descargados determinados programas, sobre todo si son desconocidos y no provienen de páginas oficiales, el riesgo de virus, troyanos, gusanos es muy elevado

#### **2.1.6.- Que tiempo dedican los niños al Internet**

El uso de Internet aparece estrechamente vinculado a la posibilidad de comunicarse con los demás. Datos del estudio sobre las generaciones interactivas en Iberoamérica, revelan sin embargo que los niños mexicanos no presentan un uso intensivo de herramientas como el Messenger, el correo electrónico o el envío de SMS: para seis de cada diez menores

Internet les es útil para navegar por la web y descargar contenidos; cuatro de cada diez encuentran interesante poder compartir fotos y videos, jugar de forma virtual con otros usuarios.

#### **2.2.- Qué es el aprendizaje**

El aprendizaje es el proceso a través del cual se adquieren nuevas habilidades, destrezas, conocimientos, conductas o valores como resultado del estudio, la experiencia, la instrucción y la observación. Este proceso puede ser analizado desde distintas perspectivas, por lo que existen distintas teorías del aprendizaje. El aprendizaje es una de las funciones mentales más importantes en humanos, animales y sistemas artificiales

 El aprendizaje humano está relacionado con la educación y el desarrollo personal. Debe estar orientado adecuadamente y es favorecido cuando el individuo está motivado. El estudio acerca de cómo aprender interesa a la Neuropsicología, la Psicología Educacional y la Pedagogía.

 El aprendizaje como establecimiento de nuevas relaciones temporales entre un ser y su medio ambiental han sido objeto de diversos estudios empíricos, realizados tanto en animales como en el hombre. Midiendo los progresos conseguidos en cierto tiempo se obtienen las curvas de aprendizaje, que muestran la importancia de la repetición de algunas predisposiciones fisiológicas, de «los ensayos
y errores», de los períodos de reposo tras los cuales se aceleran los progresos, etc. Muestran también la última relación del aprendizaje con los reflejos condicionados

#### **2.2.1.- Qué factores intervienen en el aprendizaje de los niños**

El aprendizaje se define técnicamente como un cambio relativamente estable en la conducta del sujeto como resultado de la experiencia, producidos a través del establecimiento de asociaciones entre estímulos y respuestas mediante la práctica en un nivel elemental, supuesto que comparte la especie humana con algunos otros seres vivos que han sufrido el mismo desarrollo evolutivo en contraposición a la condición mayoritaria en el conjunto de las especies que se basa en la imprimación de la conducta frente al ambiente mediante patrones genéticos

 En el ser humano, la capacidad de aprendizaje ha llegado a constituir un factor que sobrepasa a la habilidad común en las mismas ramas evolutivas, consistente en el cambio conductual en función del entorno dado. En efecto, a través de la continua adquisición de conocimiento, la especie humana ha logrado hasta cierto punto el poder de independizarse de su contexto ecológico e incluso de transformarlo.

 El desarrollo de la agricultura y la ganadería en un primer momento, junto con la revolución industrial y el impulso de la telemática en una etapa posterior han sido a priori los principales pilares en los que se basa esta característica distintiva del homo sapiens.

#### Fuente: opiniones personales

Contradictoriamente a mayor aprendizaje, menor capacidad de adaptación frente a los cambios globales tanto a nivel micro como macro. Si bien, por medio del aprendizaje, aprehendemos lo hacemos nuestro el mundo exterior, cada vez es más extraño para las nuevas generaciones

El aprendizaje basándose en la distinción de las habilidades puramente cognitivas y las aptitudes personales y sociales sugiere que las habilidades puramente cognitivas tienen su base en la neo corteza cerebral. En cambio, las aptitudes personales y sociales están además relacionadas con otras zonas del cerebro, en particular con la amígdala, los lóbulos pre frontales y el centro ejecutivo del cerebro

 De acuerdo con esto, se explica que el aprendizaje basado en las reacciones emocionales además de ser parte integral del proceso de aprendizaje, sólo puede adquirirse mediante situaciones relacionadas con las experiencias emotivas de los individuos.

De ahí que el aprendizaje de las actividades humanas debe integrarse plenamente con la vida cotidiana para ser efectiva Del mismo modo, así como el aprendizaje tradicional requiere cambios de conducta, se espera que el aprendizaje emocional implique cambios en las reacciones fisiológicas, subjetivas y conductuales relacionadas con las emociones del individuo a determinadas condiciones del entorno se llama a éste un nuevo modelo de aprendizaje

#### **2.2.2 Pasos del aprendizaje en los estudiantes al recibir una clase**

- El primer paso es: La motivación es nuestra responsabilidad como educadores encender "La Chispa" a partir de la cual se va a generar el aprendizaje, se trata de atraer la atención del alumno, antes de mostrar el contenido de la lección se debe incitar a los alumnos a que indaguen acerca de lo que se va a tratar la lección, formular preguntas de manera que se estimule el interés de los alumnos hacia el tema, también es importante ayudarlos a repasar el nuevo vocabulario ya que el lenguaje es la materia prima de la asimilación y teniendo dominio del vocabulario se puede asimilar mejor el nuevo conocimiento, no se trata de dar la lección, se trata de invitarlos a pensar acerca de lo que están por aprender, invitarlo a que se exprese e interactúe con el objeto de aprendizaje, esto implica también interacción entre maestro y alumno.
- El segundo paso es: La presentación del tema, para esto es conveniente que se utilicen estímulos multisensoriales, que los ayuden a asimilar la información desde varios sentidos, desde varios puntos de vista, que la indaguen, que la

analicen, que la conozcan por primera vez y en caso contrario que la ubiquen en recuerdos anteriores que los ayuden a reconocer la nueva información, para mantener la atención de los alumnos es importante hacer exposiciones interesantes, ayudarlos a que ellos se sientan participes de lo que están percibiendo, que discriminen lo escuchen, que lo categoricen, que lo emparejen, que lo juzgue,

- El tercer paso: Nos lo ofrece la práctica, la muestra en hechos de lo que se acaba de aprender, esto requiere que los alumnos demuestren que han aprendido lo que se le ha enseñado, en la realidad que ayude a ubicar el conocimiento en un contexto recordable en un futuro, es la oportunidad de responder al estimulo que se les acaba de impartir, pero de una manera lógica, coherente, factible en una realidad que constantemente esta colocándonos situaciones distintas donde debemos aplicar estos conocimientos, en este punto la integración del lenguaje a la respuesta es importante ya que es muestra de una estrecha integración con el pensamiento, sin esta interacción lo antes mencionado no es posible, esto ayuda a mantener el interés de seguir descubriendo de esta manera se lleva un equilibrio entre el escuchar, hablar, leer y escribir, de esta manera ellos están aprendiendo nuevas maneras de escuchar, de hablar, de otras como también de leer, escribir
- Por último se encuentra la aplicación, que es tan solo una extensión de la práctica, en esta solo estamos repitiendo hipotéticamente un conocimiento, pero la aplicación lo estamos llevando a nuestra realidad, le estamos dando verdadera utilidad a este conocimiento, esta última fase es en sí la que más proporciona oportunidades del desarrollo y de utilización del pensamiento crítico
- Además esta técnica del pensamiento crítico ayuda a que el aprendizaje sea de manera organizada, ayuda a que el aprendizaje sea un repertorio de estrategias para operar con el conocimiento, de esta manera se realiza en fases que son mucho más asimilables que si se hiciera de manera lineal, estas fases también las utilizará el maestro en la etapas de planificación, de esta

forma será más fácil recordar cómo y cuándo deben aplicarse las distintas etapas de la enseñanza

# **2.2.3 Funciones del docente**

La Función Mediadora del Docente y la Intervención Educativa

Desde diferentes perspectivas pedagógicas, al docente se le han asignado diversos roles:

- El de transmisor de conocimientos
- El de animador
- El de facilitador, supervisor o guía del proceso de aprendizaje
- Investigador educativo

La Función Mediadora del Docente

El maestro se puede reducir solo a transmitir información, sino tiene que mediar el encuentro de sus alumnos con el conocimiento en el sentido de guiar y orientar la actividad constructiva de sus alumnos. El papel de los docentes es el de proporcionar el ajuste de ayuda pedagógica, asumiendo el rol de profesor constructivo y reflexivo. La formación del docente debe abarcar los siguientes planos:

www.pasosdelaprendizaje.com

- Conceptuales
- Reflexivos
- Práctico

#### **2.2.4 Constructivismo y aprendizaje significativo**

 La concepción constructivista del aprendizaje escolar se sustenta en la idea de que la finalidad de la educación que se imparte en la escuela es: promover los procesos de crecimiento personal del alumno en el marco de la cultura del grupo al que pertenece, Uno de los enfoques constructivistas es pensar y actuar sobre contenidos significativos y contextuales

El aprendizaje ocurre solo si se satisfacen una serie de condiciones

- Que el alumno sea capaz de relacionar de manera sustancial y no arbitraria la nueva información con los conocimientos y experiencias previas y familiares que posee en su estructura de conocimientos y que tiene la disposición de aprender significativamente
- Que los materiales y contenidos de aprendizaje tienen significado potencial o lógico
- Que permiten el logro del aprendizaje significativo
- Depende también de la disposición (motivación y actitud) de éste por aprender
- Así como los materiales o contenidos de aprendizajes con significado lógico

### **2.2.5 El Internet en la educación**

La comunidad escolar necesita estar conectada a una red global. Una vez que lo logre, los educadores utilizarán los recursos, para subrayar los programas institucionales y lograr metas educativas específicas. Estas pueden ser tan simples como demostrar la relación entre tecnología y aprendizaje o de efecto tan amplio como el integrar el aprendizaje a una comunidad más amplia. Por lo que la mayoría de proyectos en línea no son un fin en sí mismos

Existe una gran cantidad y variedad de información disponible en Internet. Llega de diferentes formas: texto, dibujos, porciones de vídeo, archivos de sonido,

documentos multimedia y programas. Se debe tener cuidado y no pensar que dar a los alumnos información es lo mismo que darles conocimientos

 El conocimiento es el resultado de la transformación individual de la información, el conocimiento es privado mientras que la información es pública. Entonces el conocimiento no puede ser comunicado, sólo se puede compartir la información. Por lo tanto, es importante que las personas de la "Era de la información", no sólo aprendan a tener acceso a la información sino más importante, a manejar, analizar, criticar, verificar, y transformarla en conocimiento utilizable. Deben poder escoger lo que realmente es importante, dejando de lado lo que no lo es.

#### **2.2.6 Ventajas del uso del Internet en la educación**

 El Internet representa un papel muy importante dentro de la enseñanza, por ello tenemos que tener en cuenta las ventajas que nos proporciona esta nueva tecnología de la comunicación

 Permite un acceso fácil, económico, y de gran flexibilidad a la información que normalmente se presenta en un formato hipertextual y multimedia, los cuál permite una agilización del aprendizaje y una motivación mayor por parte del alumno. Potencia el desarrollo de habilidades, estrategias y técnicas en aspectos como alfabetización tecnológica: familiarización con el lenguaje, tecnología y procedimientos.

 Habilidad de búsqueda, selección y manipulación de la información lo que propicia la reflexión y la crítica de dicha información, convirtiéndose en agentes activos ante esta. Adquisición de mayor competencia lingüística. Promoción de cambios innovadores entre los agentes implicados en el proceso de enseñanzaaprendizaje. Fomento del aprendizaje cooperativo, a través de chats, foros, correo electrónico. Permite la resolución de problemas y el conocimiento de distintas realidades

#### **2.2.7 Educación en Línea**

Es un espacio para la recolección y divulgación de ideas orientadas hacia el logro de una mejor educación en nuestro país y el mundo, por eso su participación es imprescindible para el enriquecimiento de la página

 Hoy la Educación en Línea es un espacio abierto para la reflexión educativa que cuenta con una variada información relacionada con el hecho educativo en sus distintas manifestaciones. Entre la información que encontrará en la página destacan consejos útiles para el desarrollo de la práctica pedagógica y entrevistas a personalidades de la Educación, expertos en diferentes áreas de la educación que ponen sus conocimientos al servicio de los usuarios, con el fin de contribuir a la mejora del acto educativo

 Si juntamos los conceptos de tener acceso a la información y establecer una comunicación utilizando las herramientas de Internet, podemos decir que estamos hablando de educación en línea. Un importante factor que determina el éxito al enfrentarse a un curso de Educación a Distancia que utiliza tecnologías de información, es el grado de compromiso, concentración y autocontrol del estudiante. Para que en la educación en línea la experiencia de enseñanza aprendizaje sea efectiva y fluida la conexión entre tutor y alumnos, deben intervenir importantes herramientas tecnológicas

 En el proceso de Comunicación Mediada por Computador (CMC), que es el que define a la educación en línea, intervienen herramientas y elementos que son no sólo útiles y necesarios, sino que ineludibles; sin ellos sería impensable este proceso.

 Las ventajas del uso del internet en la educación son obvias; los estudiantes pueden mantener su estilo de vida, su ritmo cotidiano y cumplir con sus obligaciones familiares, sociales o laborales mientras se siguen educando. Además muchos estudios han sacado a relucir que el estudiante a distancia tiene mayor autodisciplina, independencia, motivación y espíritu de investigación que aquel que simplemente se sienta en un aula a escuchar.

 Otra gran ventaja es que optimizamos tiempo. Existe mucha información la cual podemos obtener fácilmente y en poco tiempo llevando a cabo un buen proceso para acceder a ella

La información cada vez es más completa y esto hace que el alumno tenga un mejor nivel académico, si accede a espacios de información actualizadas confiables, científicas y con firmas de responsabilidad.

#### **2.2.8 Desventajas del uso del Internet en la educación**

 Esta nueva práctica también tiene sus inconvenientes, dentro de la práctica educacional entre los que encontramos los siguientes

- El profesorado en ocasiones no posee la formación adecuada sobre el uso del internet.

- El coste económico para obtener un equipo necesario, gastos de conexión y reparación.

-No se comprende la información,

-Se le da un mal uso al entrar a páginas poco vinculadas a los procesos educativos.

-Otra desventaja la resistencia por parte de algunos docentes para hacer uso de esta nueva tecnología como recurso didáctico.

-Problemas técnicos existentes en la red como virus, des configuración de los ordenadores.

-La falta de conocimientos de los lenguajes utilizados en las páginas web, dificulta el aprovechamiento.

#### Fuente; opiniones personales

-La falta de un método de búsqueda adecuado, nos puede llevar a una selección de contenidos obsoletos o equivocados y así conducirnos a una desviación de los objetivos que nos proponemos

#### **2.2.9 Cómo influye el Internet en el proceso de enseñanza-aprendizaje.**

 La aparición de Internet ha ocasionado profundos cambios en los métodos de enseñanza y aprendizaje y en los objetivos educativos

 El Internet posibilita a través de su utilización por primera vez en la historia de la educación la comunicación y la investigación con una rapidez increíble, es necesario comprender los conceptos sobre la dinámica de los procesos en los cuales una información está contenida, ello permite utilizar métodos pedagógicos con los cuales el alumno puede aprender más y mejor en un año

 Las evaluaciones sobre la calidad educativa de los alumnos que egresan de la educación media han demostrado que la mayoría no comprenden bien lo que leen y tienen fuertes y serias deficiencias en poder razonar eficientemente, es importante resaltar que si a los alumnos que terminan la escuela media, en instituciones educativas en las cuales predomina la educación memorística, se les interroga sobre la información que con tanto esfuerzo memorizaron en los anteriores 12 años de "estudio", se comprobara que en la mayoría de los casos se les olvido en un porcentaje superior al 90 %, esto permite afirmar que la educación memorística también fracasa en lograr su objetivo, además de perjudicar el desarrollo del pensamiento creativo en los alumnos.

 Los alumnos que no estén capacitados para trabajar con eficiencia y creativamente, la cuantiosa y variada información que ellos pueden obtener en el Internet, no podrán utilizar en forma eficaz este maravilloso instrumento, ya que en su práctica laboral se verá afectado el proceso de convertir la información en conocimiento

#### **2.3 Aplicación de las Tics para la propuesta**

La tecnología de la información y comunicación que vamos a utilizar para la realización de la propuesta es

La aplicación del diseño de diferentes actividades para que las realicen los niños y niñas en la computadora utilizando esta herramienta de última tecnología el internet en el cual a través del programa hot potatoes hemos diseñado actividades para que los niños a más de distraerse, utilicen su tiempo positivamente y refuercen sus conocimientos, ya que se las aplicara sobre las áreas de estudio

Hot potatoes es un programa con el que se pueden crear actividades interactivas de carácter educativo fácilmente a través de Internet. Es un software gratuito para uso individual o educativo sin ánimo de lucro, siempre y cuando el material producido sea accesible a través de Internet. Este software se puede descargar de Internet

Es uno de los programas más populares en Internet en el ámbito educativo, ofrece la posibilidad de añadir algunos elementos típicos de los tests dinámicos como puede ser incluir un feedback en cada pregunta; el programa acepta respuestas múltiples y permite incluir un reloj que limita el tiempo en el que la prueba se debe realizar permite barajar el orden de las preguntas y las respuestas cada vez que se carga. Evitando un aprendizaje mecánico de las mismas

En algunos casos el alumno puede recurrir a ciertas pistas que le ayuden a resolver el ejercicio que se le presenta sus componentes son:

- Genera respuestas cerradas múltiples JBC, pero también respuestas abiertas en las que el alumno escribe el resultado JQuiz
- La puntuación que ofrece tiene en cuenta, no sólo si la respuesta a una pregunta es correcta, sino también el número de intentos necesarios para responderla; para ello sigue la siguiente fórmula: (nº soluciones - nº intentos /  $n^{\circ}$  soluciones - 1) \* 100
- La puntuación final del cuestionario se calcula sumando los resultados de cada pregunta, los cuales se dividirán por el número de actividades. Los resultados se expresan en tanto por ciento
- Presenta en forma de crucigramas mediante el módulo JCross

Su aplicación en la educación como material didáctico es de mucha importancia ya que estamos utilizando una herramienta de última tecnología tanto para los estudiantes como para los maestros

A los estudiantes les permite a más de entretenerse, reforzar sus conocimientos, les ayuda a aprender a utilizar el internet

Para los maestros de igual manera es una herramienta útil que les permite verificar el aprendizaje de los niños y niñas a la vez pueden evaluarlos.

### **2.4 Marco Legal**

# **Comunicación e información.**

Art 16 Toda la forma de colectividad tiene derecho a:

Una comunicación libre, intercultural, incluyente, diversas, participativas, en todos los ámbitos de la interacción social, cualquier medio y forma con su propia lengua y sus propios símbolos.

El acceso universal a la tecnología de información y comunicación. La creación de los medios de comunicación social y al acceso en igualdad de condiciones al uso de las frecuencias del espectro radioeléctrico.

El acceso y el uso de todas las formas de comunicación visual, auditivas, sensoriales y a otra que permiten la inclusión de personas con discapacidad.

# **2.4.- Hipótesis**

El uso excesivo del Internet repercute de manera positiva en los niños de sexto y séptimo años de básica

# **2.5.- Variables de la Investigación.**

Variable Independiente

• El uso excesivo del Internet

# Variable Dependiente

• Como repercute en el aprendizaje de los niños.

# **2.6.- Definición conceptual de variable.**

La fluidez es la facilidad o comodidad del habla, siendo la continuidad y la velocidad los resultados observables de ello. El habla fluida es relajada y fácil, con una relajación muscular general y ausencia de signos de incomodidad o esfuerzo. En cambio, el habla que requiere excesivo esfuerzo no es fluida

El esfuerzo en el habla puede ser mental o muscular. El primero es menos evidente y se refiere a la evaluación que realiza la persona acerca de las palabras que emitirá. Los niños ocupan mayor tiempo que los adultos en pensar antes de producir una emisión. Por este motivo y fundamentalmente por la edad de los niños de la muestra, en quienes el lenguaje se está constituyendo, vamos a tomar indicadores gestuales generales para detectar el esfuerzo mental o de anticipación en la emisión. El esfuerzo muscular es más evidente y puede observarse a través de las llamadas características cualitativas o secundar ismos, que se refieren al conjunto de los indicadores de esfuerzo audibles y visibles

# **CUADRO DE OPERACIONALIZACION DE LAS VARIABLES**

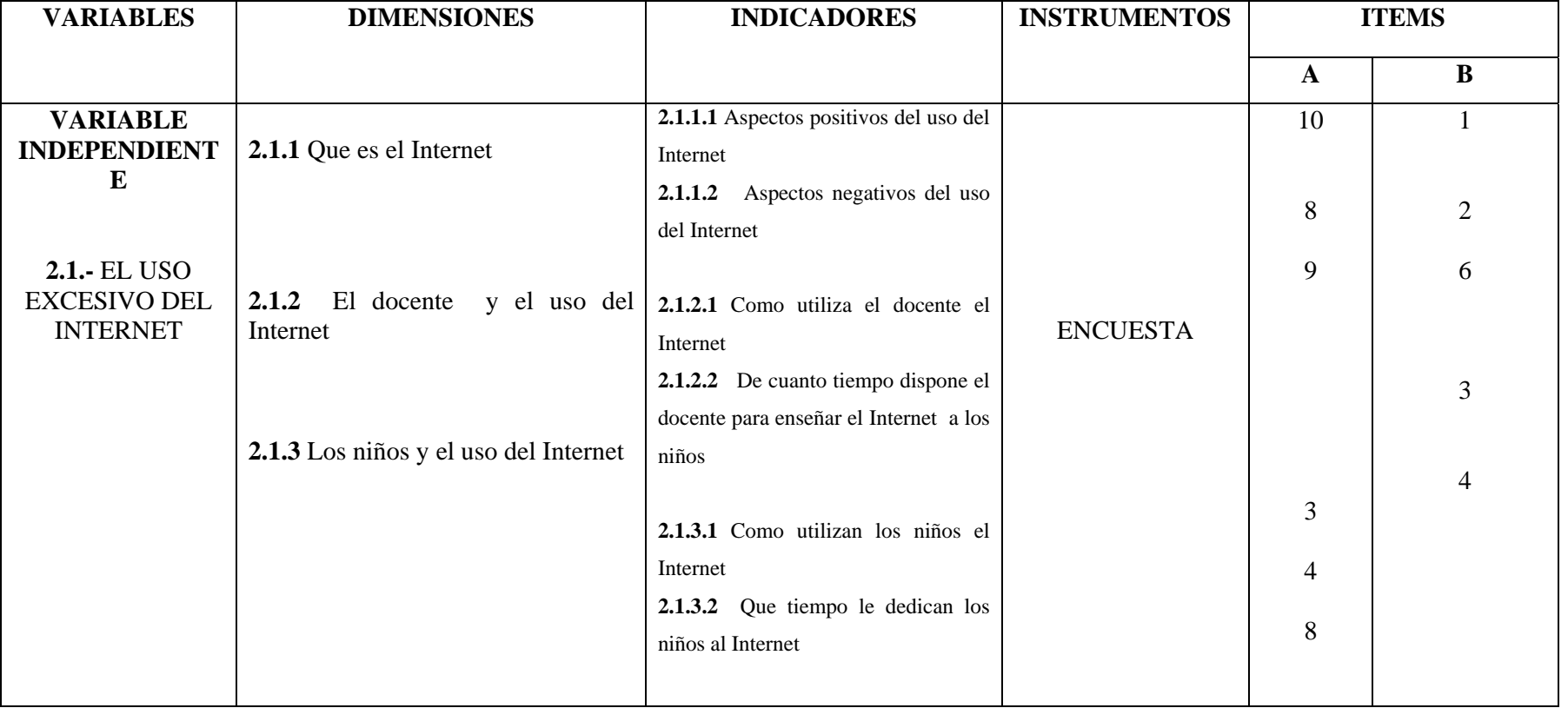

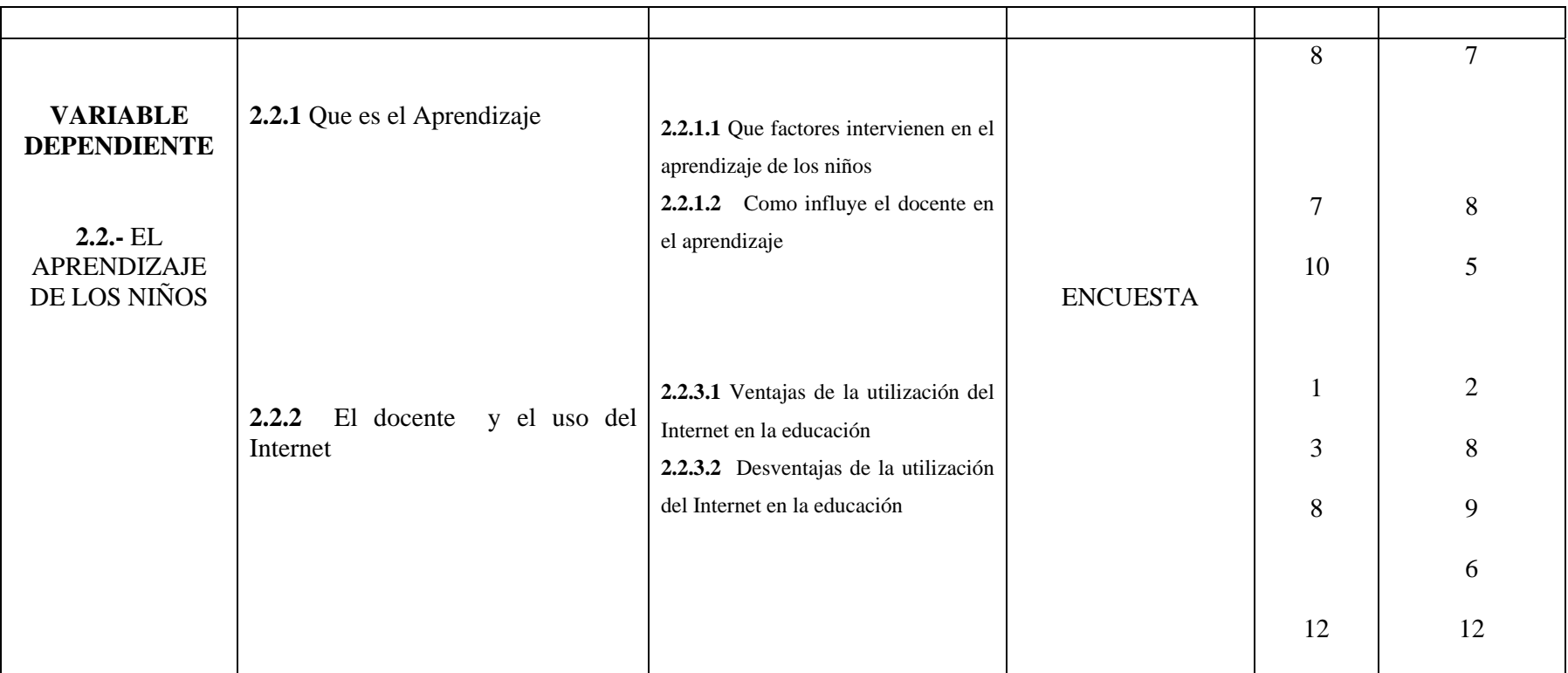

# CAPÍTULO III

# METODOLOGÍA

# 3.1. Diseño de la Investigación

 La presente investigación es de tipo descriptivo, se ha realizado análisis y síntesis diferentes aspectos de nuestro tema de investigación, relacionado con el uso del Internet y su repercusión en el aprendizaje,

Se ha revisado la bibliografía relacionada con el tema.

### **3.2. Población**

Muestra

La presente investigación está constituida por los alumnos y los maestros (as) de la unidad educativa "Alfonso M. Ortiz" ubicado en El Tambo provincia de Cañar en los periodos lectivos 2009-2010,según las especificaciones del siguiente cuadro:

# **Matriz Poblacional**

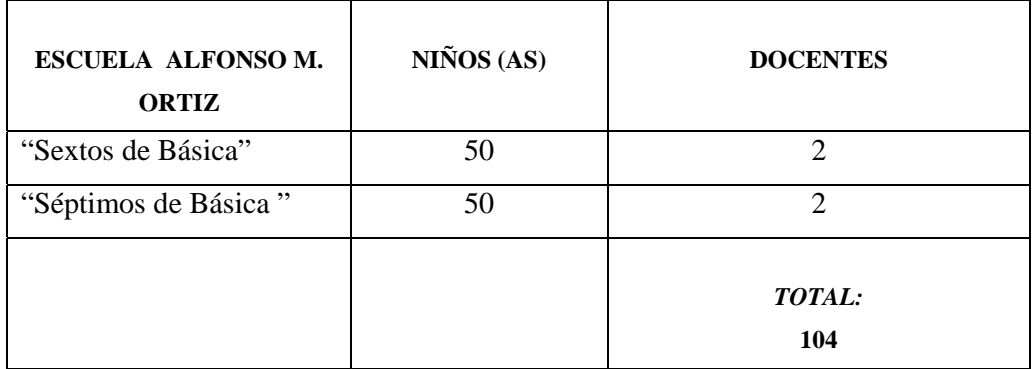

Elaboración: Sulay Parra

Fuente: Escuela Alfonso. M Ortiz

Dado el tamaño de la población los niños (as) que son cien y quince docentes se trabajaran con el 100%, sin proceder a la selección de la muestra. Para tal decisión se tomó en cuenta el criterio de Méndez (1994: 107), quien al respecto de la muestra señala que sólo cuando es....."muy amplio el universo de investigación se debe definir una muestra representativa del mismo"

3.3 Técnicas e instrumentos de recolección de datos

Se estructura una encuesta dirigida a los estudiantes de sexto y séptimo de básica y los docentes de la escuela Alfonso M. Ortiz

Las respuestas serán cerradas con la escala tipo Likert para que el investigado marque con una (x) las respuestas de la información específica, con la siguiente escala

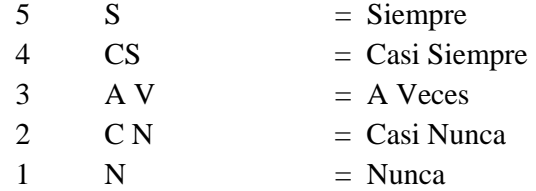

Las técnicas que hemos utilizado para el procesamiento y análisis de resultados consisten en tabular los datos y después representarlos estadísticamente mediante gráficos.

# CAPITULO IV ANÁLISIS E INTERPRETACIÓN DE DATOS ENCUESTA DIRIGIDA A LOS ESTUDIANTES

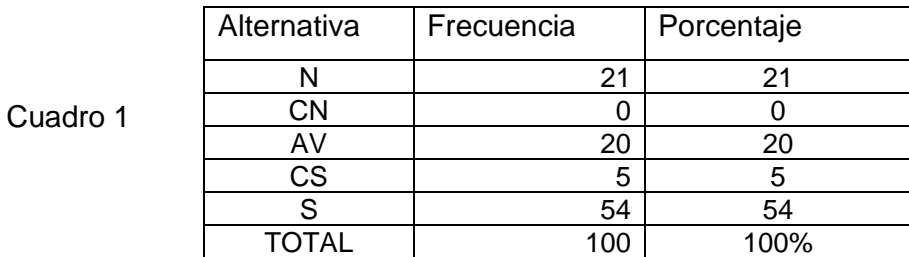

1.-Sabe usted ingresar al **Internet** en la computadora

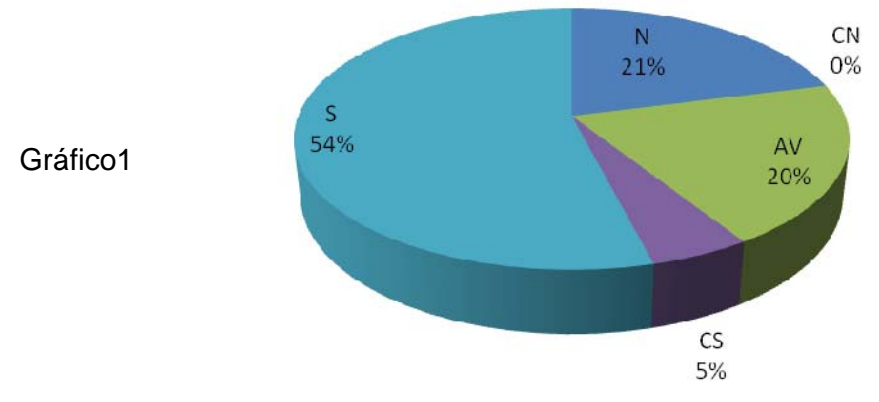

#### **ELABORADO POR: SULAY PARRA**

# **Análisis**

Del total de la población encuestada el 54% manifiesta que siempre saben ingresar al internet en la computadora, en tanto el 20% contesta que a veces y el 5% restante responde que casi siempre.

### **Interpretación**

En conclusión se puede manifestar que la mayoría de los encuestados saben ingresar al internet en la computadora, elemento que de una u otra manera repercute en el aprendizaje.

2.-Dispone usted de facilidad para ingresar al **internet.** 

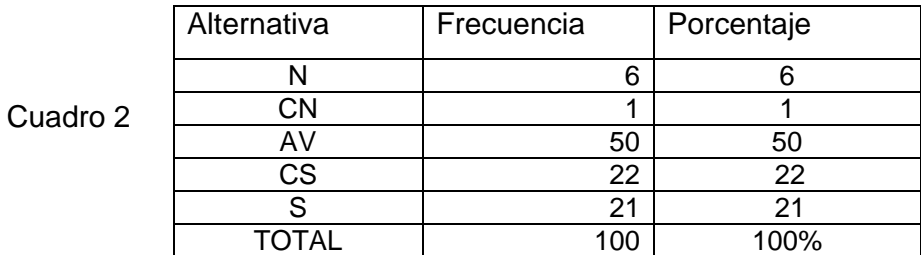

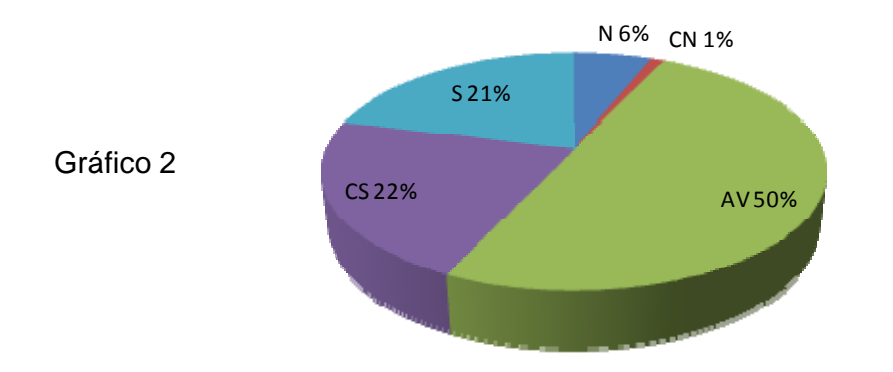

#### **ELABORADO POR: SULAY PARRA**

# **Análisis**

Del total de los encuestados menos de la mitad manifiesta que a veces disponen de facilidad para ingresar al internet, mientras que la cuarta parte dice que casi siempre, la minoría restante afirma que casi nunca

#### **Interpretación**

Se puede manifestar que menos de la mitad de los encuestados manifiestan que a veces disponen de facilidad para ingresar al internet.

3.- Dispone usted de un computador en casa que pueda ingresar al **internet.** 

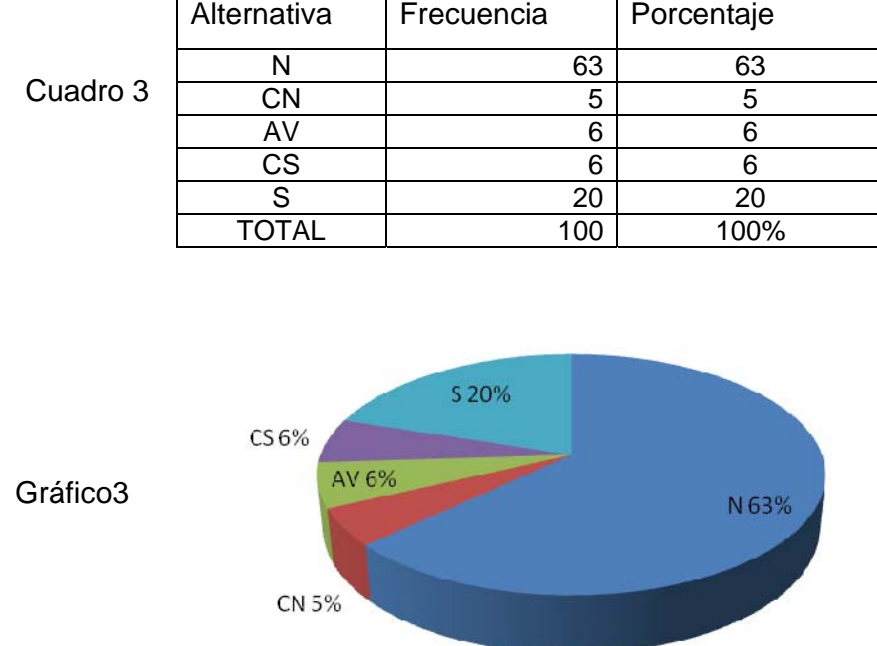

# **ELABORADO POR: SULAY PARRA**

# **Análisis**

Del total de los encuestados el 63% manifiesta que no disponen de un computador en casa para ingresar al internet, mientras que el 20% dice que casi siempre, el 5% restante afirma que casi nunca dispone. Una computadora, también denominada ordenador o computador, es una máquina electrónica que recibe y procesa datos para convertirlos en información útil.

# **Interpretación**

En conclusión se puede manifestar que el 63% es decir más de la mitad de los encuestados manifiestan que no disponen de un computador en casa para ingresar al internet.

4.- La información bajada del **internet** le ayuda a realizar sus tareas**.** 

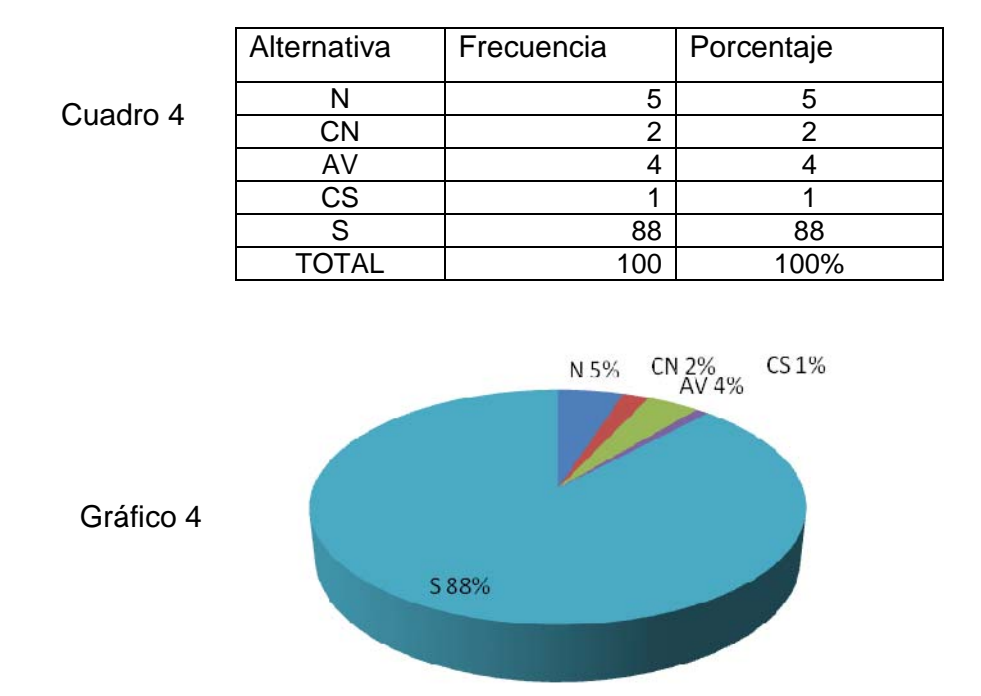

### **ELABORADO POR: SULAY PARRA**

### **Análisis**

Del total de la población encuestada la mayoría manifiesta que la información bajada del internet siempre le ayuda a realizar sus tareas en forma adecuada, en tanto que la minoría restante responde que casi nunca. La información es un conjunto organizado de datos, que constituye un mensaje sobre cierto fenómeno o ente, la información permite resolver problemas y tomar decisiones.

# **Interpretación**

En conclusión se puede manifestar que, casi la totalidad de los encuestados manifiestan que la información bajada del internet siempre les ayuda a realizar sus tareas en forma adecuada.

5.- Con que constancia consulta el **internet** para realizar sus trabajos

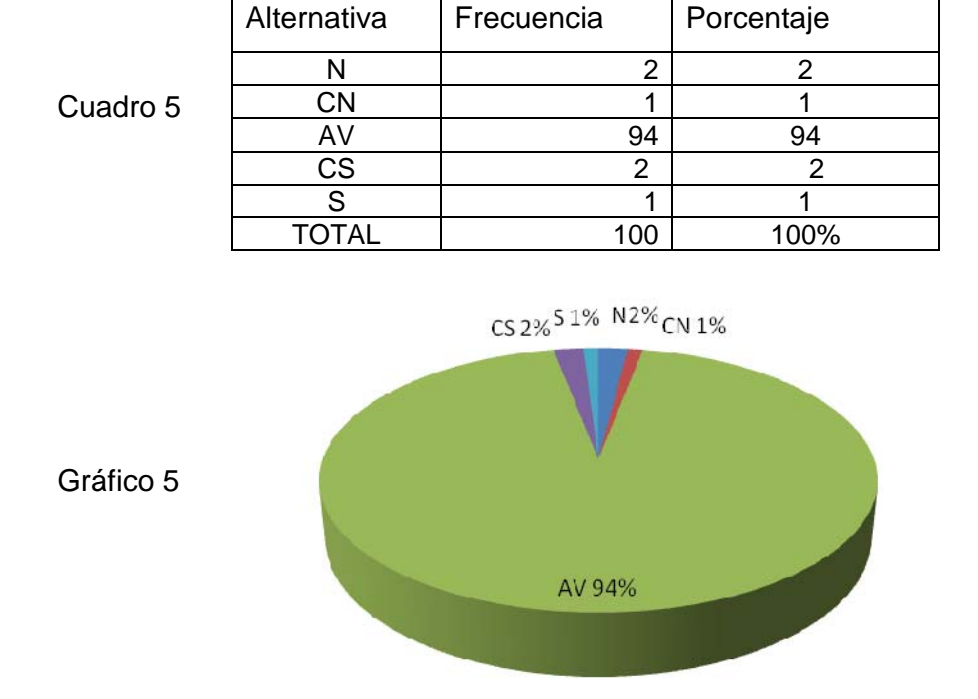

#### **ELABORADO POR: SULAY PARRA**

# **Análisis**

Del total de los encuestados el 94% manifiesta que a veces consultan el internet para realizar sus trabajos, mientras que el 2% afirma que casi siempre, en tanto que el 1% dice que siempre

# **Interpretación**

El trabajo es la medida del esfuerzo hecho por los seres humanos. En conclusión se puede manifestar que todos los encuestados consultan el internet para realizar sus trabajos.

#### 6.- Conocen sus padres los trabajos que usted realiza en el **internet**

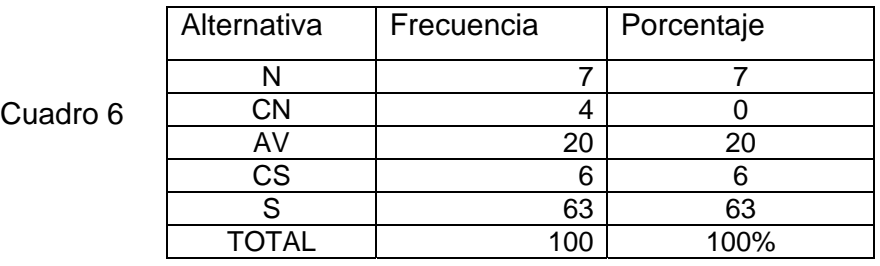

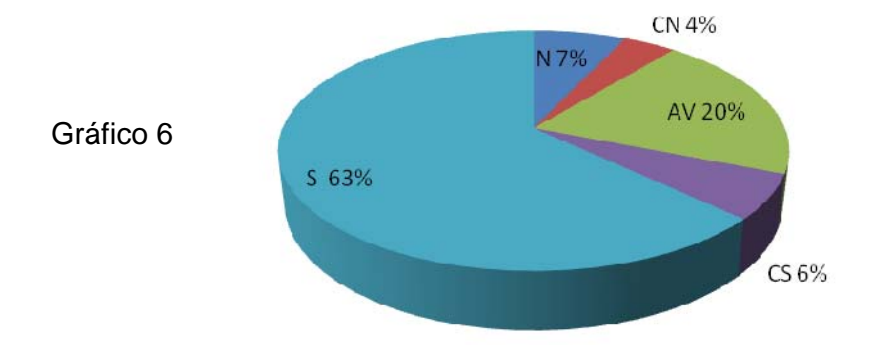

#### **ELABORADO POR: SULAY PARRA**

### **Análisis**

Del total de los encuestados mas de la mitad manifiesta que sus padres siempre conocen los trabajos que realizan en el internet, en tanto que menos de la cuarta parte afirman a veces, la minoría restante dicen que casi siempre. Padres son las personales fundamentales en la vida de cada ser humano, a quienes debemos respeto y obediencia.

### **Interpretación**

En conclusión se puede manifestar que mas de mitad de los encuestados sus padres siempre conocen los trabajos que ellos realizan en el internet.

7.- En la escuela en donde usted estudia tiene acceso al **internet.** 

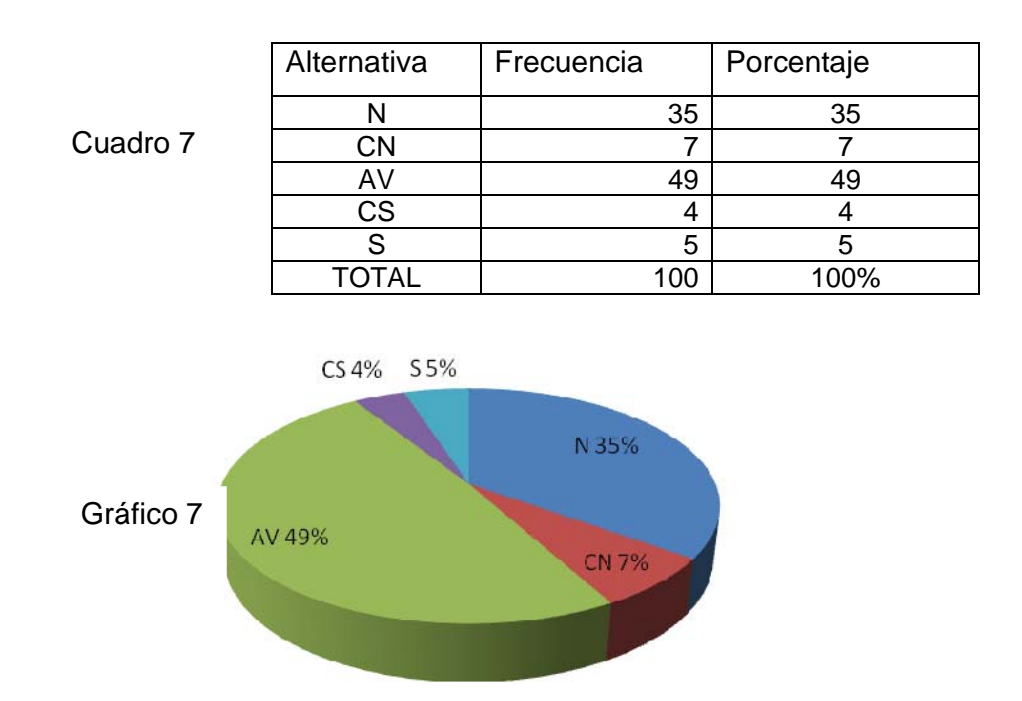

### **ELABORADO POR: SULAY PARRA**

# **Análisis**

Del total de los encuestados el 49% manifiesta que a veces tienen acceso al internet en la escuela, en tanto que el 5% afirman que siempre, el 4% restante dicen que casi siempre Escuela es cada uno de los centros de enseñanza, que imparten educación es todo aquello que brinda enseñanza buena o mala.

# **Interpretación**

En conclusión se puede manifestar que más de la mitad de los encuestados tienen acceso al internet en la escuela

#### 8.- Las consultas de **internet** son supervisadas por su maestro

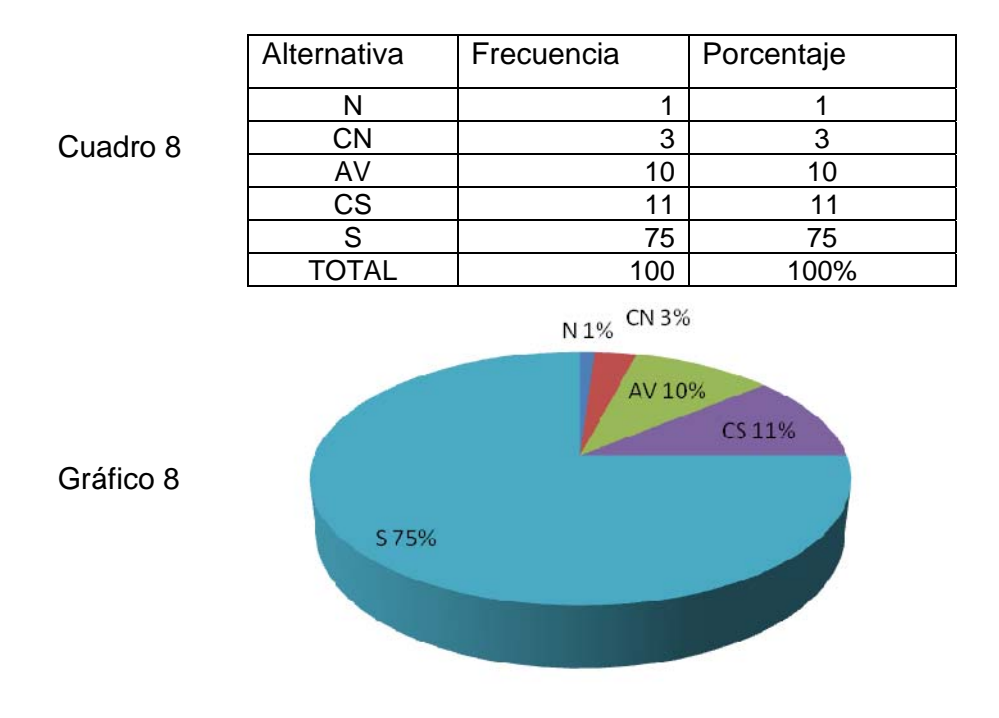

#### **ELABORADO POR: SULAY PARRA**

#### **Análisis**

Del total de los investigados las tres cuartas partes manifiestas que las consultas realizadas en el internet siempre son supervisadas por su maestro, en tanto que la minoría restante afirman que casi siempre. La consulta es el método para acceder a los datos en las bases de datos, con las consultas se puede modificar, borrar, mostrar y agregar datos en una base de datos. Para esto se utiliza un lenguaje de consultas.

#### **Interpretación**

En conclusión se puede manifestar que a la mayoría de los investigados, el maestro siempre supervisa las consultas realizadas en el internet.

#### 9.- En qué casos ingresa usted al **internet**

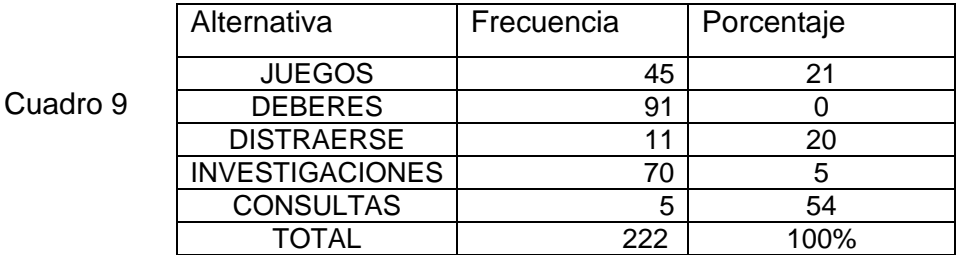

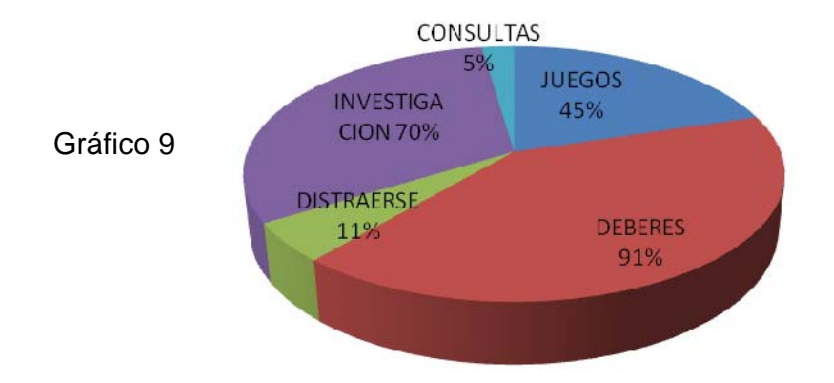

**ELABORADO POR: SULAY PARRA** 

# **Análisis**

Del total de los encuestados el 91% manifiesta que ingresan al internet para realizar sus deberes, en tanto que el 70% afirman que para realizar investigaciones, el 50% dice que para juegos. Ingresar significa entrar a una situación, lugar o ámbito y formar parte de ella

# **Interpretación**

En conclusión se puede manifestar que a la mayoría de los encuestados, ingresan al internet para realizar sus deberes e investigaciones, una minoría lo hacen para jugar.

#### 10.- Que tiempo diariamente le dedica usted al **internet**

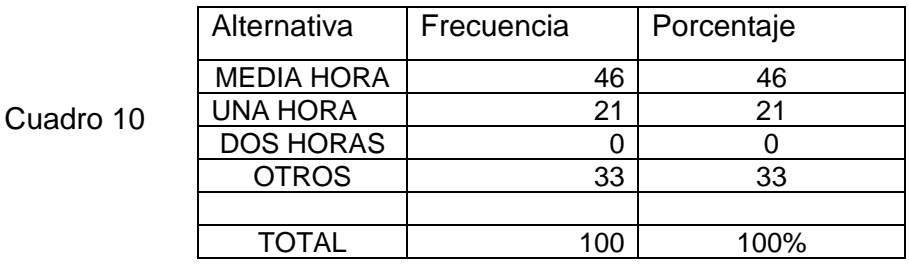

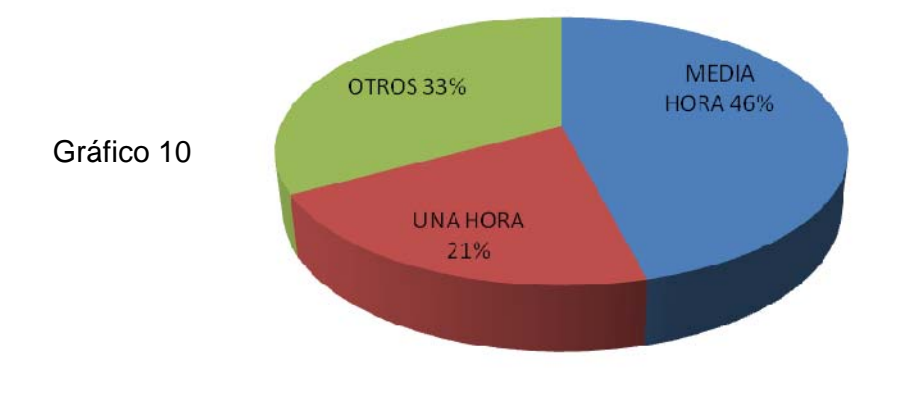

#### **ELABORADO POR: SULAY PARRA**

### **Análisis**

Del total de los encuestados el menos de la mitad manifiesta que le dedican media hora diaria al internet, en tanto que mas de la cuarta parte afirman que dedican diferentes horarios, la minoría restante afirman que dedican una hora diaria. El tiempo es la magnitud física con la que medimos la duración o separación de acontecimientos sujetos es la magnitud que permite ordenar los sucesos en secuencias, estableciendo un pasado, un presente y un futuro, y da lugar al principio de causalidad, uno de los axiomas del método científico.

# **Interpretación**

En conclusión se puede manifestar que menos de la mitad de los encuestados, le dedican media hora diaria al internet.

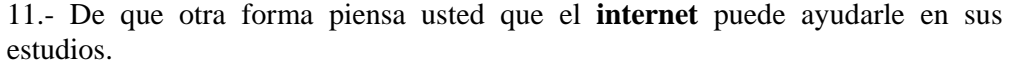

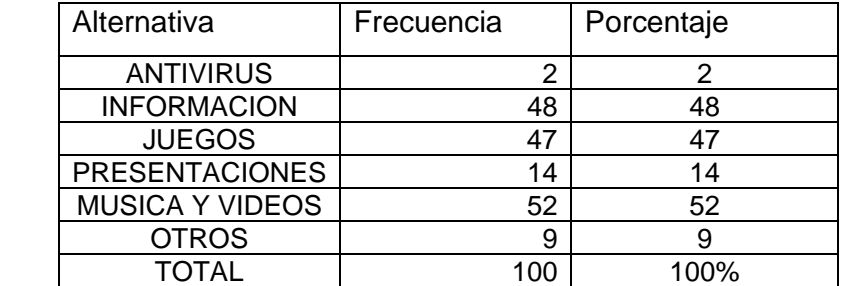

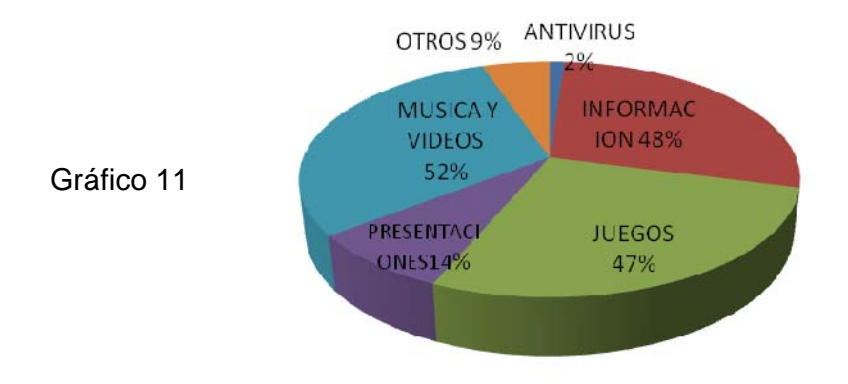

#### **ELABORADO POR: SULAY PARRA**

#### **Análisis**

Cuadro 11

Del total de la población encuestada el 52% manifiesta que el internet le ayuda a bajar música y videos, en tanto que el 14% afirman le ayuda a bajar presentaciones, el 2% restante dice que le ayuda a bajar antivirus. El estudio es el desarrollo de aptitudes y habilidades mediante la incorporación de conocimientos nuevos; este proceso se efectúa generalmente a través de la lectura. El sistema de educación mediante el cual se produce la socialización de la persona, tiene como correlato que se dedique una elevada cantidad de horas al análisis de diversos temas

# **Interpretación**

En conclusión se puede manifestar que a la mayoría de encuestados el internet les ayuda de otra forma como bajar música y videos.

12.- Para realizar las consultas en **internet** en forma adecuada usted necesita de:

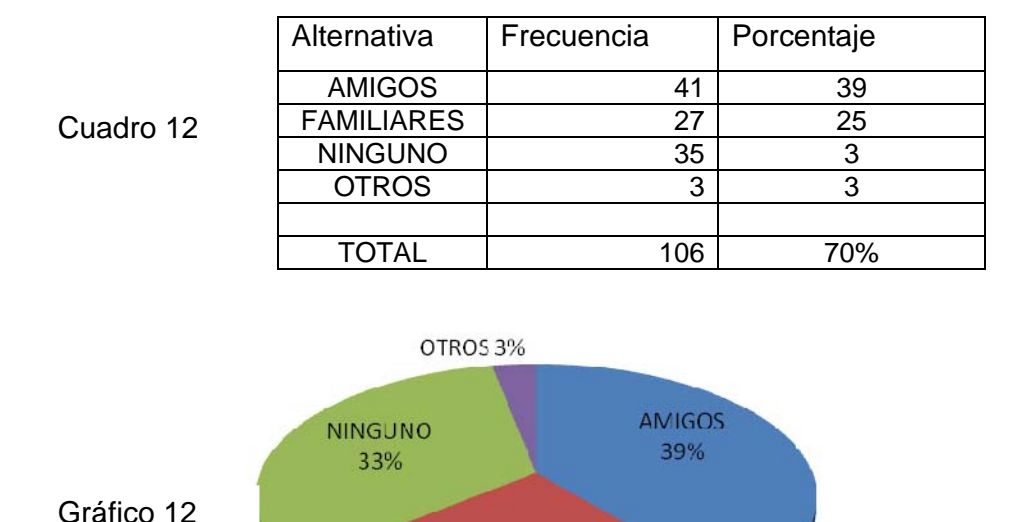

**FAMILIARES** 25%

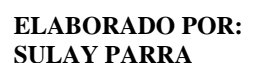

### **Análisis**

Del total de los investigados, menos de la mitad manifiesta que necesitan de un amigo para realizar las consultas en forma adecuada, en tanto que más de la cuarta parte afirman que pueden realizar solos, la minoría restante dice que necesita de familiares. Consultar es Informarse con personas que entienden o pueden entender de un asunto más que uno mismo, para poder formarse una opinión o tomar una decisión; Buscar la información en documentos escritos u otras fuentes audiovisuales, para poder formarse una opinión o tomar una decisión; Acercarse a un tema.

### **Interpretación**

En conclusión se puede manifestar que menos de la mitad de los investigados necesitan de amigos o familiares para realizar sus consultas.

# ENCUESTAS DIRIGIDA A LOS DOCENTES

13.- ¿Sabe usted ingresar al **Internet** para sus labores como docente?.

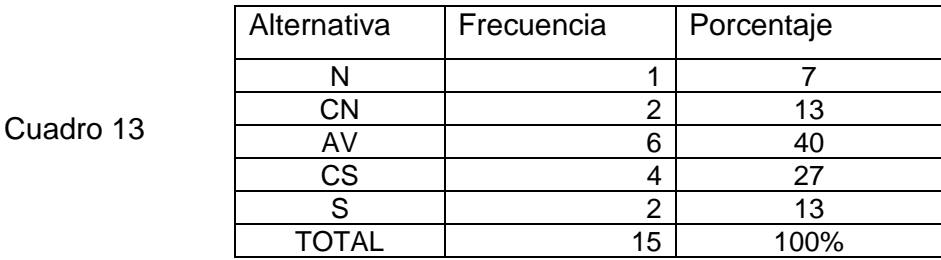

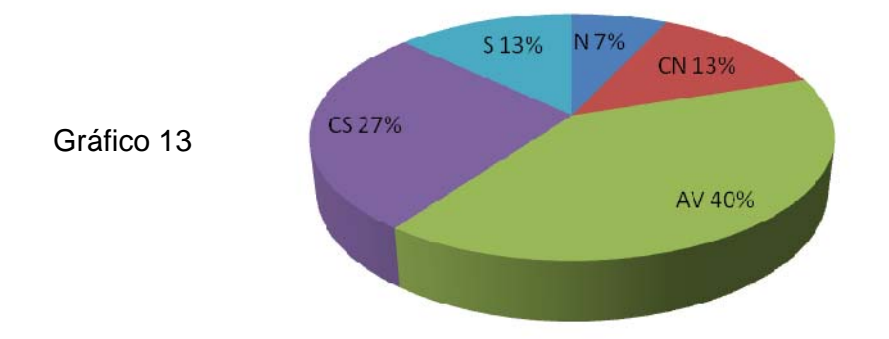

### **ELABORADO POR: SULAY PARRA**

# **Análisis**

La mayoría de los docentes encuestados contestan que a veces saben ingresar al internet para sus labores como docentes, en tanto que la cuarta parte de los docentes encuestados dicen que casi siempre, la minoría restante contesta que nunca.. Ingresar significa entrar a una situación, lugar o ámbito y formar parte de ella.

# **Interpretación**

En conclusión se puede manifestar que la mayoría de los docentes encuestados a veces ingresan al internet para sus labores como docentes

14.- ¿Conoce usted las ventajas y desventajas que ofrece el **internet**?

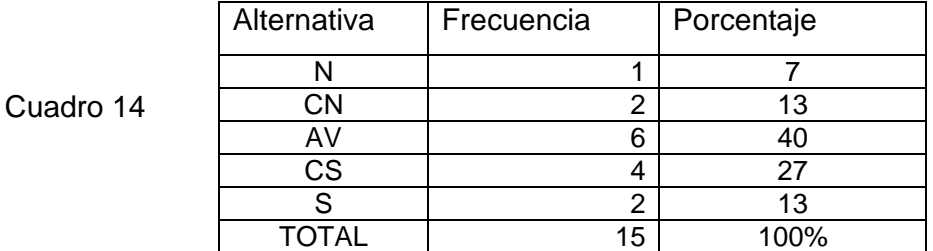

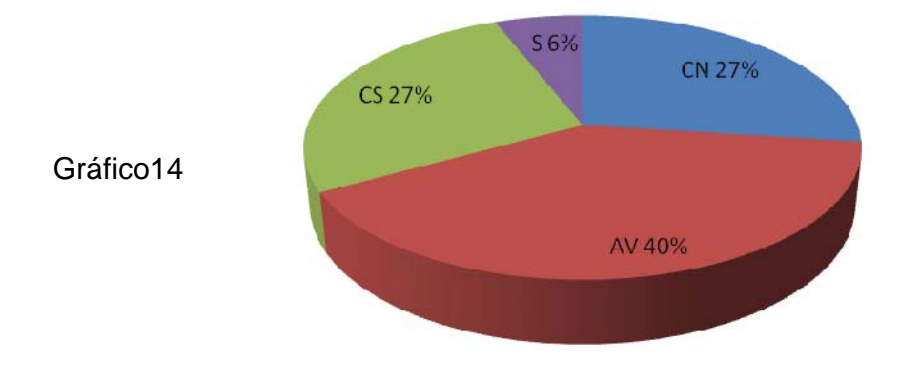

### **ELABORADO POR: SULAY PARRA**

# **Análisis**

Del total de los docentes investigados, el 27% dicen que casi siempre conocen las ventajas y desventajas que ofrece el Internet, en tanto que el 6% restante opina que siempre. Una ventaja es una superioridad o una mejoría de algo o alguien respecto a otra cosa, es una condición favorable que algo o alguien tiene, la desventaja es Perjuicio que resulta de la deficiencia o de la incapacidad y que limita o impide el acoplamiento de un rol considerado como normal teniendo en cuenta la edad, el sexo y los factores socio culturales

#### **Interpretación**

En conclusión se puede manifestar que el 27%de los docentes investigados casi siempre conocen las ventajas y desventajas que ofrece el internet.

#### 15.- Usted utiliza información del **Internet** para sus planes de clase**.**

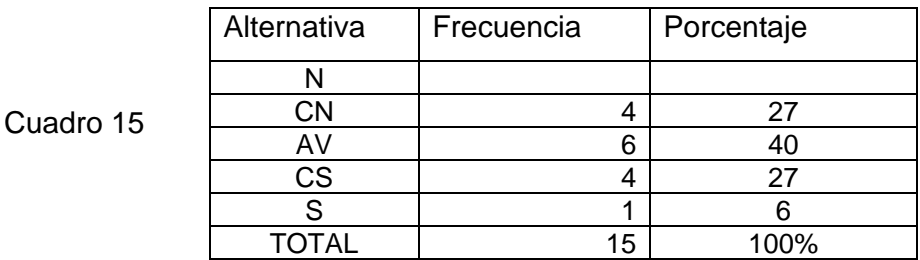

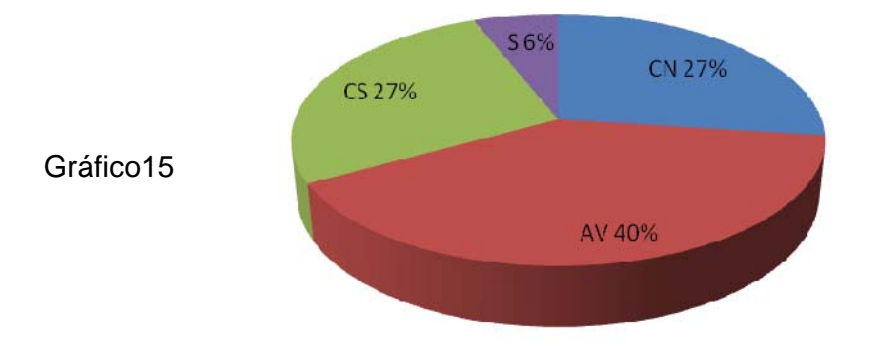

#### **ELABORADO POR: SULAY PARRA**

# **Análisis**

Del total de la población encuestada la mitad de los docentes contestan que a veces utilizan información del internet para realizar sus planes de clases, en tanto que la minoría restante responde que casi siempre. La información es un conjunto organizado de datos, que constituye un mensaje sobre cierto fenómeno o ente, la información permite resolver problemas y tomar decisiones, su eje central es el conocimiento.

#### **Interpretación**

En conclusión se puede manifestar que la mitad de los docentes encuestados a veces utilizan información del internet para realizar sus planes de clases

16.- Manda usted a sus alumnos a investigar sus tareas en el **internet.** 

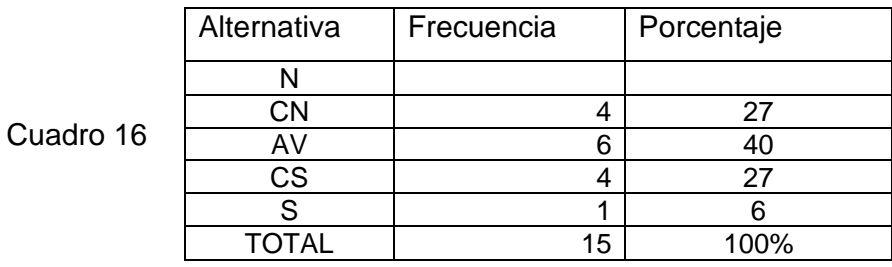

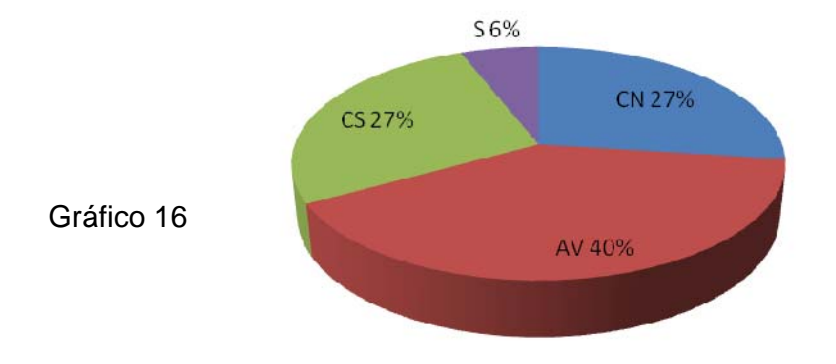

### **ELABORADO POR: SULAY PARRA**

# **Análisis**

Del total de los docentes investigados, el 67 % contestan que a veces mandan a sus alumnos a investigar sus tareas en el internet, en tanto que el 7% de los docentes investigados dicen que siempre. Investigar es la realización de actividades experimentales e intelectuales de modo sistemático, con la intención de aumentar los conocimientos sobre una materia.

# **Interpretación**

En conclusión se puede manifestar que el 67% de los docentes investigados a veces mandan a sus alumnos a investigar sus tareas en el internet.

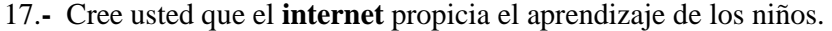

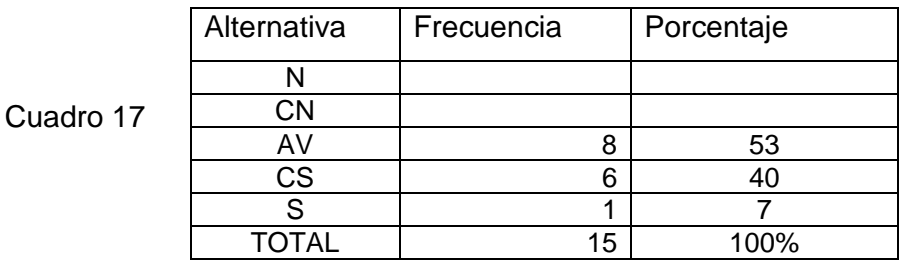

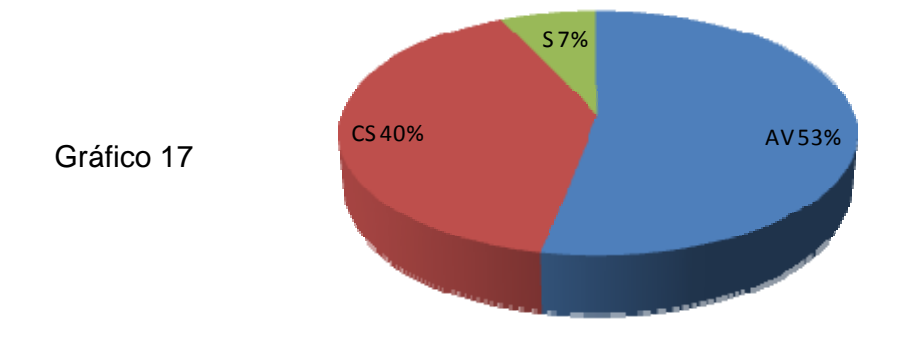

#### **ELABORADO POR: SULAY PARRA**

# **Análisis**

Del gran total de la población encuestada la mitad de los docentes responden que creen que a veces el internet propicia el aprendizaje de los niños, mientras que la minoría restante opina que siempre .Ayudar a que sea posible la realización de una acción o la existencia de una cosa o favorecer

# **Interpretación**

En conclusión se puede manifestar que la mitad de los docentes encuestados a veces el internet propicia el aprendizaje de los niños

18.- Cree usted que el uso del **Internet** propicia conducta negativa.

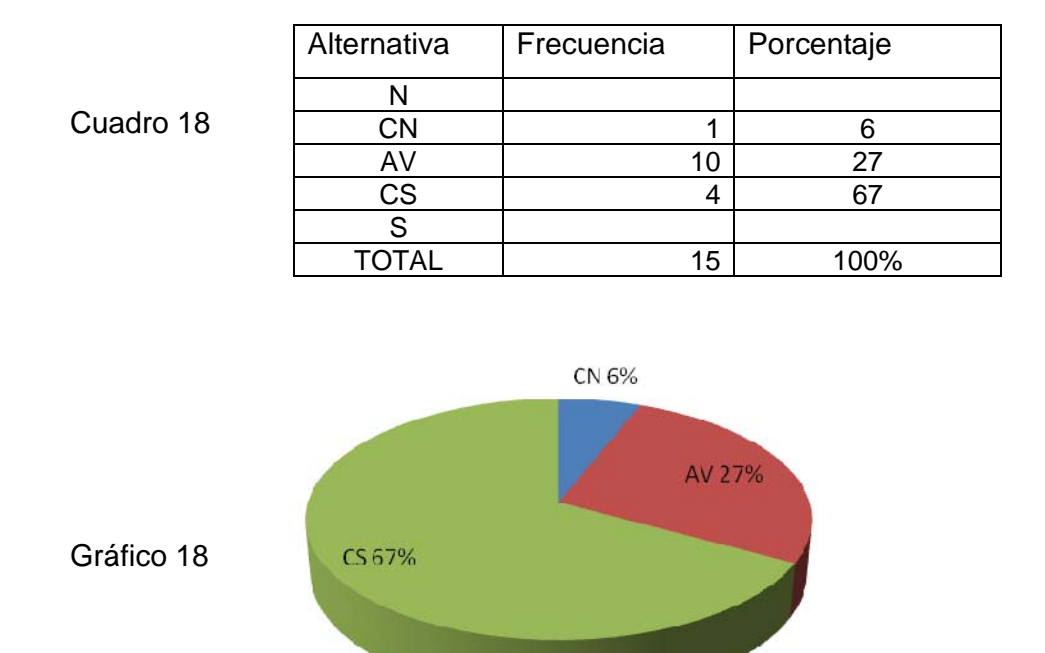

#### **ELABORADO POR: SULAY PARRA**

# **Análisis**

Del total de los docentes investigados, el 67 % responden que creen que a veces el internet propicia conducta negativa en los niños, mientras que el 27% restante responde que casi siempre y la minoría contesta que casi nunca. Propicio es lo que está dispuesto a favorecer. Favorables lo que de hecho favorece.

#### **Interpretación**

En conclusión se puede manifestar que el 67% de los docentes investigados contestan que a veces el internet propicia una conducta negativa en los niños.

19.- Esta usted de acuerdo que el **internet** soluciona problemas educativos.

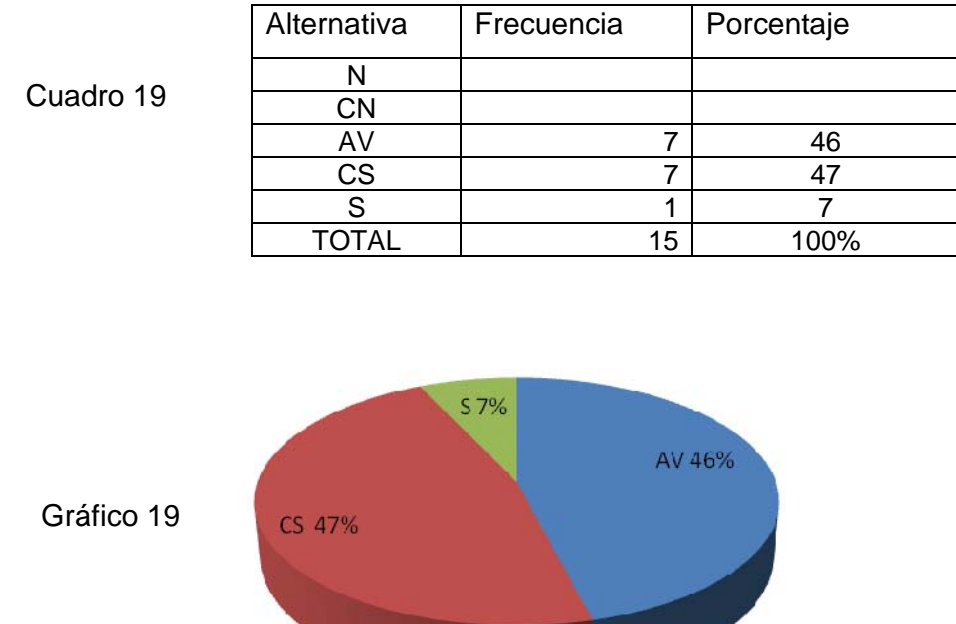

#### **ELABORADO POR: SULAY PARRA**

# **Análisis**

Del total de los docentes investigados la mayoría manifiestan que a veces y casi siempre están de acuerdo que el internet soluciona problemas educativos, mientras que la minoría restante dicen siempre.. El internet es un conjunto descentralizado de redes de comunicación interconectadas que utilizan la familia de protocolos TCP/IP, garantizando que las redes físicas que la componen funcionen como una red lógica única, de alcance mundial.

# **Interpretación**

En conclusión se puede manifestar que la mayoría de los docentes investigados manifiestan que casi siempre el internet soluciona problemas educativos.
20.- Cree usted que para un mayor desarrollo educativo debe utilizar el **Internet.** 

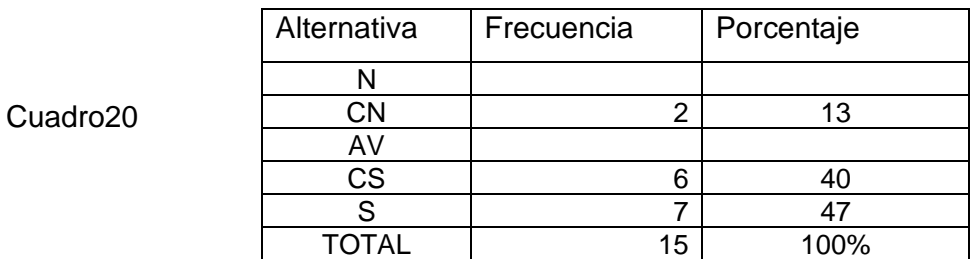

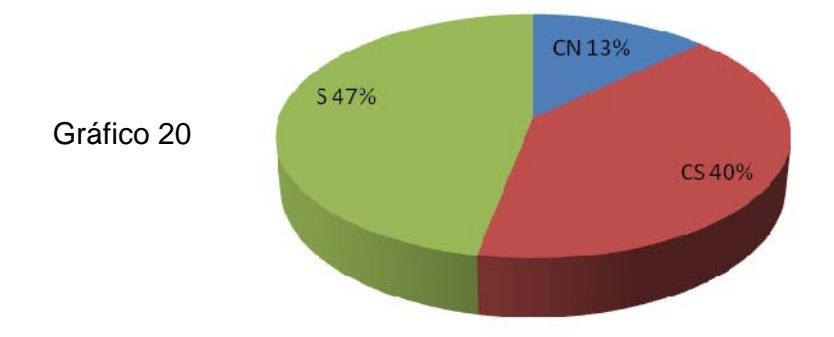

#### **ELABORADO POR: SULAY PARRA**

#### **Análisis**

Del total de los docentes investigados, el 47 % contestan que siempre creen que para un mayor desarrollo educativo es importante utilizar el internet, en tanto que el 40% restante dice que casi siempre. El desarrollo es la acción o efecto de desarrollarse se trata de acrecentar o dar incremento a algo o a alguien.

# **Interpretación**

En conclusión se puede manifestar que el 47% dicen que siempre es importante utilizar el internet para un mayor desarrollo educativo

21.- Considera usted que el uso responsable del **internet** coadyuva al desarrollo educativo.

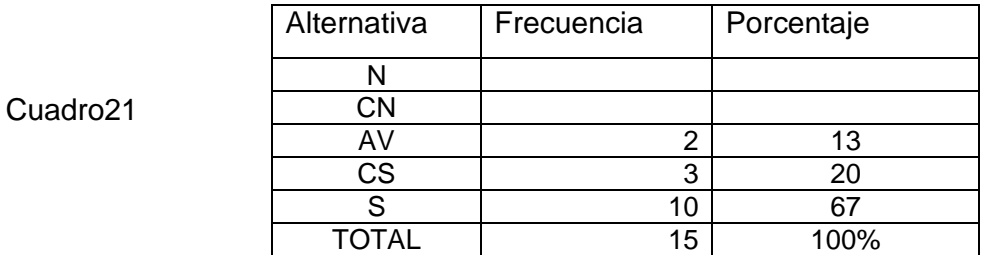

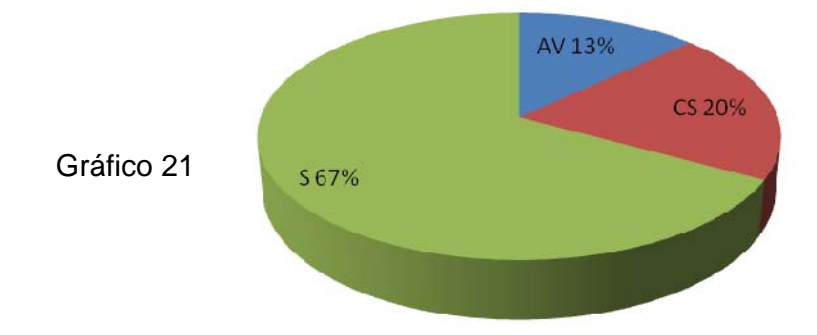

## **ELABORADO POR: SULAY PARRA**

#### **Análisis**

De la gran mayoría de docentes encuestados el 67% responden que siempre consideran que el uso responsable del internet coadyuva al desarrollo educativo, en tanto que la minoría restante dice que a veces. Coadyuvar es la acción de ayudar o contribuir en la realización de algo o el logro de alguna cosa.

#### **Interpretación**

En conclusión se puede manifestar que la gran mayoría de los docentes encuestados dicen que siempre que el uso responsable del internet coadyuva al desarrollo educativo

22.- ¿Qué clase de información usted se baja constantemente del **internet?.** 

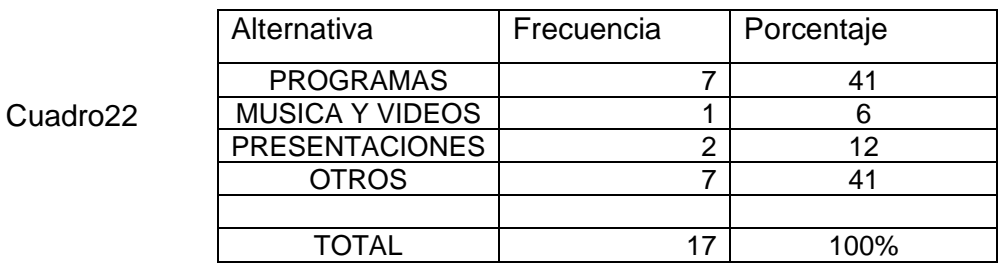

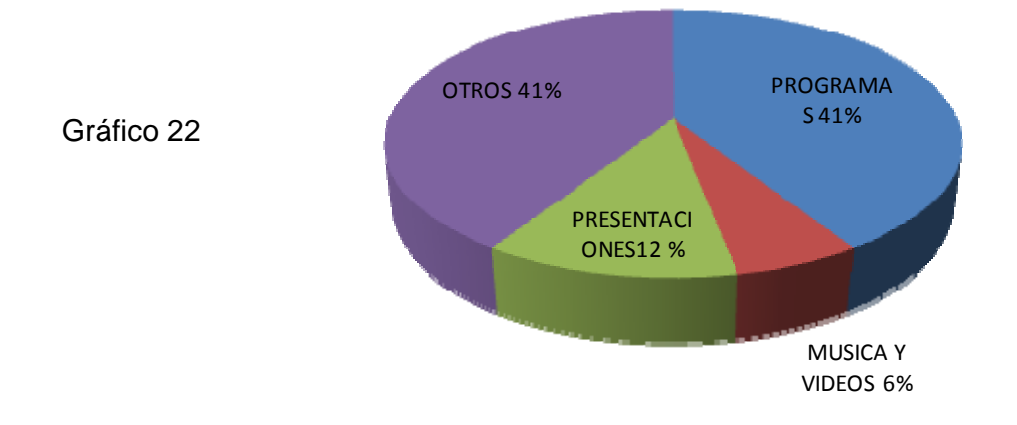

#### **ELABORADO POR: SULAY PARRA**

### **Análisis**

Del total de los docentes investigados, el 41 % contestan que la información que bajan constantemente del internet son programas, y otros; en tanto que la población restante es decir el 12% dicen que son presentaciones.. La información es un conjunto organizado de datos, que constituye un mensaje sobre cierto fenómeno o ente, la información permite resolver problemas y tomar decisiones, su eje central es el conocimiento.

# **Interpretación**

En conclusión se puede manifestar que el 41% de los docentes encuestados que la información que contantemente se bajan el internet son programas y otros

23.- ¿Qué tiempo diariamente le dedica usted al **internet**?.

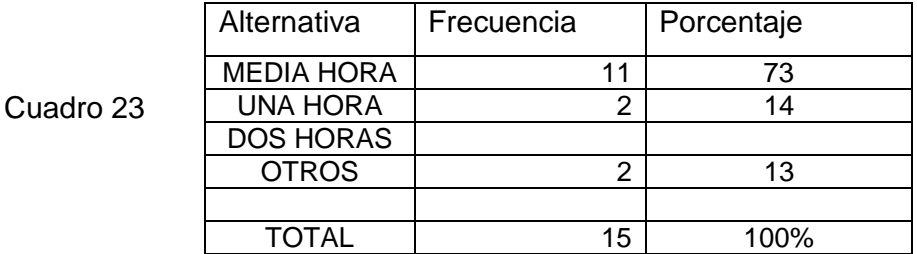

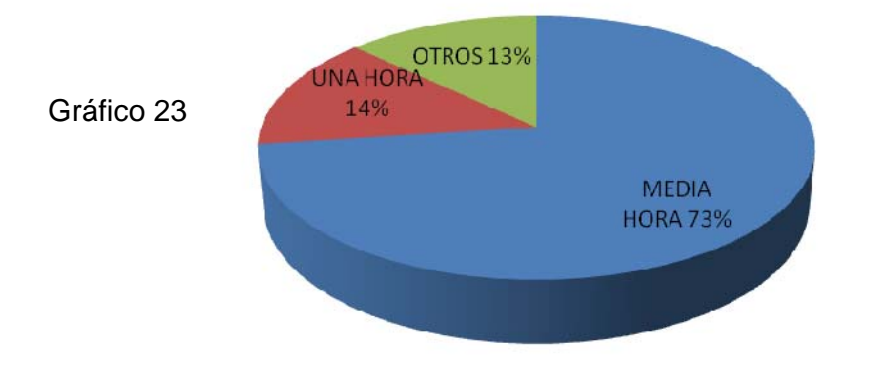

#### **ELABORADO POR: SULAY PARRA**

# **Análisis**

Del total de la población encuestada el 73% de los docentes investigados responden que el tiempo que diariamente le dedican al internet es de media hora; mientras que la minoría restante dedican una hora diaria. Dedicar es el empeño que uno emplea cuando quiere hacer algo.

## **Interpretación**

En conclusión la gran mayoría de los docentes investigados dedican media hora diaria al uso del internet

24.- ¿Usted qué temas manda a investigar a sus alumnos en el **Internet** ?.

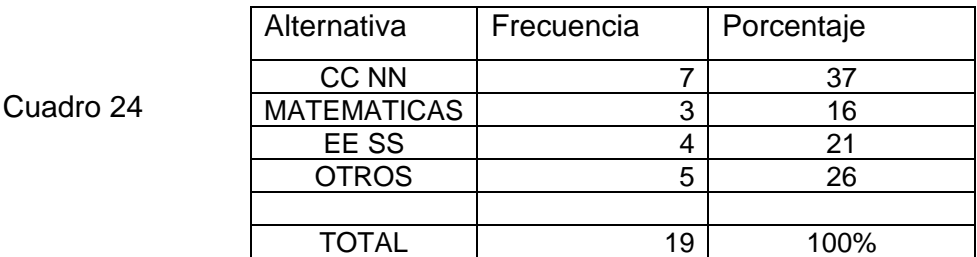

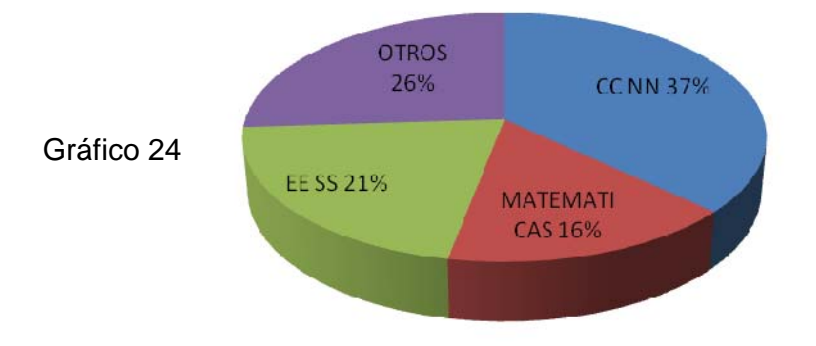

## **ELABORADO POR: SULAY PARRA**

## **Análisis**

Del total de los docentes encuestados, el 37 % dicen que los temas que mas frecuentemente mandan a investigar a sus alumnos son temas de ciencias naturales, en tanto que la minoría restante mandan temas de matemáticas. El tema es la idea o ideas de fondo que se quieren transmitir a través de una trama argumental.

## **Interpretación**

En conclusión del total de los docentes investigados el 37% manifiestan que los temas que frecuentemente mandan a investigar a sus alumnos temas de ciencias naturales

# CAPÍTULO V

# 5.1. Conclusiones y Recomendaciones

# **5.1.1 Conclusiones**

- $\checkmark$  Como una conclusión de esta investigación podemos decir que a través de la propuesta que hemos aplicado se ha logrado que el uso del internet repercuta de manera positiva en los estudiantes
- $\checkmark$  Que los estudiantes puedan utilizar y trabajar con el programa hot potatoes
- $\checkmark$  Las tics son herramientas de última tecnología para motivar a los estudiantes
- 9 Los estudiantes a través de las tics pueden evitar el uso excesivo del internet
- $\checkmark$  Las tics sirven como herramientas de investigación y de aprendizaje para los estudiantes

# **5.1.2 Recomendaciones**

- $\checkmark$  Se recomienda a los estudiantes utilizar las tics de esta propuesta como un apoyo para que refuercen sus conocimientos, para que aprendan, se entretengan y sobre todo para que le den un uso positivo al uso del internet
- $\checkmark$  El uso de las tics para los maestros es una herramienta innovadora de última tecnología se les recomendaría que la usen para crear ejercicios que les sirva también como evaluaciones para los estudiantes, tratando de cambiar las evaluaciones tradicionales
- $\checkmark$  El uso de las tics son un apoyo didáctico para los maestros

# CAPÍTULO VI

# **PROPUESTA**

## 6.1. Tema

Aplicación de un software educativo sobre las cuatro áreas básicas de la escuela.

# **INTRODUCCIÓN**

 La sociedad, cada vez se ve afectada por los nuevos cambios, avances tecnológicos y la ciencia, es conveniente realizar una propuesta en la cual los niños tengan interés, se entretengan y a la vez aprendan lo que podemos lograr a través de la aplicación del diseño de ejercicios educativos sobre las materias básicas

 Para realizar esta propuesta se ha realizado un análisis relacionado con los temas que pueden ser de ayuda para los estudiantes

En el capítulo VI, constan: El tema, la presentación, la introducción, los objetivos, la aplicación de programas que motiven e interesen a los niños y niñas motivo de la presente investigación, también los diseños de los programas, y las tics que utilizamos en esta propuesta

## **TICS EN EL PROCESO DE APRENDIZAJE**

Hoy en día los maestros estamos llamados al proceso de educar e instruir a los alumnos, debemos ser consientes de que todo cambia, por eso es que debemos procurar didactizar nuestras clases para que estas sean amenas. Y se pueda producir con éxito un buen conocimiento, actualmente la educación se encuentra en retraso debido a que la tecnología solo se ha aplicado a otros campos pero no al educativo; por lo cual aun hoy en día todavía se sigue con las antiguas y herradas concepciones de educación de décadas anteriores.

1. Para que en las escuelas se pueda impartir una educación con excelencia basada en las tics es necesario que estén dotadas de buenas tecnologías como las computadoras, Internet, televisores, video

2. Para poder ofrecer una buena educación basada en las tecnologías, debemos dejar atrás la visión tradicional en que el niño aprenda sobre el mundo directamente. La meta debe ser desarrollar tecnologías digitales que permitan a los niños continuar aprendiendo de formas más avanzadas por exploración directa y experimentación.

**3. Expresión directa** a través de esta los nuevos medios permitirán a los niños relacionar sus propias historias e ideas y relacionarlas, en un futuro, los niños no dependerán más de sus padres para que les reporten sobre el gran mundo que hay afuera; lo experimentarán directamente a través de sus propios contactos personales con otra gente alrededor del planeta, los niños desarrollarán un sentido diferente de ellos mismos como agentes intelectuales, como miembros valiosos de comunidades reales y virtuales.

**4. Experiencia directa l**a meta de la educación debe ser desarrollar tecnologías digitales que provean caminos múltiples de acceso, al tiempo que también se estimula a los niños de todo el mundo a compartir y a aprender sobre las tradiciones culturales de cada uno, se deben desarrollar nuevas herramientas que permitan a los niños comunicarse, apoyando al mismo tiempo el aprendizaje de otras lenguas y aumentando el valor de la propia.

www.slideshare.net/.../las-tics-en-el-aprendizaje-del-niño

#### **METODOLOGIA:**

## **Qué es Hot Potatoes?**

Es un programa con el que se pueden crear actividades interactivas de carácter educativo fácilmente accesibles en línea a través de Internet. Es un software gratuito para uso individual o educativo sin ánimo de lucro, siempre y cuando el material producido sea accesible a través de Internet. Este software se puede descargar de Internet, pero debe ser registrado (gratuitamente), para activar todas sus funcionalidades. Si lo usuario lo desea puede comprar una versión para su libre distribución

# **Características**

- Es fácil de manejar, cualquier usuario sin saber nada de HTML JavaScript, pero con algunos fundamentos básicos de informática puede manejar sus aspectos básicos en corto tiempo, creando páginas dinámicas que pueden colocarse en la Web. Para ello sólo tendrá que introducir los datos de los ejercicios
- Permite exportar sus documentos al portapapeles y colocarlos en una aplicación como WORD.
- Permite enviar los resultados a una dirección de correo electrónico. Usted puede preparar un cuestionario que solicite el nombre u otro tipo de identificación del estudiante y recibir los resultados de la prueba vía E~mail
- Ofrece la posibilidad de añadir algunos elementos típicos de los tests dinámicos como puede ser incluir un feedback en cada pregunta
- El programa acepta respuestas múltiples y permite incluir un reloj que limita el tiempo en el que la prueba se debe realizar
- Permite barajar el orden de las preguntas y las respuestas cada vez que se carga. Evitando un aprendizaje mecánico de las mismas
- En algunos casos será posible que el alumno recurra, según sus necesidades a ciertas pistas que le ayuden a resolver el ejercicio que se le presenta
- Genera respuestas cerradas múltiples JBC, pero también respuestas abiertas en las que el alumno escribe el resultado JQuiz
- La puntuación que ofrece tiene en cuenta, no sólo si la respuesta a una pregunta es correcta, sino también el número de intentos necesarios para responderla; para ello sigue la siguiente fórmula: (nº soluciones - nº intentos /  $n^{\circ}$  soluciones - 1) \* 100
- La puntuación final del cuestionario se calcula sumando los resultados de cada pregunta, los cuales se dividirán por el número de actividades. Los resultados se expresan en tanto por ciento
- Hot Potatoes no se limita a generar cuestionarios de preguntas tipo test, también las presenta en forma de crucigramas mediante el módulo JCross
- Pese a nacer y ser aplicado en el ámbito de la enseñanza de idiomas, es un software que desde sus orígenes pretende tener un propósito general, pudiendo ser utilizado con provecho en otras disciplinas
- Las pruebas generadas por Hot Potatoes están más indicadas para la autoevaluación que para la evaluación externa. No deben utilizarse como instrumentos únicos de evaluación
- La evaluación no debe desligarse del programa de formación, por lo que las actividades deberán de estar pensadas para los temas que se trabajan en la clase ordinaria o en el aula de informática
- Su uso no se limita a la Internet, pueden aplicarse en otros espacios según las necesidades

# **Descripción de cómo podemos trabajar con estas herramientas**

Para utilizar estas herramientas la propuesta le ofrece la creación de varios ejercicios educativos que incluyen temas educativos de las áreas básicas de estudio para la creación utilizamos la descripción de cada uno de los componentes del hot potatoes que se encuentran descritos más abajo

Para ello se ha utilizado los planes de clase de sexto y séptimo de básica para crear los ejercicios en los cuáles de acuerdo a cada componente y a cada área se ingresa la información una vez creados los estudiantes ingresan en el ejercicio creado, luego con la tecla F6 que les graba el ejercicio y luego les permite que corra el programa a través del navegador; entonces encontramos las diferentes órdenes de los diferentes ejercicios para que los estudiantes los desarrollen

Una vez desarrollado el ejercicio por el estudiante, el maestro va a la opción CHECK que le permite que el programa le de la puntuación que tiene en cuenta, no sólo si la respuesta a una pregunta es correcta, sino también el número de intentos necesarios para responderla; para ello sigue la siguiente fórmula: (nº soluciones - nº intentos / nº soluciones - 1)  $*$  100

A la vez el maestro también evalúa al estudiante, este programa también permite que los maestros puedan crear los ejercicios para los estudiantes y que les pueda servir como una evaluación y así utilizan esta herramienta dejando atrás las evaluaciones tradicionales

#### **Ejercicios para los estudiantes**

Escoja la respuesta correcta, el MAXIMO COMUN DIVISOR DE 10,20,30 es:

- A 10
- B 30
- C NINGUNA

Utilizando el componente **J QUIZ** 

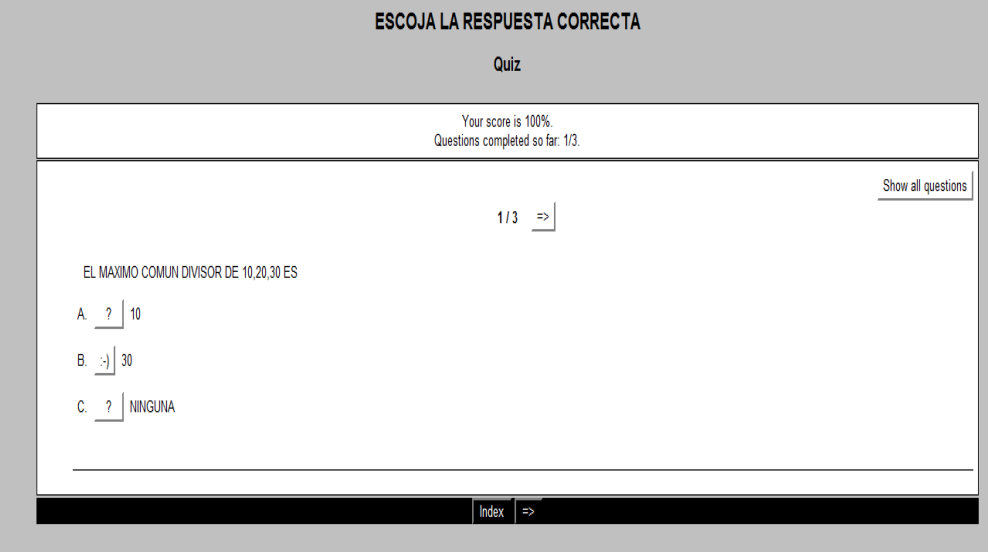

Complete el crucigrama con las palabras con el uso de la B

# Utilizando el componente **J CROSS**

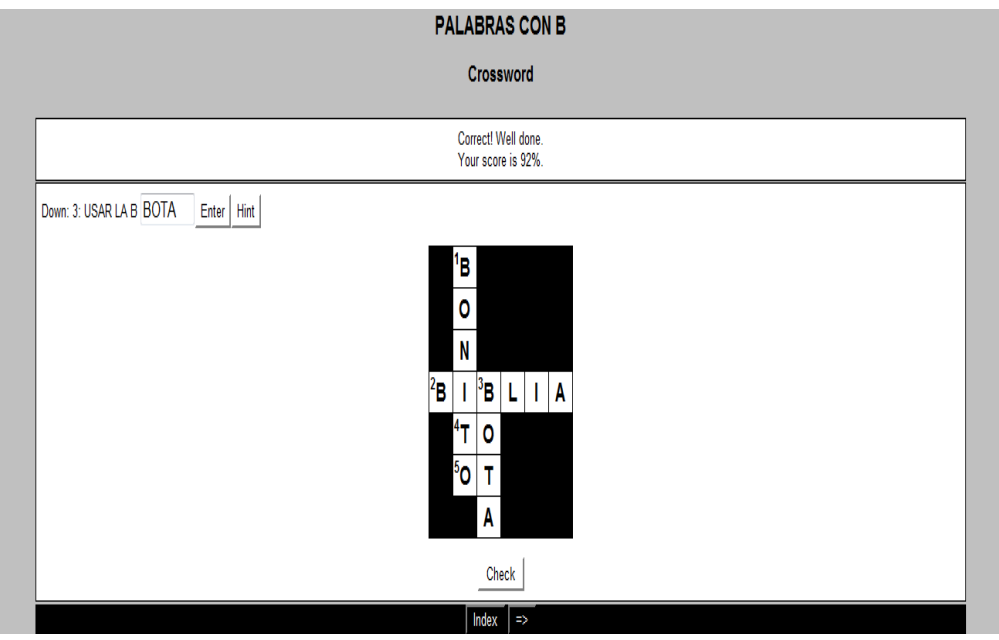

Ordenar en donde corresponde los signos matemáticos con sus signos

# Utilizando el componente JMATCH

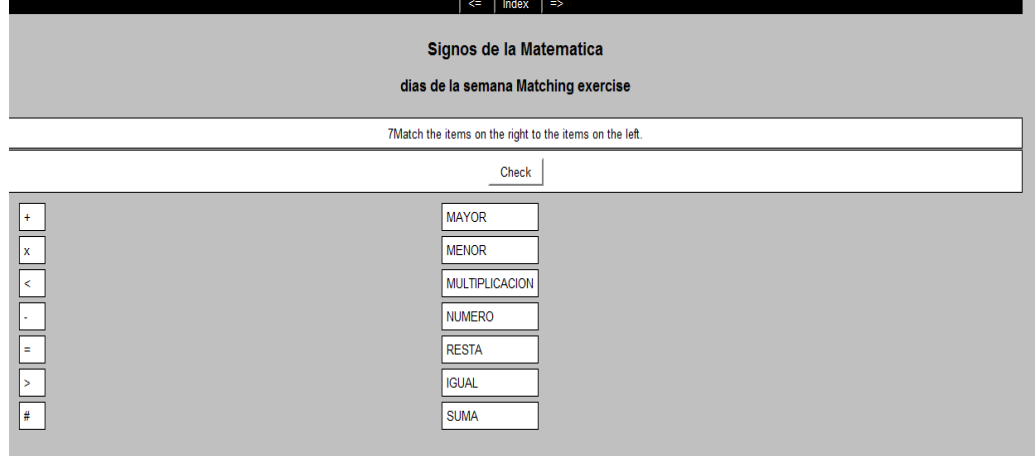

Completar la frase de la definición de oración gramatical

Utilizando el componente JCLOZE

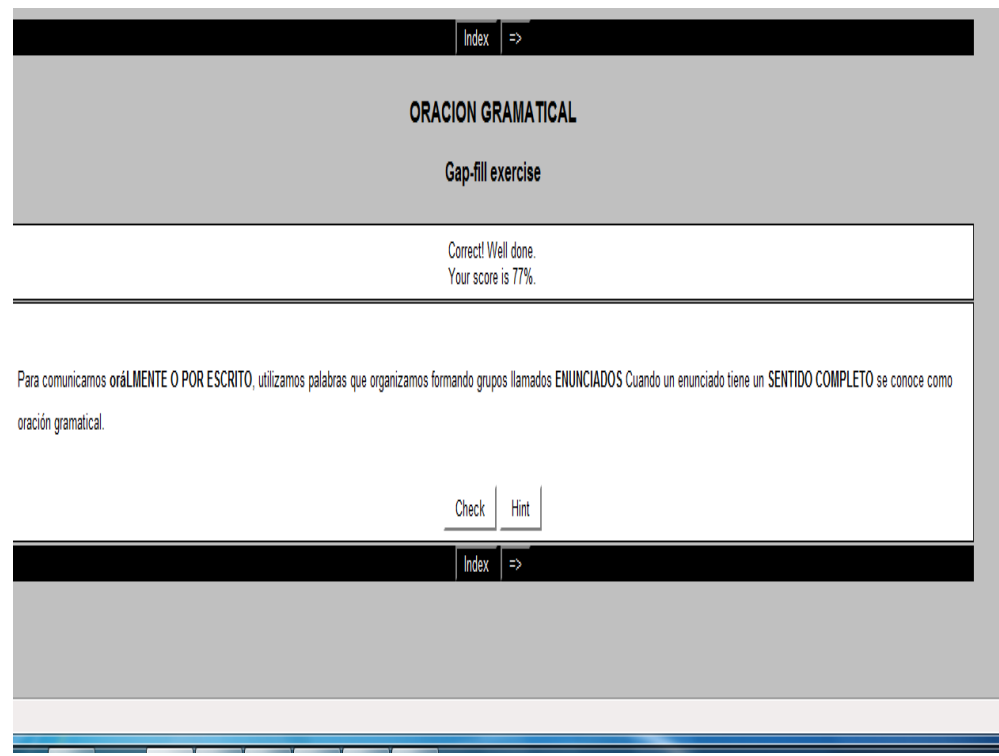

Conocer de manera rápida y concreta las partes de una planta fanerógama utilizando una de estas tres direcciones de internet para buscarla

- A www.duiops.net/seresvivos/fanerogamas.html
- B es.wikipedia.org/wiki/Matemáticas
- C matemáticas básicas

Buscar en el internet el siguiente tema de estudio

Concepto de números primos y compuestos con cuál de estas tres opciones buscaría el tema

- A es.wikipedia.org/wiki/Ciencias\_naturales
- B www.botanical-online.com/
- C ninguna

## **Descripción de los Componentes de Hot Potatoes 5**

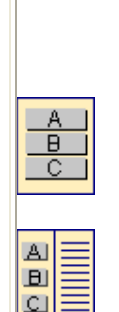

**JBC** crea ejercicios de elección múltiple. Cada pregunta puede tener tantas respuestas como usted quiera y cualquier número de ellas pueden ser correctas. En contestación a cada respuesta se da al estudiante una retroalimentación específica y aparece el porcentaje de aciertos cada vez que se selecciona una respuesta correcta. Tanto en **JBC** como en el resto de los programas es posible incluir una lectura que el alumno efectuará antes de realizar los ejercicios.

Ejemplo acerca de los Dinosaurios

**JCloze** genera ejercicios de rellenar huecos. Se puede poner un número ilimitado de posibles respuestas correctas para cada hueco y el estudiante puede pedir ayuda si tiene dudas y se le mostrará una letra de la respuesta correcta cada vez que pulse el botón de ayuda. Una pista específica puede ser también incluida para cada hueco. El programa permite poner los huecos en palabras seleccionadas por el usuario o hacer el proceso automático de forma que se generen huecos cada "n" palabras de un texto. También se incluye puntuación automática.

Ejemplo ¿Conoces el parque natural de Monfragüe?

**JCross** crea crucigramas, puedes usar una cuadrícula de cualquier tamaño. Como en **JQuiz** y **JCloze**, un botón de ayuda permite el estudiante solicitar una letra en el caso de que la necesite.

Ejemplo. Quince términos relacionados con "Nuestros paisajes".

**JMatch** crea ejercicios de emparejamiento u ordenación. Una lista de elementos aparecen en la izquierda (estos pueden ser imágenes o texto), con elementos desordenados a la derecha. Esta aplicación puede ser usada por ejemplo para emparejar vocabulario con imágenes o traducciones, o para ordenar sentencias que forman una secuencia o una conversación. A su vez los hay de dos tipos:

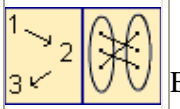

Ejemplo tipo I "Selección de monumentos del rico patrimonio extremeño (el alumno selecciona el nombre de los monumentos de las fotografías seleccionándolos de las listas desplegables que se muestran)

Ejemplo tipo II "Los dinosaurios" (el alumno en vez de hacer "clic" sobre el elemento en cuestión lo arrastrará con el ratón y lo soltará en el lugar apropiado)

**JMix** crea ejercicios de reconstrucción de frases o párrafos a partir de palabras desordenadas. Es posible especificar tantas respuestas correctas diferentes como quieras basadas en palabras y signos de puntuación de la frase base. Se puede incluir un botón que ayuda al estudiante con la siguiente palabra o segmento de la frase si lo necesita.

Ejemplo. Descubre un refrán popular relacionado con el clima.

Obtener Hot Potatoes desde la web.

Para obtener **HotPotatoes** pulsa en el hiperenlace: Baja e instala HOT POTATOES. Este lleva a la página Web de los creadores de esta aplicación, en la Universidad de Victoria.

Una vez ahí debes elegir la versión que deseas bajar según el sistema operativo que utilices: Hot Potatoes for Windows 98/ME/NT4/2000/XP/Vista (version 6.3, self-extracting, auto-installing zip file).

Se trata de un archivo ejecutable de 9,86 megas, su instalación es mas sencilla pues no precisa del programa winzip (aconsejable)

Hot Potatoes para usuarios de Linux que utilicen wine.

- Java Hot Potatoes 6.1 para Mac OS X y cualquier ordenador que tenga instalada la máquina virtual Java, tanto en Windows como en Linux.
- Hot Potatoes for Macintosh PowerMac/G3/G4 OS 8+ (version 5.3.6, selfextracting StuffIt file)
- Hot Potatoes for Windows 98/ME/NT4/2000/XP (version 5.5.0, selfextracting, auto-installing zip file)
- Hot Potatoes for Windows 98/ME/NT4/2000/XP (version 5.5.0, plain zip file)

Al pulsar se enviará a tu ordenador un archivo bien ejecutable o comprimido (es decir, en formato Zip) que contiene el programa.

Si te has bajado el archivo .zip para descomprimirlo e instalarlo en el sistema deberás utilizar el programa descompresor WinZip. Si no tienes el descompresor WinZip puedes descargarlo pinchando aquí: Para instalar Hot Potatoes a partir del archivo

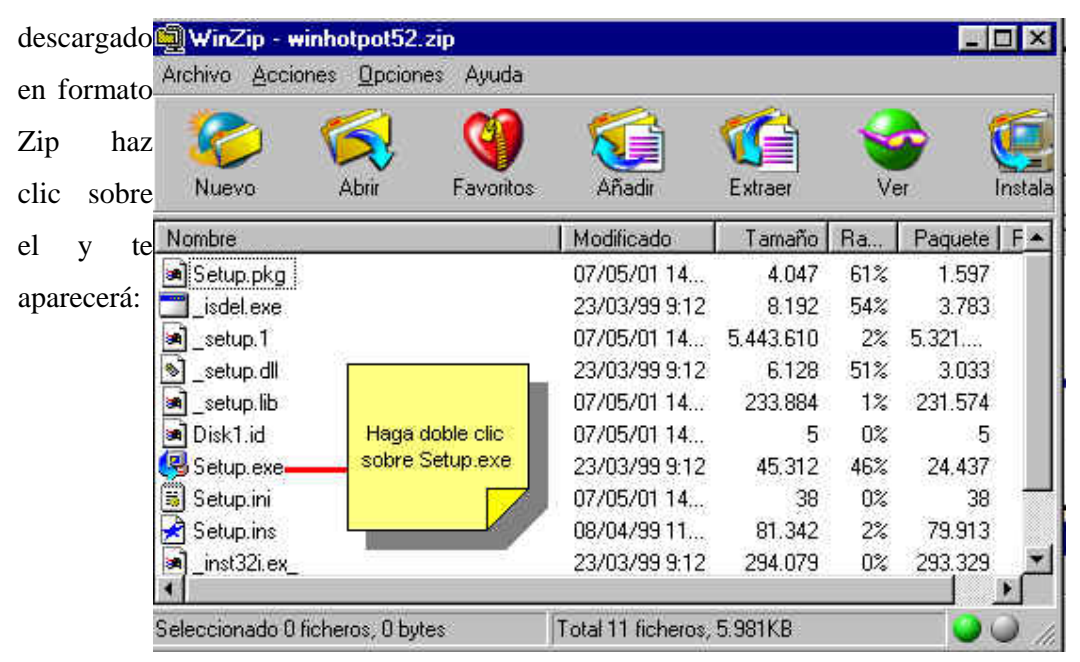

Ejecuta Setup.exe haciendo doble clic y sigue las instrucciones del asistente de instalación

# **Registrar el programa.**

Para ello:

- Ir a la página Web de registro de Hot Potatoes http://web/uvic.ca/hrd/hotpot/register.htm
- Novedad: desde el día 8 de Octubre de 2009 el programa es freeware y la nueva versión no precisa por tanto registro alguno
- Rellena el formulario. Gratuitamente te proporcionarán un nombre de usuario y una clave que te enviarán por correo electrónico. Conviene hacerlo si deseas mantenerte informado de las actualizaciones del programa. Además, si no lo haces el programa no tendrá una funcionalidad completa y tendrás limitaciones, por ejemplo, el número de preguntas que puedes poner en un ejercicio
- Abre el programa pulsando sobre el icono de acceso directo creado en tu escritorio. Te aparecerá la pantalla inicial:

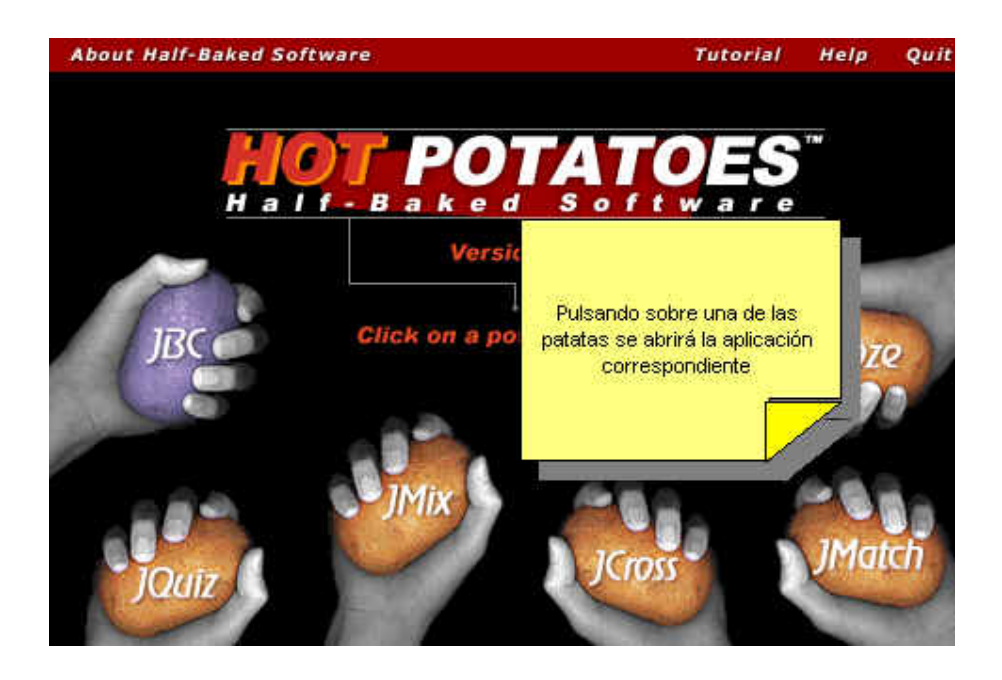

- Pulsa sobre una cualquiera de las "patatas, de entrada el programa que te has descargado está en inglés; en esta sección aprenderás a configurarlo para que aparezcan, si lo deseas, todos sus menús y opciones en castellano o en otros idiomas
- Pulsa en el menú "*Help*" que aparece en la parte superior de la ventana principal de la "patata" que hayas abierto y selecciona "*Register*" con el ratón

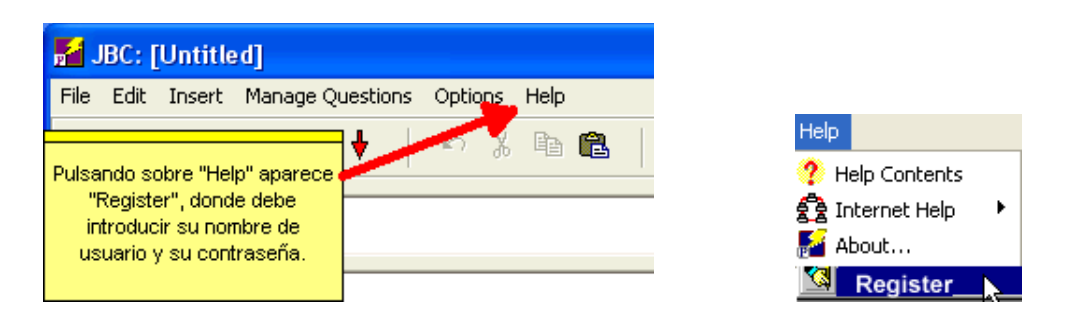

• Aparecerá una ventana donde introducirás tus datos de registro, los que te hayan suministrado por correo electrónico.

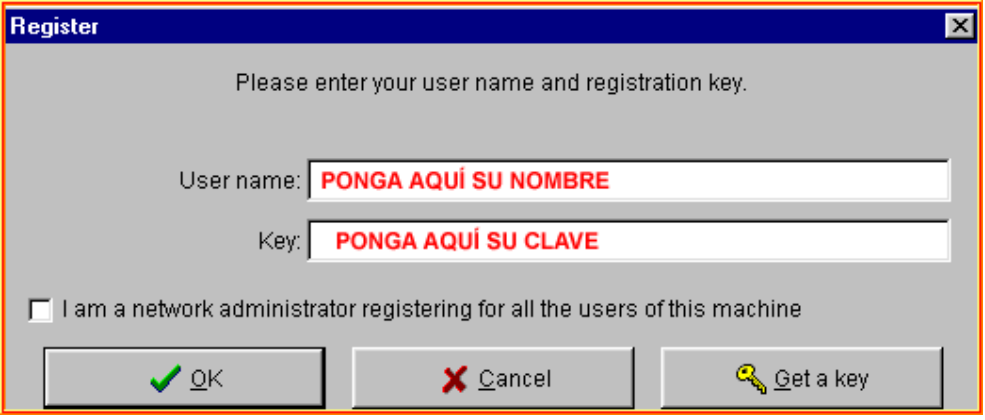

• Pulsa **OK** para finalizar.

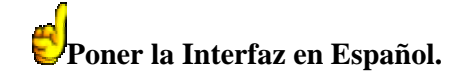

• Abre el programa pulsando sobre el icono de acceso directo creado en tu

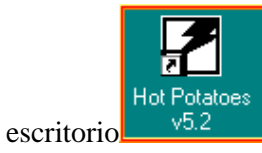

• Pulsa sobre una cualquiera de las **"patatas"** y verás que la interfaz está en Inglés pero el programa ofrece la posibilidad de ponerla en español y en otros idiomas

Los archivos con las diferentes traducciones de la interfaz se encuentran en la carpeta **Hotpot5** creada durante la instalación del programa cuya ruta es *C:\Archivos de programa\Hotpot5*, y tienen la extensión **\*.hif**, por ejemplo

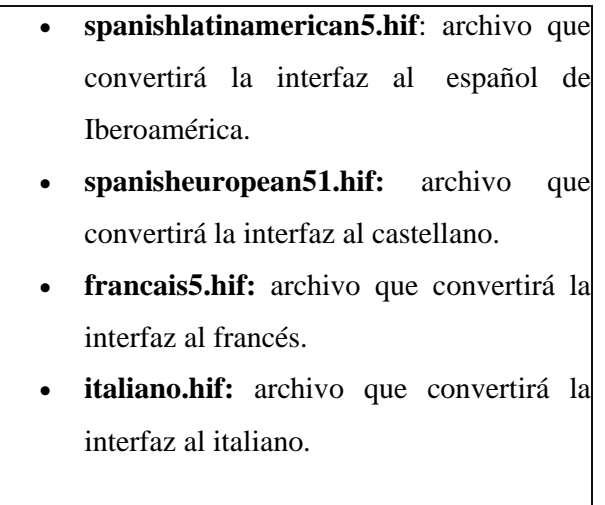

y algunos más.

Una vez localizado spanisheuropean51.hif lo primero que debe hacer es cargarlo, de ese modo todos los menús, instrucciones etc te aparecerán en español. Para ello una vez abierto cualquiera de las "patatas" pulsa en la barra de menús sobre: "Options>Interface>Load inteface file" (en español "Cargar archivo de interfaz") como se muestra en la figura

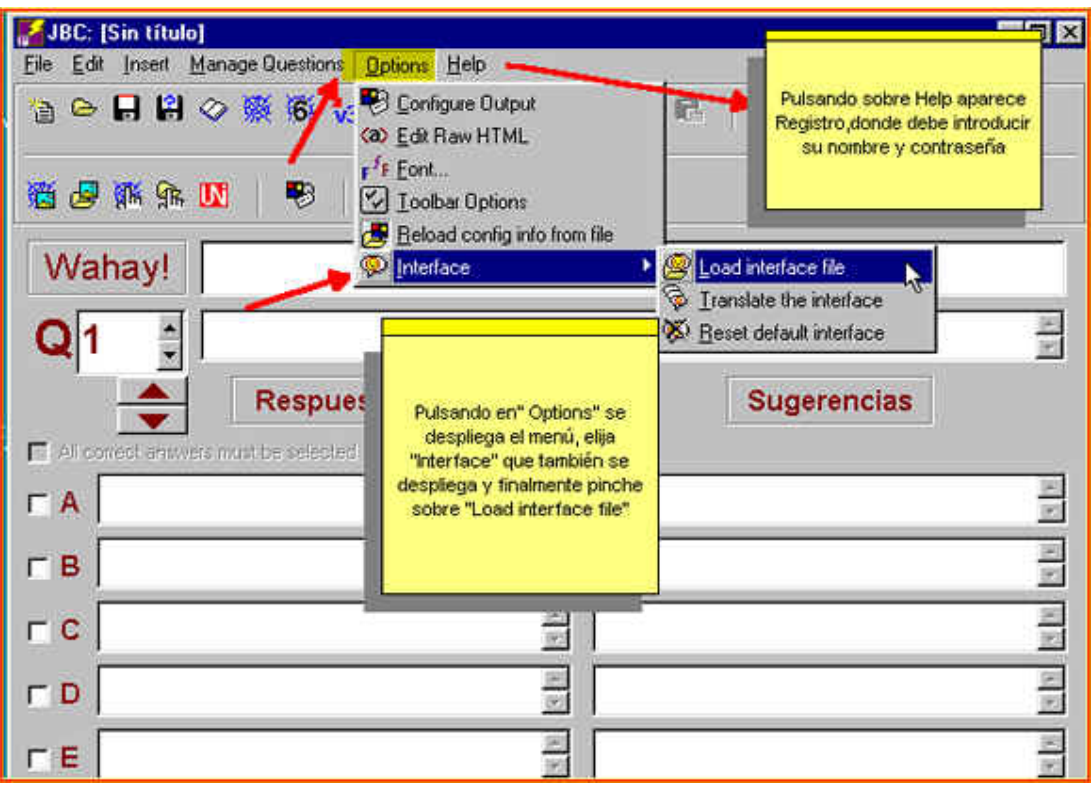

 Aparece una ventana desde la que podrás buscar y seleccionar el mencionado archivo tal como esta:

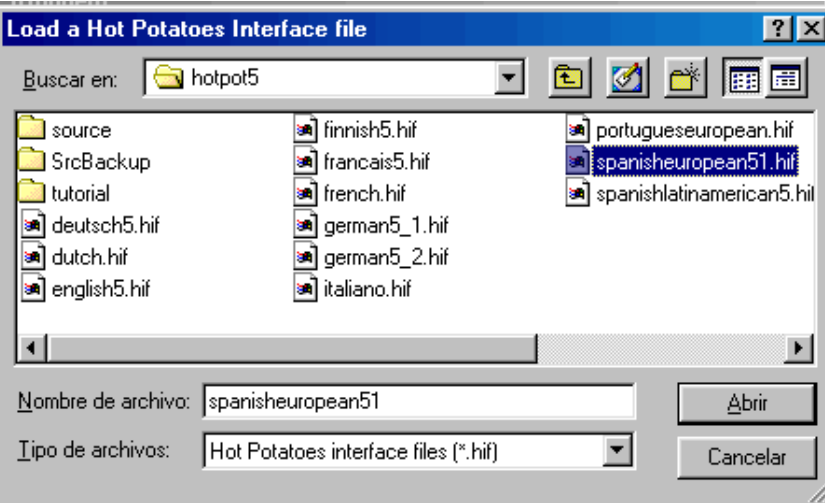

Observarás que una vez cargado dicho archivo todos los menús e instrucciones aparecen en español. Esta operación tendrás que realizar la primera vez que abras todas y cada una de las seis **"**patatas" para conseguir que la interfaz de los seis programas de Hot Potato esa parezca en español

En sucesivas ocasiones que abras una cualquiera de las seis patatas el programa automáticamente buscará el archivo spanisheuropean51.hifdesde donde fue cargado y no tienes que preocuparte de nada

A partir de la versión 5.5 esto no es necesario pues la primera vez que arrancas el programa aparece una ventana donde puedes seleccionar el idioma de la interfaz que deseas tal como esta

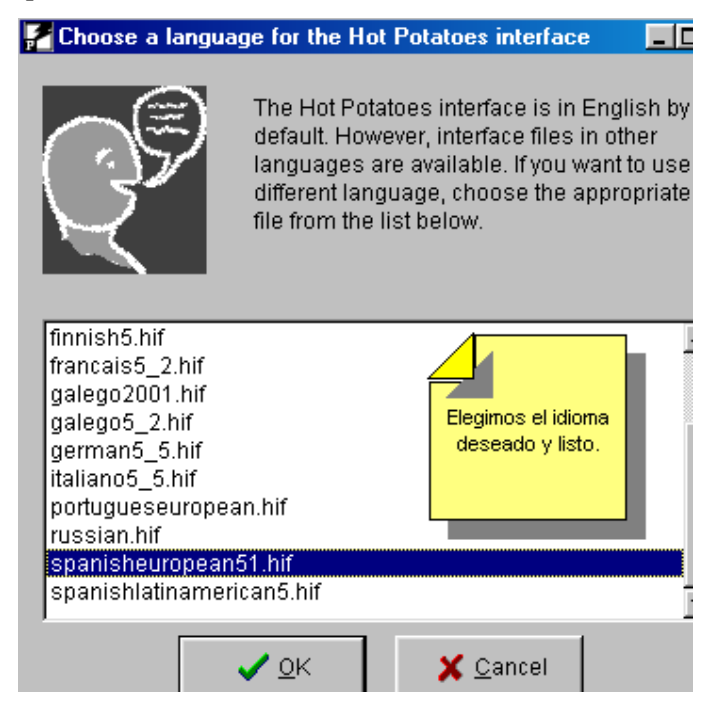

Reiniciamos el programa y ya nos aparece en el idioma deseado.Este cuadro de diálogo solamente aparece la primea vez que arrancamos el programa después de la instalación. Si posteriormente queremos cambiar el idioma, tendremos que proceder como se hacía en las versiones 5.3 y 5.2 (en la 5.4 funciona como en la 5.5) tal como ha sido anteriormente explicado

#### **Cargar archivo de configuración en español.**

La primera vez que arrancas una cualquiera de las seis "patatas" los mensajes, las instrucciones para realizar el ejercicio etc de la configuración aparecen en Inglés

La información sobre la configuración es un conjunto de fragmentos de texto, incluyendo las instrucciones para realizar el ejercicio, las leyendas de los botones de navegación, los vínculos a distintas los vínculos a distintas URL, el aspecto (color de fondo de la página o color del texto, p.e.) o su CGI

 Por ejemplo, en un ejercicio se podría incluir un botón con la leyenda **"Corregir"**, que sirve para que el alumno pueda corregir sus respuestas

La leyenda **"Corregir"** no suele cambiar de un ejercicio a otro, sin embargo puede que se necesite cambiar dichas leyendas por ejemplo, si estás creando cuestionarios en otro idioma o porque tu ejercicio lo requiera

Puedes ir cambiando los mensajes al español y personalizar el ejercicio a tu gusto, pero para facilitarle la tarea, el programa Hot Potatoes incluye archivos de configuración en diferentes idiomas, entre ellos el español. En la carpeta de instalación del programa (habitualmente C:\Archivos de Programas\Hot Potatoes\) encontrarás un archivo llamado spanish4.cfg, que es común para las seis "patatas" con todos los mensajes, indicaciones, leyenda de botones etc en español. Es aconsejable que cargues dicho archivo la primera vez que utilices cada una de las seis "patatas". Para ello pulsa sobre Opciones"/"Configurar formato del archivo originado" y en la parte inferior de la ventana que aparece pulsa sobre

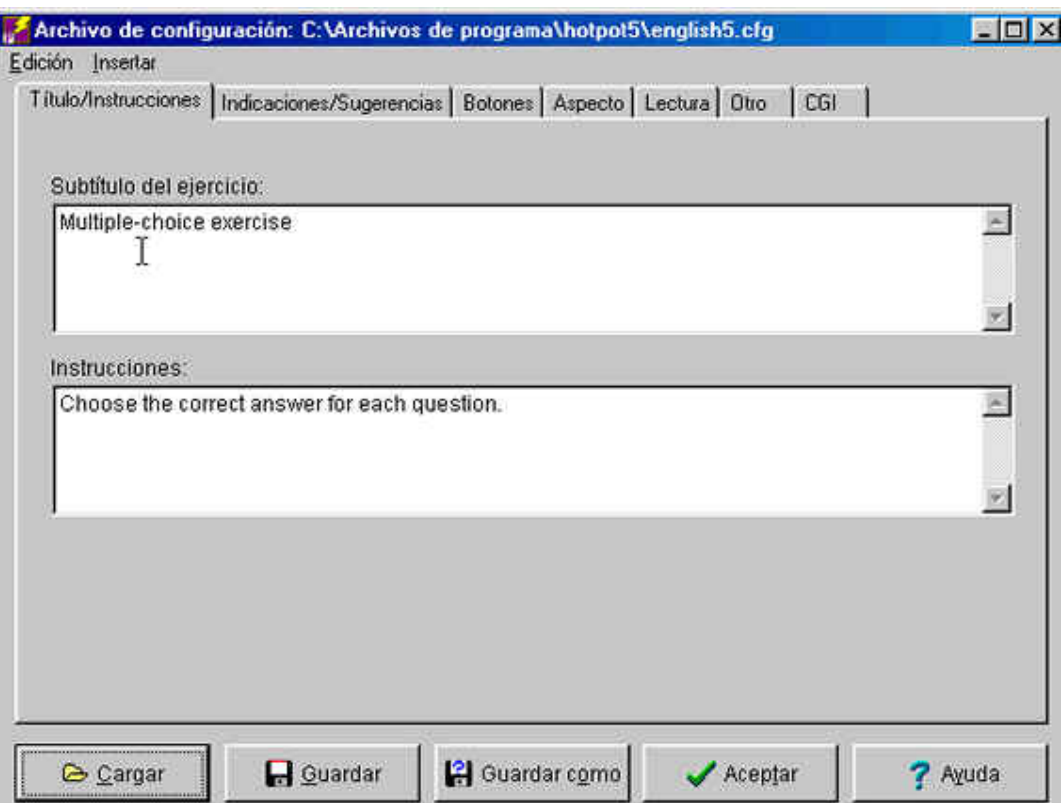

 y busca el citado archivo verás que en la misma carpeta se encuentran archivos de configuración para diferentes idiomas: alemán, portugués, italiano, francés, etc.

Una vez hecho esto verás que todos los parámetros de configuración aparecen en español. Tomando este archivo como base te será más fácil ajustar todos los parámetros de configuración, sin más que hacer pequeñas variaciones sobre el archivo hasta dejarlo todo a tu gusto

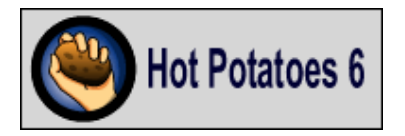

Las novedades más importantes de Hot potatoes 6.0 son las siguientes

Los ejercicios generados son páginas Web estándar que utilizan código XHTML 1.1 para la visualización, y JavaScript (ECMAScript) para la interactividad

Estos estándares W3C son soportados por todos los navegadores modernos, incluyendo Mozilla 1.2+, Internet Explorer 6+, Phoenix, Safari, y muchos otros. Estas herramientas funcionan también con Unicode. Así, se pueden crear ejercicios en cualquier idioma, o en una mezcla de idiomas. Aunque los ejercicios se elaboran utilizando XHTML y JavaScript, no se necesita saber nada sobre estos lenguajes de programación para poder utilizar estas aplicaciones. Todo lo que necesitas es introducir tus datos textos, preguntas,

respuestas etc. -- y el programa se encargará de generar las páginas Web

 **Soporte Unicode**, así podrás crear ejercicios en casi cualquier idioma o en una mezcla de idiomas. El soporte Unicode solamente está disponible en Windows 2000 o XP; las versiones anteriores de Windows

 **Diversos tipos de ejercicios mesclados en un único ejercicio** se ha producido una fusión de JBC y JQUIZ en una única herramienta que mantiene el nombre de JQUIZ. La antigua "patata" denominada JBC (respuestas múltiples) ha sido combinada con JQuiz y desaparece como tal. La nueva aplicación te permite crear un ejercicio con una mezcla de preguntas de tipo respuestas múltiples, respuestas cortas y de selección múltiple, junto con un nuevo tipo de pregunta "híbrida"

**Elección múltiple**. El alumno elige una respuesta pulsando sobre su botón adjunto. Si la respuesta es correcta la etiqueta del botón tomará el aspecto de un smiley mientras que si es errónea mostrará una X. En cualquier caso, el alumno recibirá un mensaje de feedback específico de esa respuesta explicando por qué es correcta o errónea. Si la respuesta no es la adecuada, puede continuar eligiendo hasta que encuentra la correcta. La puntuación de cada pregunta se basa en el número de intentos utilizados para conseguir el acierto. Una vez logrado, se puede pulsar en el resto de las respuestas para leer el feedback asociado sin que ello penalice en la puntuación

**Respuesta corta.** El alumno tiene que teclear la respuesta dentro de un cuadro de texto y pulsar el botón "Verificar" para comprobar si es correcta. La página compara la respuesta del alumno con una lista de respuestas correctas e incorrectas definidas previamente. Si encuentra coincidencia entre la respuesta del alumno y una respuesta prevista, sea o no correcta, mostrará el feedback asociado

Si no encuentra coincidencia informará de qué partes de la respuesta del alumno coinciden con la más próxima a una respuesta correcta. La puntuación de cada pregunta se basa en el número de intentos para conseguir la respuesta correcta. Se puede incluir un botón con la etiqueta "Pista" que muestra una pequeña ayuda. Su empleo por parte del alumno supone penalización

**Híbrida**. Es una combinación de pregunta de elección múltiple y de respuesta corta. En principio se le propone a alumno que teclee la respuesta correcta. Sin embargo si falla tras un número determinado de intentos, la pregunta cambia a un modelo de elección múltiple que resulte más fácil

**Multiselección**. El alumno debe seleccionar todas las respuestas correctas evitando las erróneas. Ejemplo: "Señala las palabras que son verbos", seguida de una lista de palabras. Tras su elección tendrá que pulsar el botón "Verificar". Si la respuesta no es completamente correcta, se mostrará la lectura del número de elecciones correctas y el feedback del primer elemento de la lista donde se haya producido el fallo ha sido seleccionado cuando es erróneo o viceversa: no ha sido seleccionado y es correcto

## Ejemplo del nuevo JQuiz

**Se puede incluir un temporizador**en minutos y segundos en todos los ejercicios (en lugar de hacerlo en las lecturas de texto como ocurría en versiones anteriores) .Una vez transcurrido el tiempo fijado se le mostrará su puntuación, aunque el alumno podrá realizar de nuevo el ejercicio ha cargado otra vez

**Sistema de puntuación más sofisticado en JQuiz**. Ahora se puede predeterminar el valor de cada pregunta en el conjunto del ejercicio, y se puede definir un "porcentaje de acierto" a las respuestas individuales

**Formato de salida más simple.** En lugar del antiguo sistema basado en marcos, en el que el contenido de las páginas de los ejercicios estaba escrito en JavaScript, las nuevas páginas basadas en XHTML son más sencillas, lo cual permite una edición más fácil de las mismas en editores de tipo WYSIWYG como FrontPage o Dreamweaver. Por ejemplo, el texto de un ejercicio de rellenar huecos puede ser editado con un programa WYSIWYG

Una nueva opción es el menú insertar te permite incrustar los reproductores multimedia mas populares ( Windows Mwdia Player, Quik Time Player, Real Player y Flash Player) en los ejercicios. Puedes incluir por ejemplo una película hecha con Flash o un reproductor de Real Media en tu página Web

Los ejercicios pueden ser automáticamente en una cuenta de la red www.hotpotatotes.net, y así tus alumnas podrán entra en dicha red y ver los resultados obtenidos en los ejercicios mencionados

Hotpotatoes.net, proporciona un servicio de alojamiento de páginas de ejercicios educativos realizados con Hot Potatoes y permite llevar un control de los resultados. Ha sido puesto en marcha por Creative Technology, una empresa de desarrollo de software del Reino Unido que trabajan con el equipo Half-Baked Software de la University of Victoria para proporcionar alojamiento de los actividades elaboradas con Hot Potatoes. Podrá encontrará toda la información que necesitas en la página de Hot Potatoes

Este servicio no es gratuito, toda la información sobre lo que cuesta la encontrará en la página mencionada anteriormente. Existe una demo que nos permite probarla y ver su funcionamiento

Para ampliar información en español: Tutorial de Hot Potatoes.net y Área de Ayuda y Soporte Online para Hot Potatoes

**Ett**, Inclusión de TheMasher aunque sigue sin ser gratuito. TheMasher es una herramienta que permite compilar de forma automática ejercicios de Hot Potatoes en unidades didácticas. Imagínate que tienen cinco ejercicios de Hot Potatoes que constituyen una unidad didáctica y deseas elaborar archivos HTML a partir de ellos, con los mismos colores y aspecto; también desearás, enlazar todos los ejercicios juntos utilizando botones de navegación, y crear un archivo índice para dicha unidad didáctica. Pues "TheMasher" hará todo eso por ti

Al descargar e instalar Hot Potatoes, TheMasher solamente te permitirá crear unidades de hasta tres páginas de ejercicios. Para elaborar unidades didácticas mayores, necesitarás una clave de registro que es distinta que la que se utiliza como clave de registro para Hot Potatoes.TheMasher solamente está disponible para aquellos usuarios que disponen de una licencia comercial de Hot Potatoes. Cuando adquieres una licencia comercial recibes también la clave de registro de TheMasher

**E**stá disponible la versión Java test Alpha 6.0.0.6 de Hot Potatoes que funciona en entornos Linux de momento incluye JQuiz, JMatch y JCloze. Está destinada para Mac OS X, pero funciona en Linux si tienes instalada la Máquina Virtual Java

## **Componentes**

Hot Potatoes es una aplicación con la que puedes desarrollar hasta seis tipos diferentes de ejercicios educativos

Las herramientas que incluye el programa son las siguientes: JQuiz, JClose, Jmatch , Jmix, Jcross y TheMasher

JCloze permite elaborar un listado de oraciones en las que el usuario debe adivinar la palabra que falta. No te olvides de proporcionar pistas para facilitar al internauta la resolución del ejercicio. JQuiz con este es posible elaborara cuestionarios multirespuestas

Con JMatch puedes generar ejercicios de arrastrar y soltar en el que el usuario debe relacionar una palabra de una lista con otra. JCross este nos permite realizar crucigramas con las palabras que introduzcas

JMix es una herramienta con la que es posible indicar una frase para que el alumno la ordene palabra o palabra, aunque también es posible desordenar las letras o silabas de una palabra

La última, TheMasher, te permite compilar el resto de los ejercicios y generar un documento HTML entero con todos ellos. No es necesario que cuelgues posteriormente los ejercicios en un servidor, pues se pueden ejecutar en cualquier navegador desde el disco duro

Fuente: hotpotatoesuptudown.com/descargar

#### **6.4 Objetivos.**

## **6.4.1 Objetivo general**

Una vez analizado la repercusión del uso excesivo del internet en los niños de los sextos y séptimos años de básica de la escuela Alfonso M. Ortiz, nuestro objetivo es crear una propuesta que les ayude a que el tiempo que le dedican al internet muchas veces viendo programas poco productivos, o jugando juegos poco educativos les ayudemos con programas educativos, y a la vez también incluir actividades para que las realicen en la computadora, la aplicación de esta propuesta les ayudara a invertir mejor su tiempo, a reforzar sus conocimientos .

## **6.4.2 Objetivos específicos**

-Crear una propuesta que sea clara, que les ayude a los niños, que les llame la atención y les interese

-Realizar la aplicación de un software educativo el cual se incluya programas sobre las cuatro áreas básicas de la escuela

-Utilizando esta herramienta de última tecnología reforzar los conocimientos de los alumnos en las diferentes materias

#### **6.5 Aplicación**

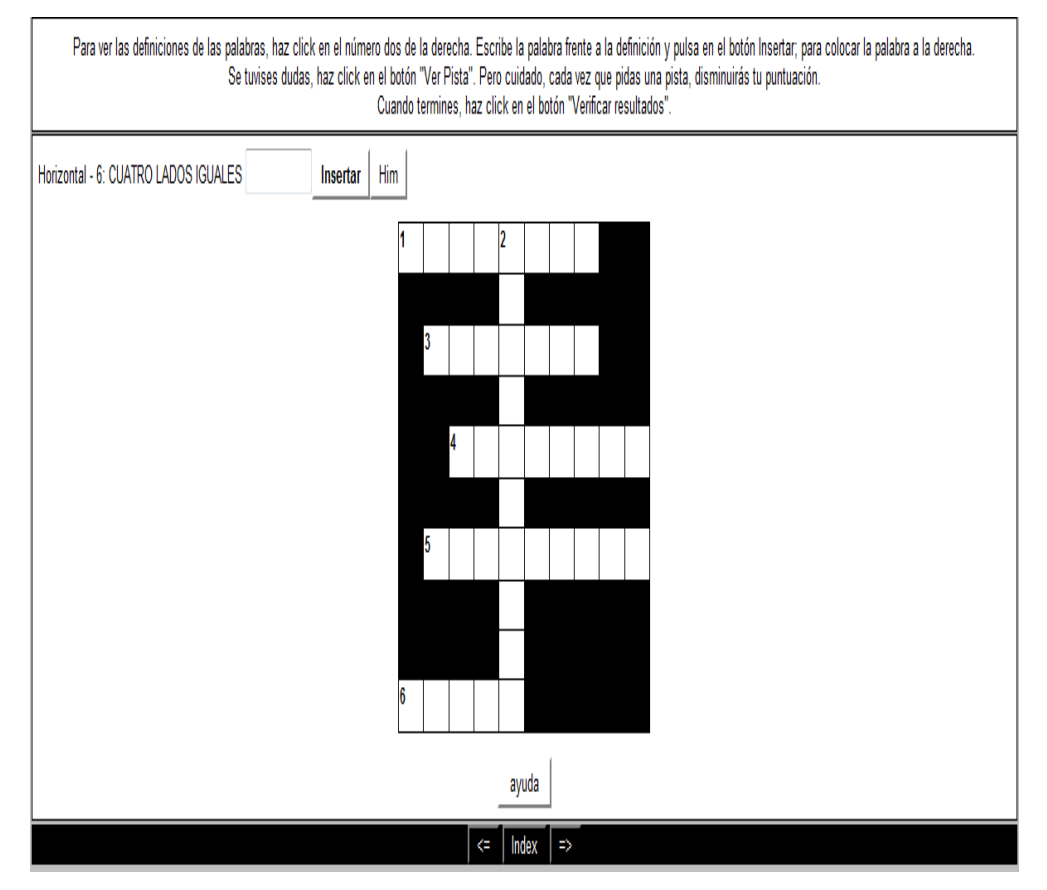

En esta aplicación vamos a realizar un ejercicio en el programa **JCross** crea crucigramas, puedes usar una cuadrícula de cualquier tamaño. Como en **JQuiz** y **JCloze**, un botón de ayuda permite el estudiante solicitar una letra en el caso de que la necesite.

Así por ejemplo las figuras geométricas en el programa le indican que tiene cuatro lados, entonces el estudiante debe pensar cuál es la figura que tiene los cuatro lados ingresar la palabra cuadrado, este programa les da un puntaje de 1 a 100 puntos cuando el estudiante ingresa mal los datos obviamente el puntaje baja, esta es uno de los incentivos del programa para los niños

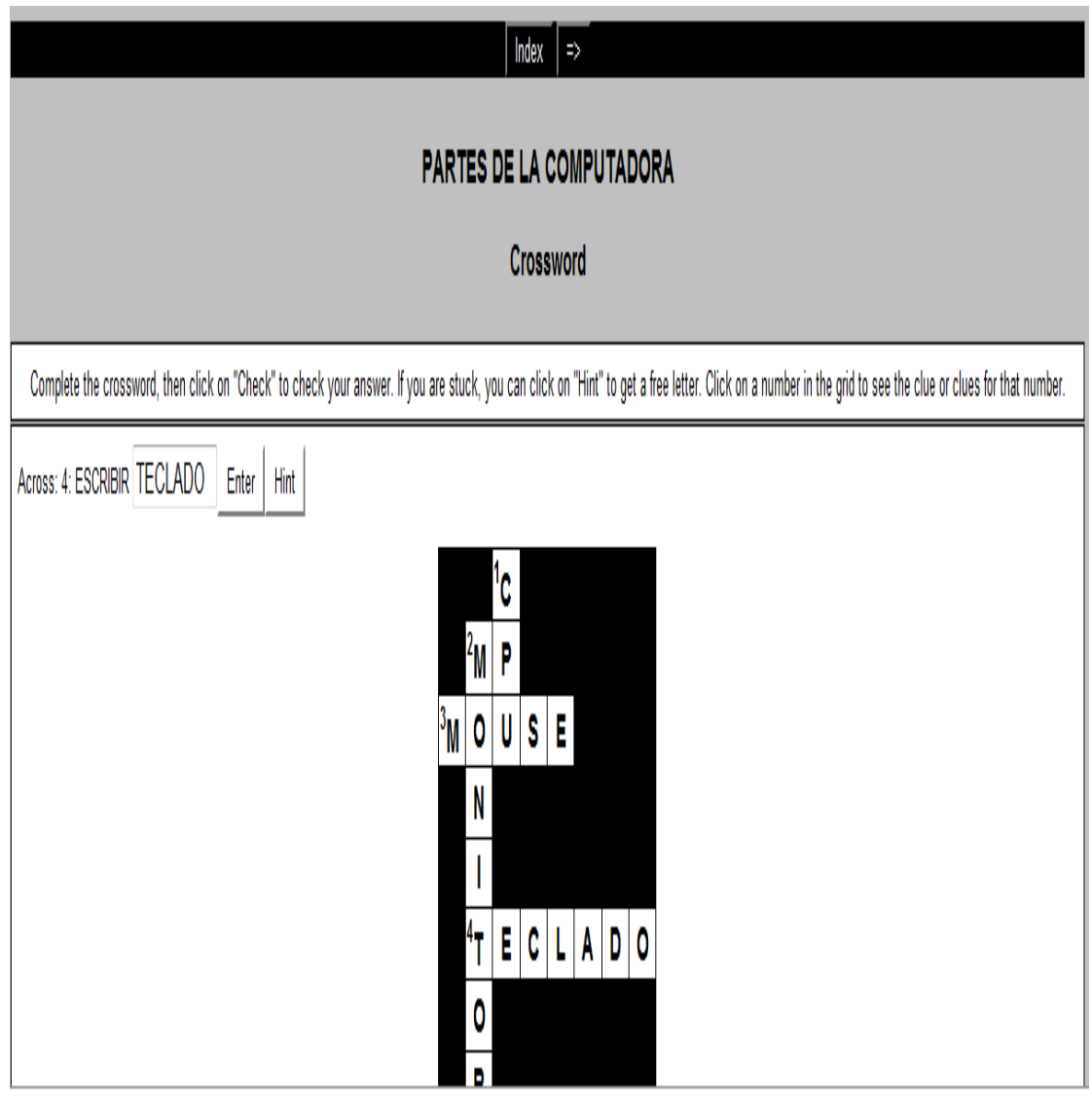

Esta es la segunda aplicación en la cual vamos a realizar un ejercicio en el programa **JCross** crea crucigramas, puedes usar una cuadrícula de cualquier tamaño. Como en **JQuiz** y **JCloze**, permite el estudiante solicitar una pista para llenar el crucigrama.

Así por ejemplo las partes de la computadora, el programa le daría una pista en la palabra teclado por ejemplo escribir ya que el teclado sirve para escribir el estudiante sabe que es el teclado ingresa la palabra teclado.

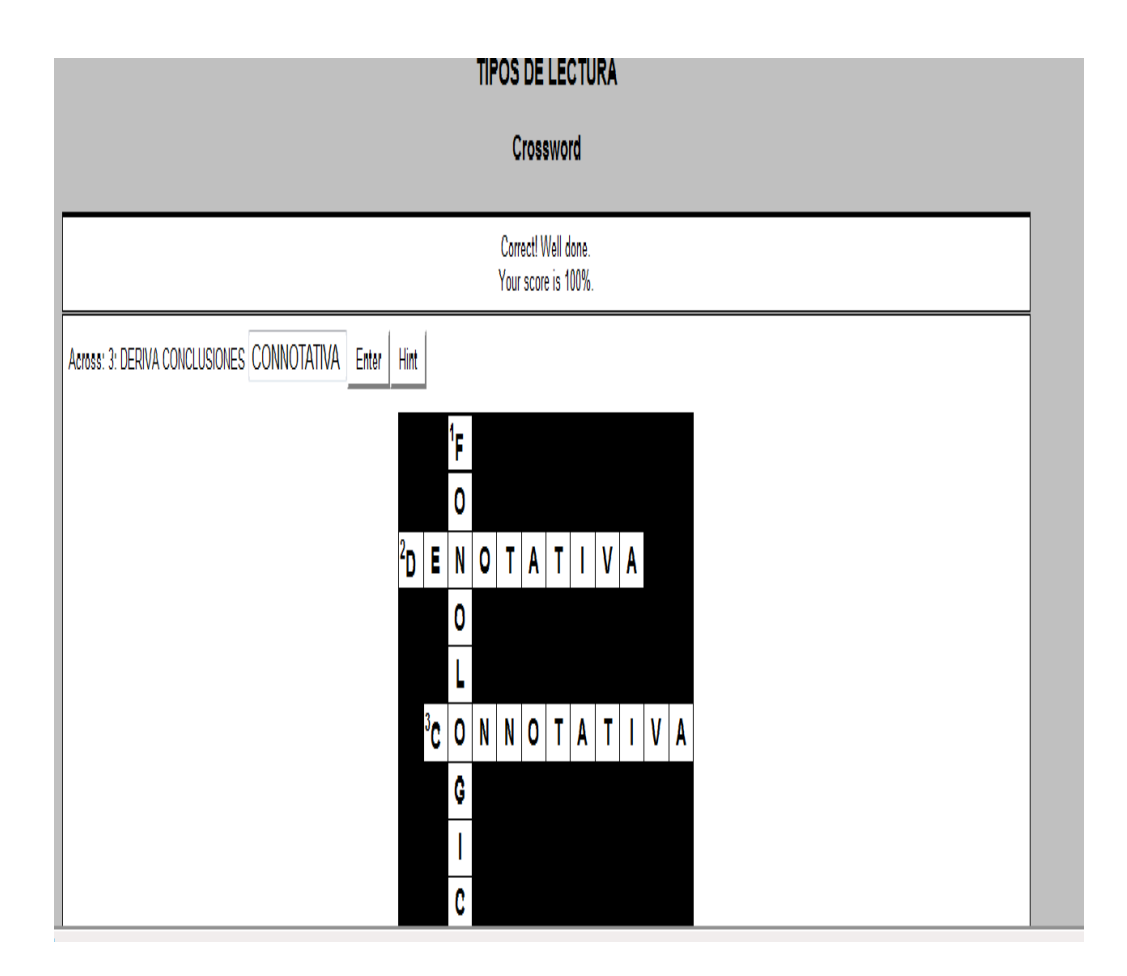

En esta tercera aplicación vamos a realizar un ejercicio en el programa **JCross** crea crucigramas, vamos a realizar un ejercicio de lenguaje por ejemplo los tipos de lecturas, el programa le dará una pista de todos los tipos de lectura, así en el tipo de lectura connotativa el estudiante sabe que este tipo de lectura se basa en conclusiones, obviamente ingresara la palabra connotativa. El estudiante que ingresa todos los datos correctos obtendría el puntaje de 100 como lo muestra el ejemplo.

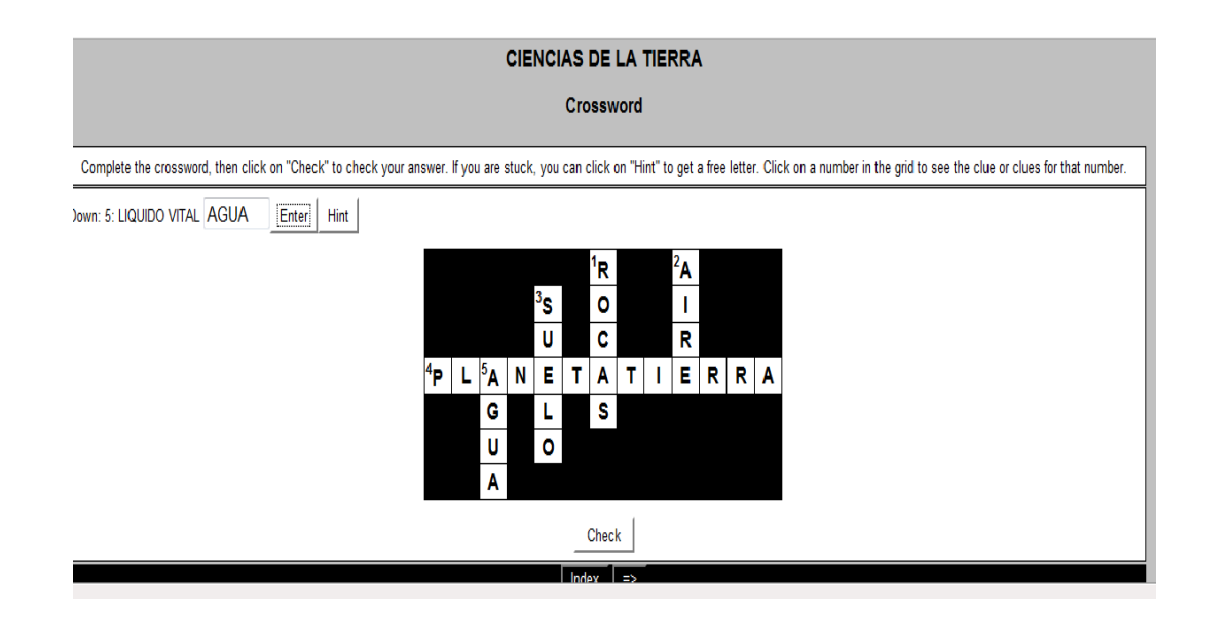

En esta tercera aplicación vamos a realizar un ejercicio en el programa **JCross** crea crucigramas, puedes usar una cuadrícula de cualquier tamaño. Como en **JQuiz** y **JCloze**, un botón de ayuda permite el estudiante solicitar una letra en el caso de que la necesite. Así por ejemplo vamos a aplicarlo en el área de Ciencias Naturales damos las pistas a cada uno de los elementos de las ciencias de la tierra entonces el estudiante debe ingresar el elemento de acuerdo a la pista por ejemplo en el elemento agua la pista es que se trata de el liquido vital.

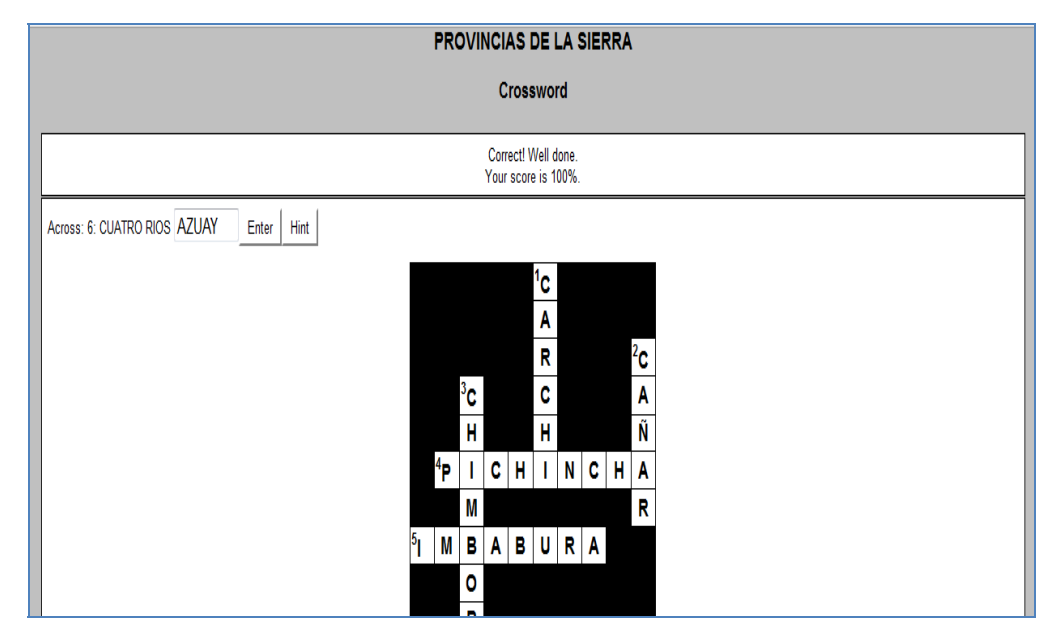

En esta aplicación vamos a realizar un ejercicio en el programa **JCross** crea crucigramas, puedes usar una cuadrícula de cualquier tamaño. Como en **JQuiz** y **JCloze**, vamos en el área de Ciencias Sociales.

Por ejemplo las provincias de la sierra damos las pistas para cada una y el estudiante debe guiarse y escribir a que provincia corresponde la pista luego obtendrá su puntaje. Si llena el crucigrama correctamente su puntaje será de 100 puntos.

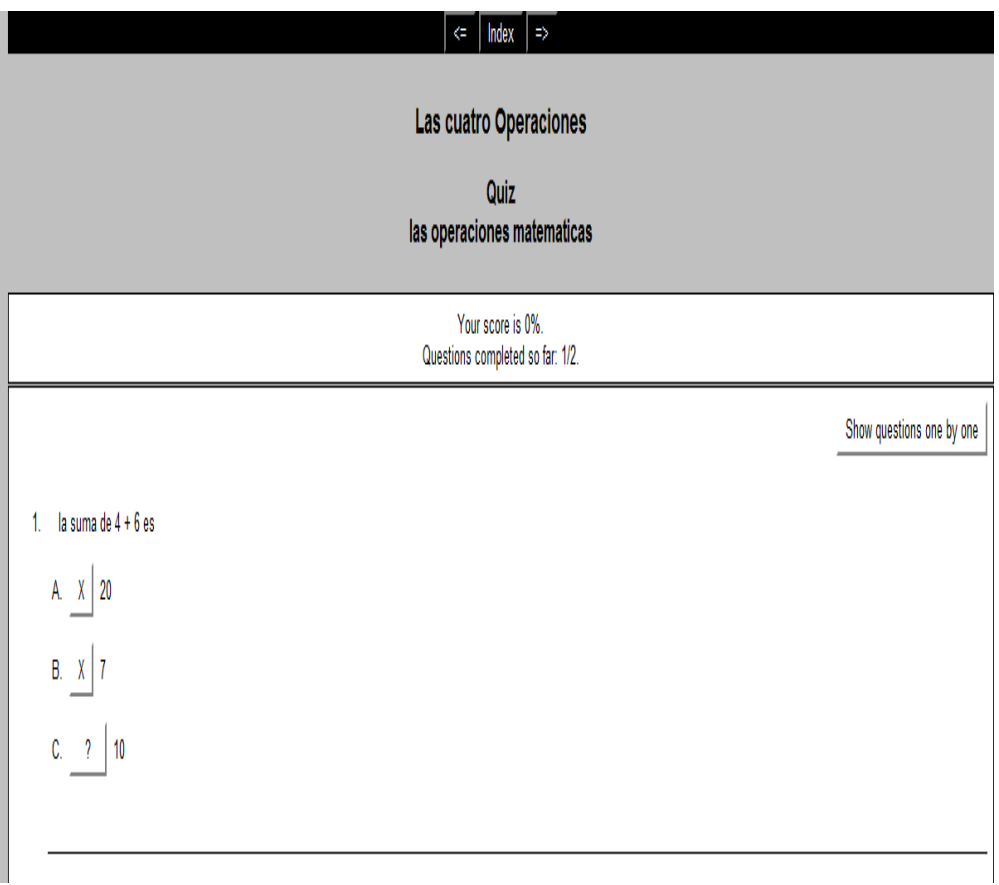

En esta ventana vamos a crear un ejercicio del área de matemáticas en el cual se ha producido una fusión de JBC y JQUIZ en una única herramienta que mantiene el nombre de JQUIZ, JBC (respuestas múltiples) ha sido combinada con JQuiz y desaparece como tal. La nueva aplicación te permite crear un ejercicio con una mezcla de preguntas de tipo respuestas múltiples, respuestas cortas y de selección múltiple, junto con un nuevo tipo de pregunta "híbrida".

Por ejemplo las operaciones matemáticas el programa le pregunta la suma de 4 mas 6 es tiene 3 opciones la opción A es 20, la opción B es 7 y la opción C es 10

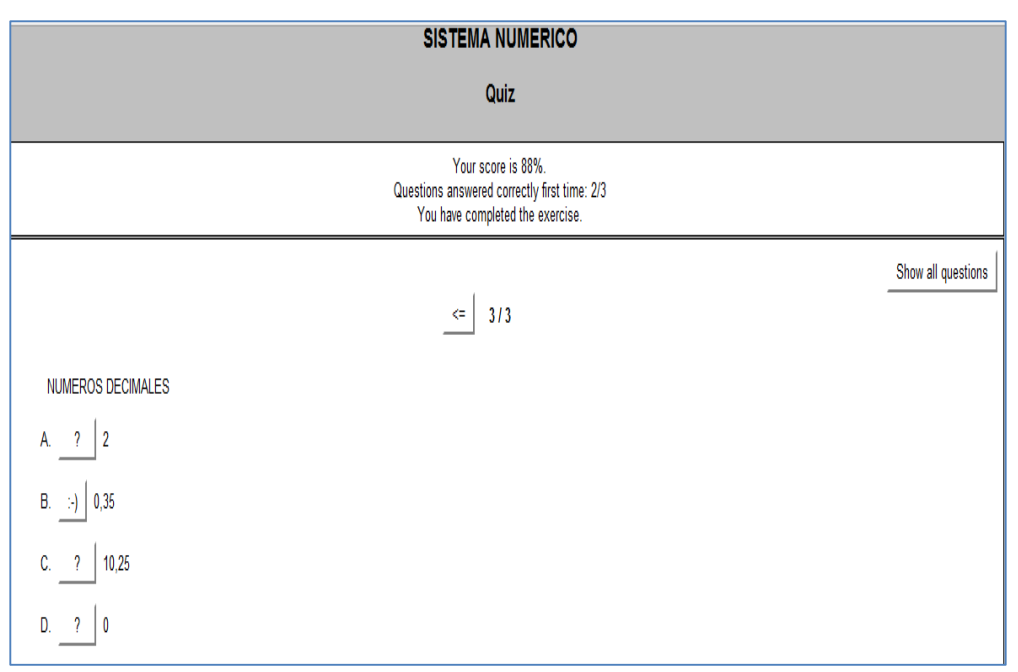

el estudiante debe escoger la opción correcta en este caso la opción C.

En esta segunda aplicación en el área de matemáticas vamos a utilizar el programa JQUIZ este te permite crear un ejercicio con una mezcla de preguntas de tipo
respuestas múltiples, respuestas cortas y de selección múltiple, junto con un nuevo tipo de pregunta "híbrida". En este caso seria de respuestas multiples.

Por ejemplo ingresamos los diferentes tipos de números que conforman el sistema numérico ingresamos en la opción A un numero entero el 2, la opción B opción C números decimales y en la opción D un numero natural el estudiante debe reconocer y seleccionar los que pertenecen a los decimales en este caso la opción B y C.

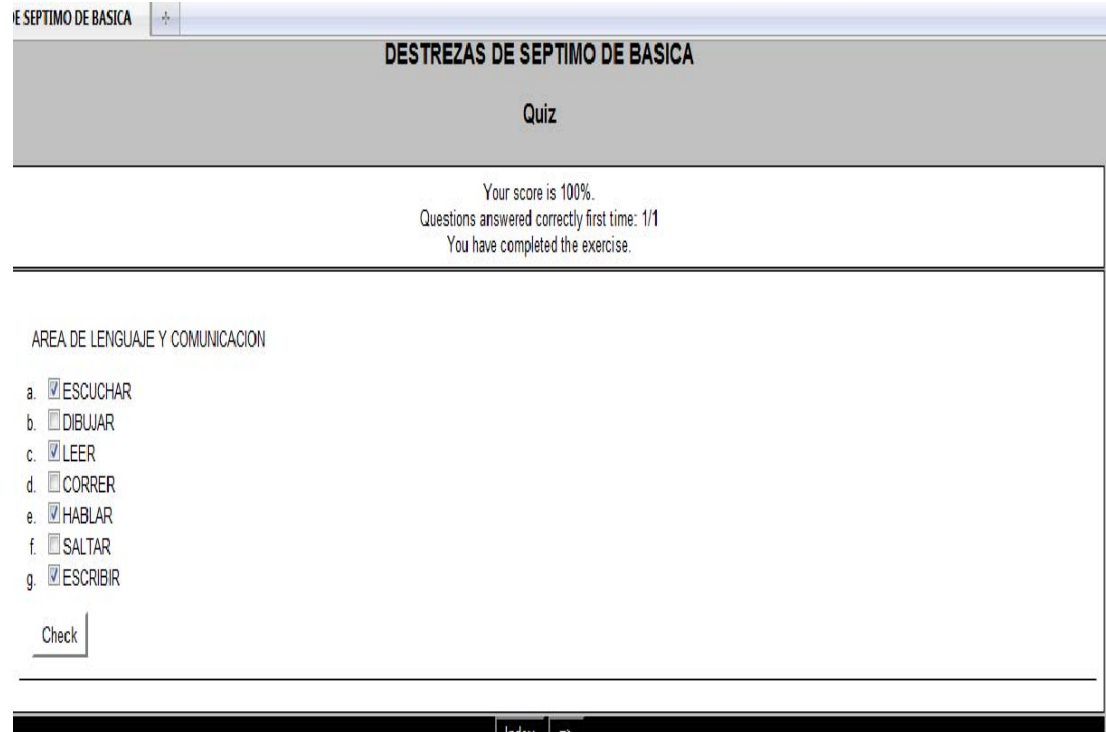

En esta ejercicio vamos a utilizar la denominada JBC (respuestas múltiples) ha sido combinada con JQuiz y desaparece como tal. La nueva aplicación te permite crear un ejercicio con una mezcla de preguntas de tipo respuestas múltiples,

Por ejemplo en el área las destrezas debemos ingresar todas las destrezas en general, el estudiante deberá seleccionar las que corresponden al séptimo de básica serán las opciones A C E y G, así obtendrá el puntaje de 100.

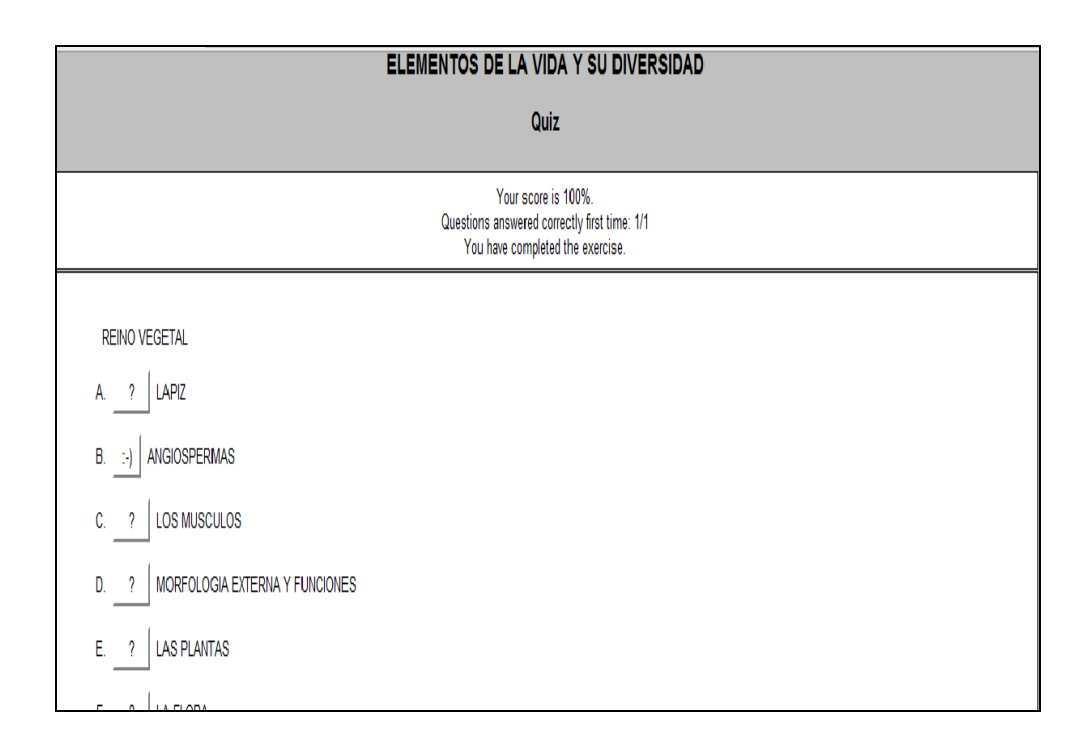

En esta ejercicio del area de Ciencias Naturales vamos a utilizar la denominada JBC (respuestas múltiples) ha sido combinada con JQuiz y desaparece como tal.

La nueva aplicación te permite crear un ejercicio con una mezcla de preguntas de tipo respuestas múltiples. Por ejemplo vamos a tratar los elementos de la vida y su diversidad en este caso el reino vegetal, ingresamos todos los elementos del reino vegetal y otros que no corresponden el área , el estudiante debe seleccionar las opciones que correspondan al reino vegetal serian la B y E, así obtendrá el puntaje de 100.

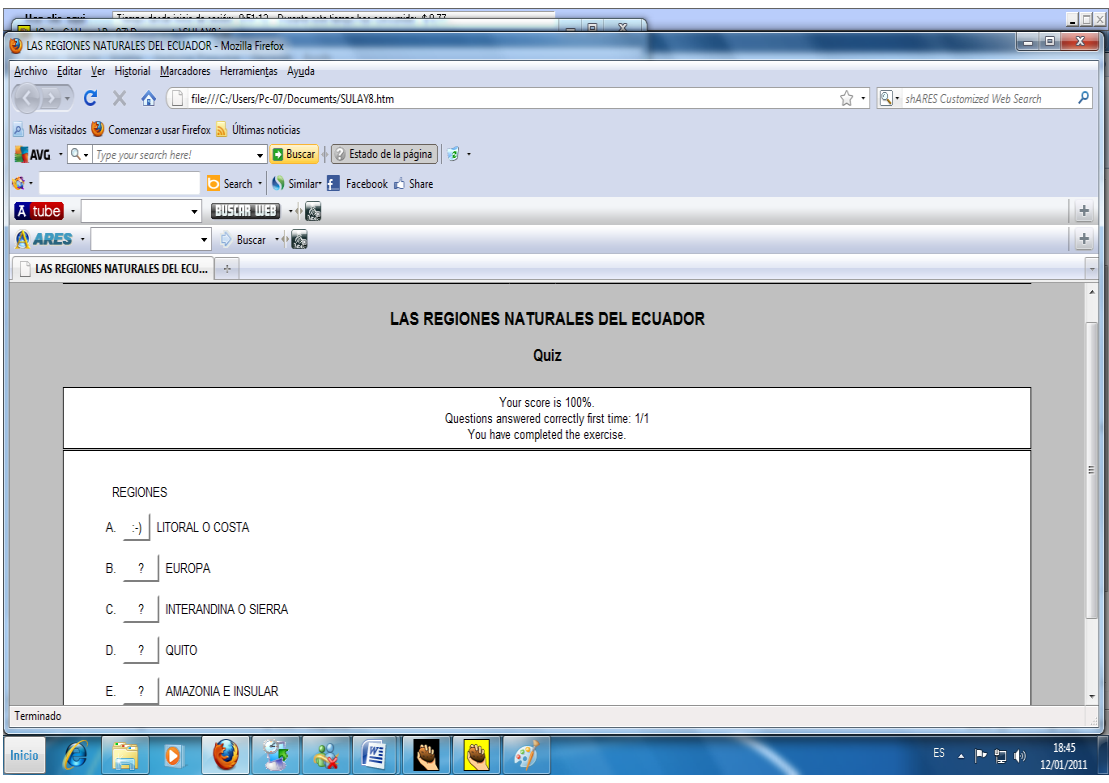

En esta ejercicio vamos a utilizar la denominada JBC (respuestas múltiples) ha sido combinada con JQuiz y desaparece como tal. La nueva aplicación te permite crear un ejercicio con una mezcla de preguntas de tipo respuestas múltiples,

Por ejemplo en el área las Ciencias Sociales el tema las regiones naturales del Ecuador ingresamos en nombre todas las regiones y de ciudades el estudiante debe proceder seleccionando las opciones AC y E que corresponden a las regiones, así obtendrá el puntaje de 100.

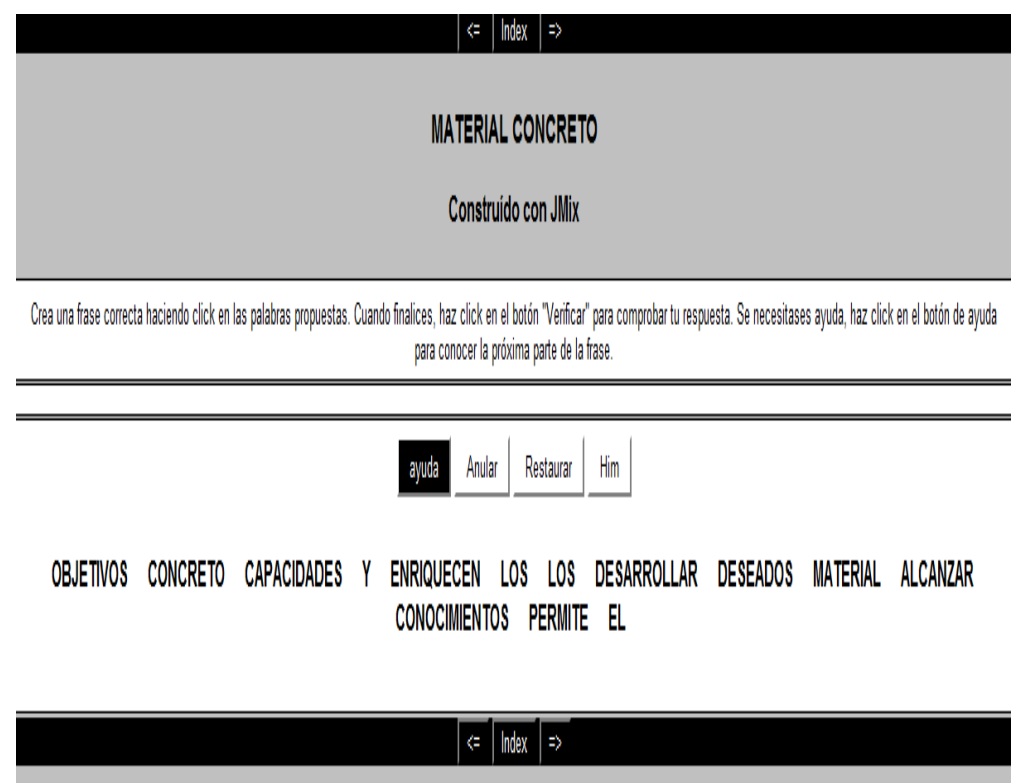

Para realizar la aplicación de esta ventana hemos utilizado el programa **JCloze** genera ejercicios de rellenar huecos. Utilizamos el área de Ciencias Sociales, se puede poner un número ilimitado de posibles respuestas correctas para cada hueco y el estudiante puede pedir ayuda si tiene dudas y se le mostrará una letra de la respuesta correcta cada vez que pulse el botón de ayuda. Una pista específica puede ser también incluida para cada hueco. El programa permite poner los huecos en palabras seleccionadas por el usuario o hacer el proceso automático de forma que se generen huecos cada "n" palabras de un texto. También se incluye puntuación automática. Por ejemplo el estudiante en este ejercicio debe ordenar la frase del concepto de material concreto la frase correcta es EL MATERIAL CONCRETO PERMITE ALCANZAR OBJETIVOS CAPACIDADES Y ENRIQUECEN LOS CONOCIMIENTOS

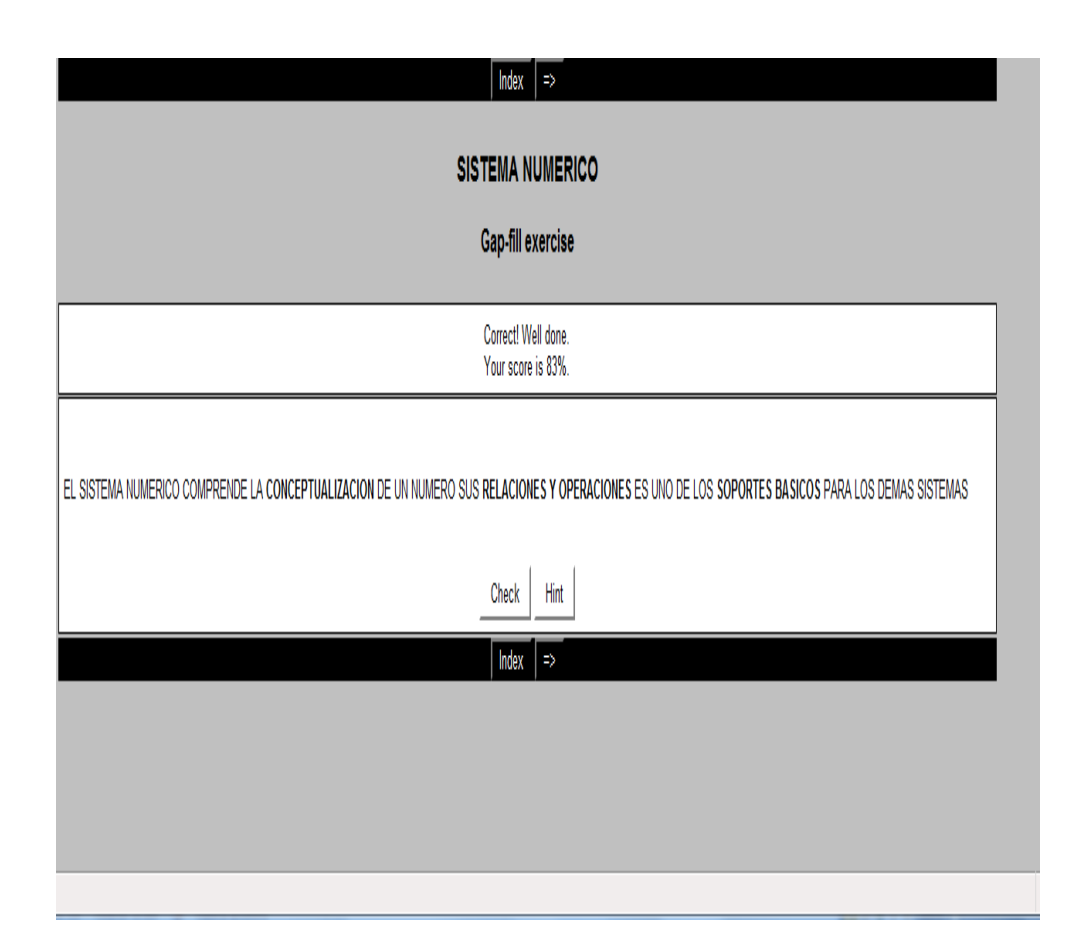

Para realizar la aplicación de esta ventana hemos utilizado el programa **JCloze** genera ejercicios de rellenar huecos. Se puede poner un número ilimitado de posibles respuestas correctas para cada hueco y el estudiante puede pedir ayuda si tiene dudas y se le mostrará una letra de la respuesta correcta cada vez que pulse el botón de ayuda. Una pista específica puede ser también incluida para cada hueco.

Por ejemplo en este caso utilizamos tres pistas el estudiante debe saber el concepto en este caso del sistema numérico que corresponde a la área de matemáticas y así poder completar o llenar los huecos con las palabras correctas

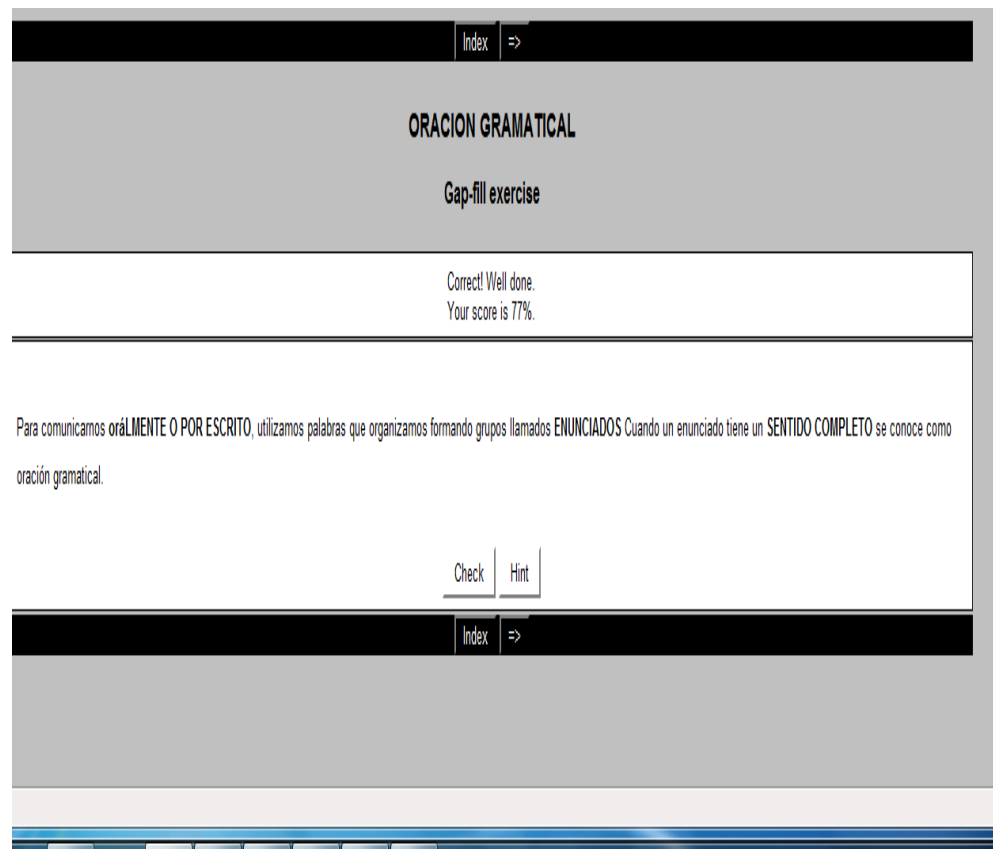

Para realizar esta tercera aplicación utilizando el programa **JCloze** estamos trabajando en el área de lenguaje con la definición de Oración Gramatical, procedemos a genera ejercicios de rellenar huecos. Se puede poner un número ilimitado de posibles respuestas correctas para cada hueco y el estudiante puede pedir ayuda si tiene dudas y se le mostrará una letra de la respuesta correcta cada vez que pulse el botón de ayuda. Por ejemplo en este caso utilizamos tres pistas el estudiante debe saber el concepto de oración gramatical, debe completar las palabras que están con mayúsculas en el caso de oralmente o por escrito le damos la pista de hablar o escribir entonces el estudiante ya tiene una idea de lo que le corresponde poner.

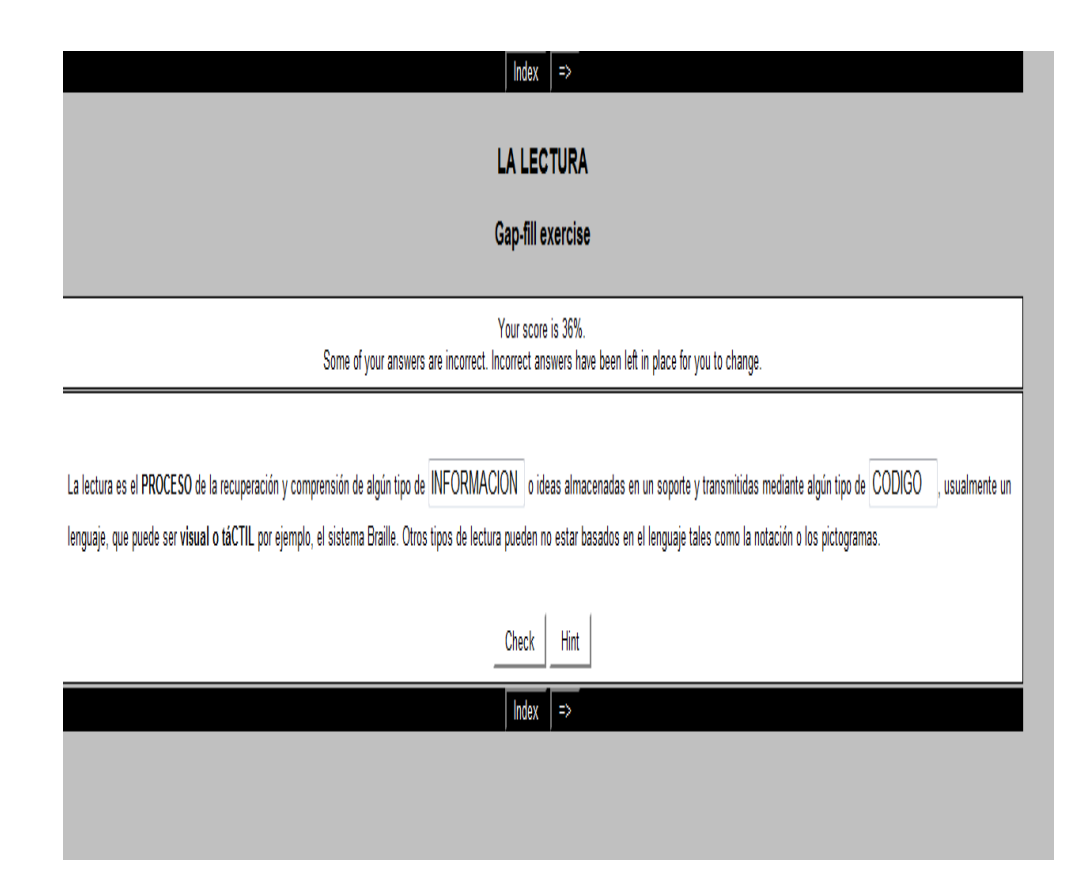

Para realizar esta tercera aplicación utilizando el programa **JCloze**estamos trabajando en el área de lenguaje con la definición de Oración Gramatical, procedemos a genera ejercicios de rellenar huecos. Se puede poner un número ilimitado de posibles respuestas correctas para cada hueco y el estudiante puede pedir ayuda si tiene dudas y se le mostrará una letra de la respuesta correcta cada vez que pulse el botón de ayuda. Por ejemplo en este caso utilizamos tres pistas el estudiante debe saber el concepto de lectura, debe completar las palabras que están con mayúsculas en el caso de oralmente o por escrito le damos la pista de

hablar o escribir entonces el estudiante ya tiene una idea de lo que le corresponde poner.

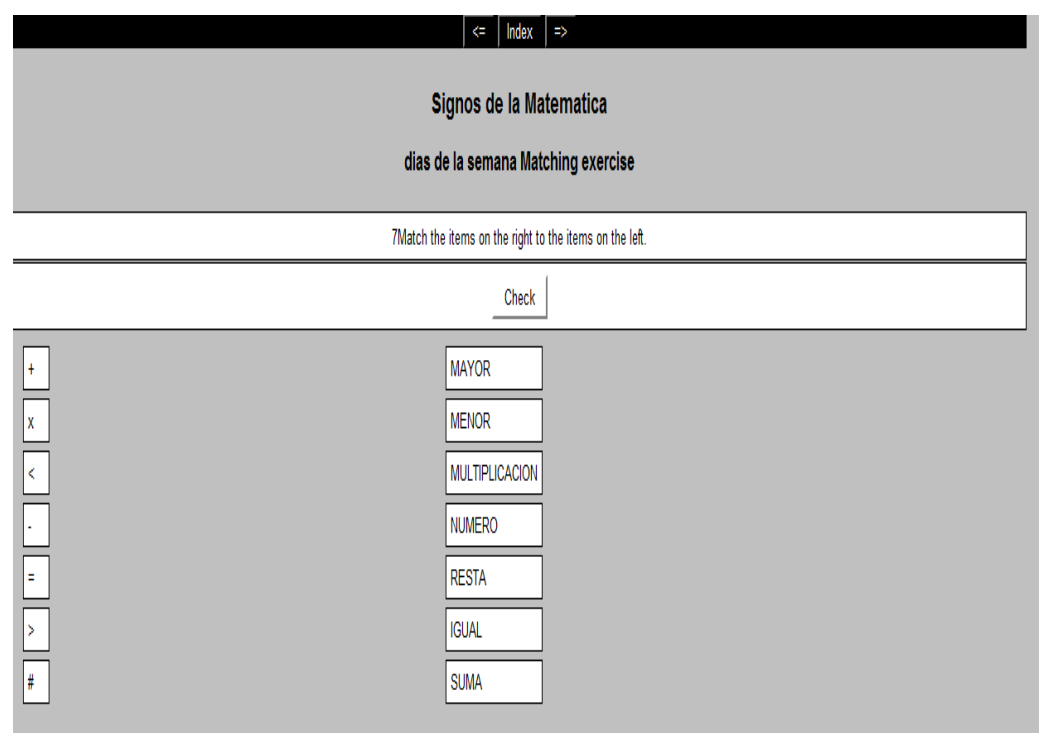

En esta aplicación estamos utilizando el programa J. Match en el cual puedes crear ejercicios de emparejamiento u ordenación, en el que el usuario debe relacionar una palabra de una lista con otra.

Así por ejemplo los signos matemáticos como la suma su signo es el +, el alumno debe identificar y emparejar cada uno de los signos.

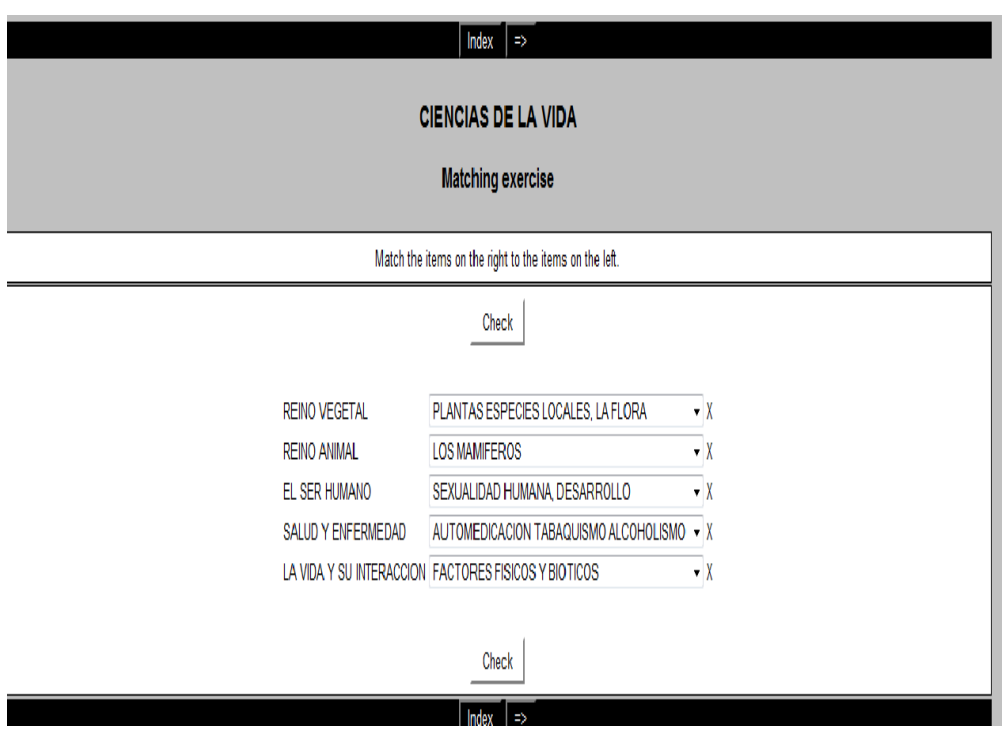

En esta aplicación estamos utilizando el programa J. Match en el cual puedes crear ejercicios de emparejamiento u ordenación, en el que el usuario debe relacionar una palabra de una lista con otra.

Así por ejemplo tenemos las ciencias de la vida los cuatro reinos

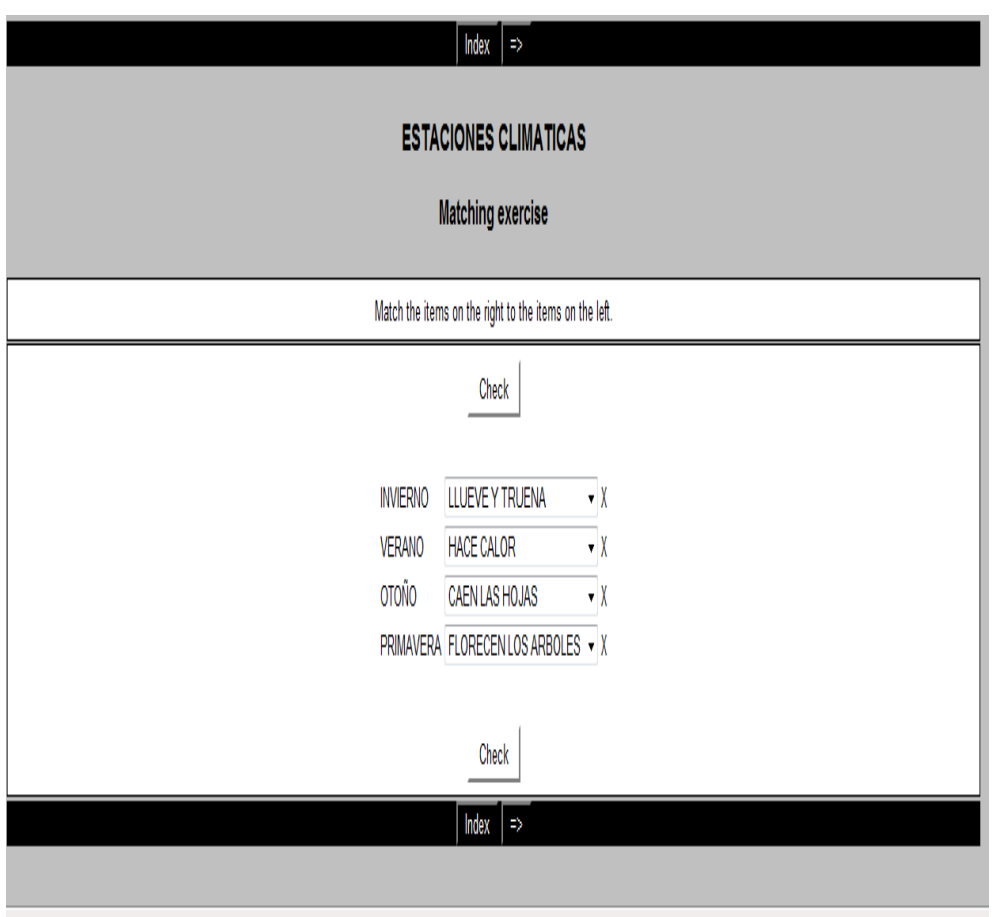

En esta aplicación estamos utilizando el programa J. Match en el cual puedes crear ejercicios de emparejamiento u ordenación, en el que el estudiante debe relacionar una palabra de una lista con otra.

Así por ejemplo las estaciones climáticas

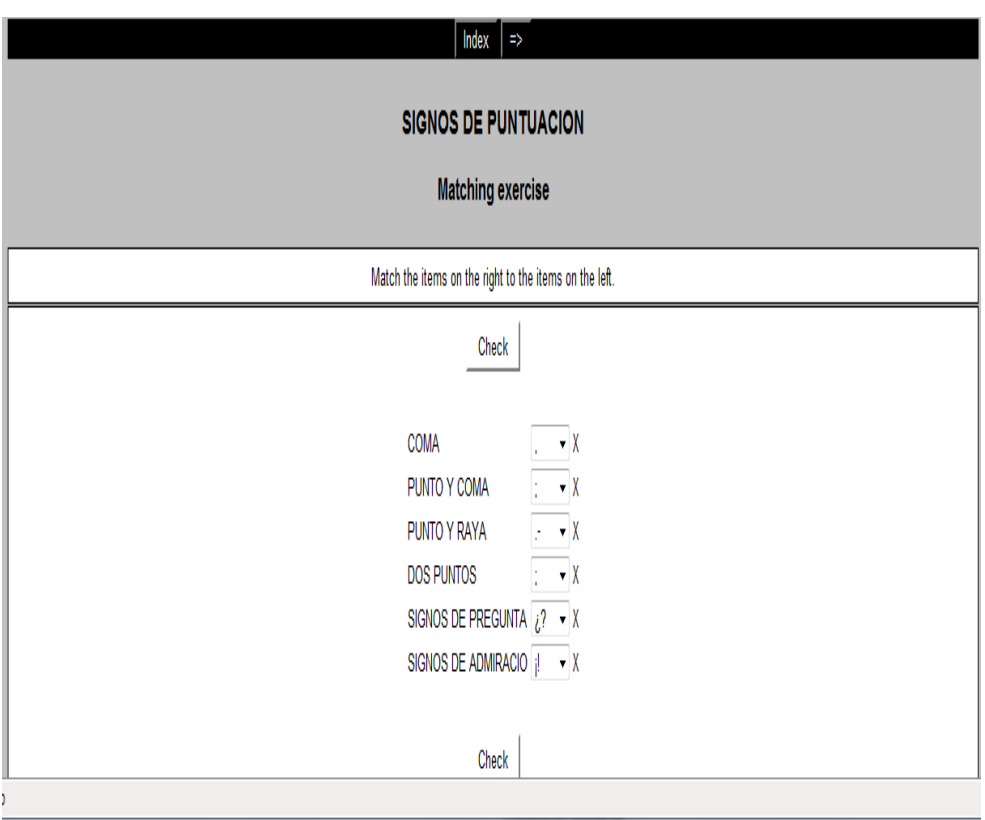

En esta aplicación estamos utilizando el programa J. Match en el cual puedes crear ejercicios de emparejamiento u ordenación, en el que el usuario debe relacionar una palabra de una lista con otra.

Así por ejemplo los signos de puntuación

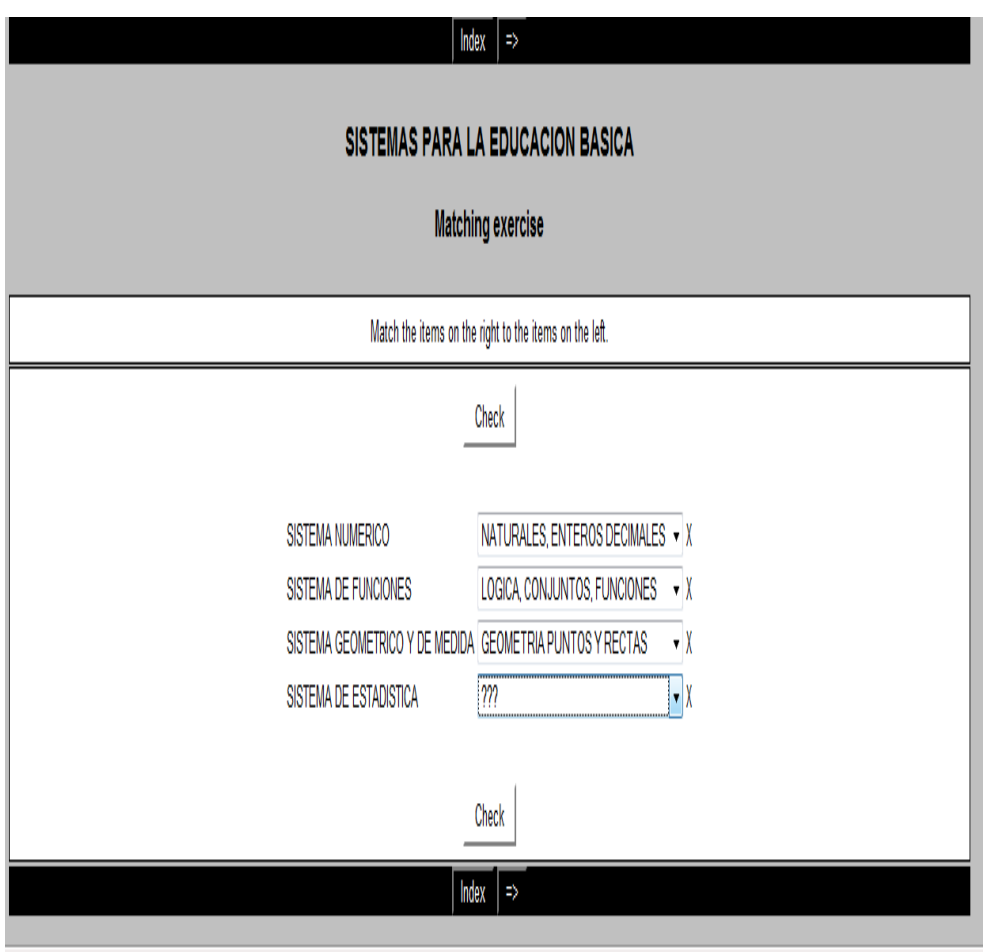

En esta aplicación estamos utilizando el programa J. Match en el cual puedes crear ejercicios de emparejamiento u ordenación, en el que el usuario debe relacionar una palabra de una lista con otra.

Así por ejemplo los sistemas para la educación básica

#### **6.6 Actividades para que los estudiantes los realicen en la computadora**

Escuela: Alfonso. M. Ortiz

Area: Matemáticas

Unidad: Juguemos con las matemáticas.

Objetivos: conseguir que los alumnos jueguen y aprendan las matemáticas utilizando esta herramienta, que les ayudara a reforzar sus conocimientos y al mismo tiempo utilizaran el internet de una forma útil. También será una herramienta útil para el maestro ya que le permitirá evaluar a los alumnos.

1.- Completar el crucigrama, con las cuatro operaciones:

#### **JCROSS**

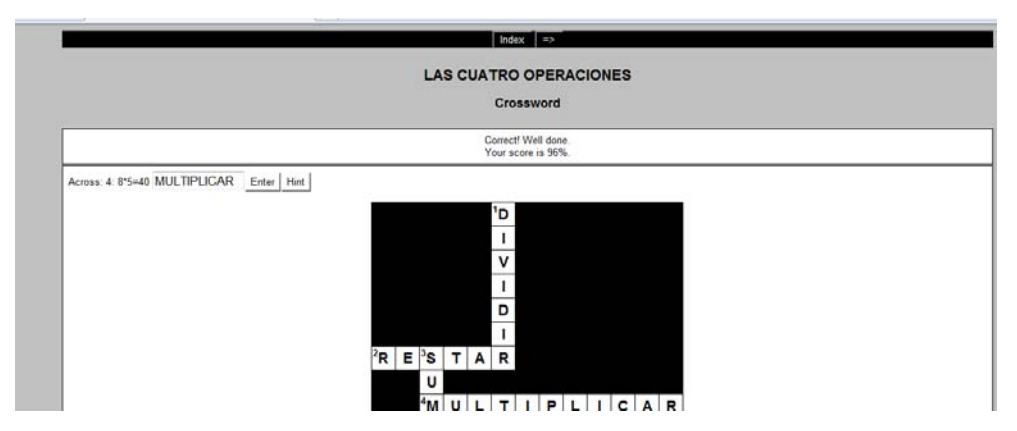

2.- Ordenar la frase: ES AQUEL DE BASE 10 QUE TIENE NUMERACION DEL 0 AL 9 DIGITOS **J MIX** 

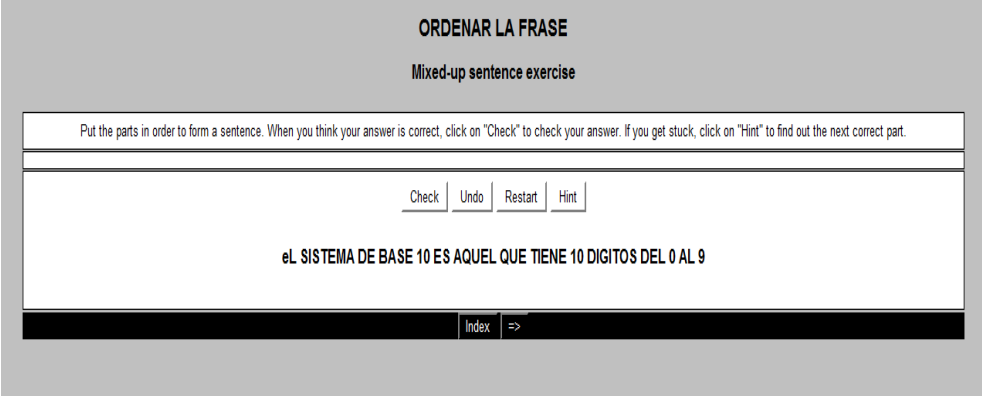

#### **3.-** Identificar los números primos

# **JMATCH**

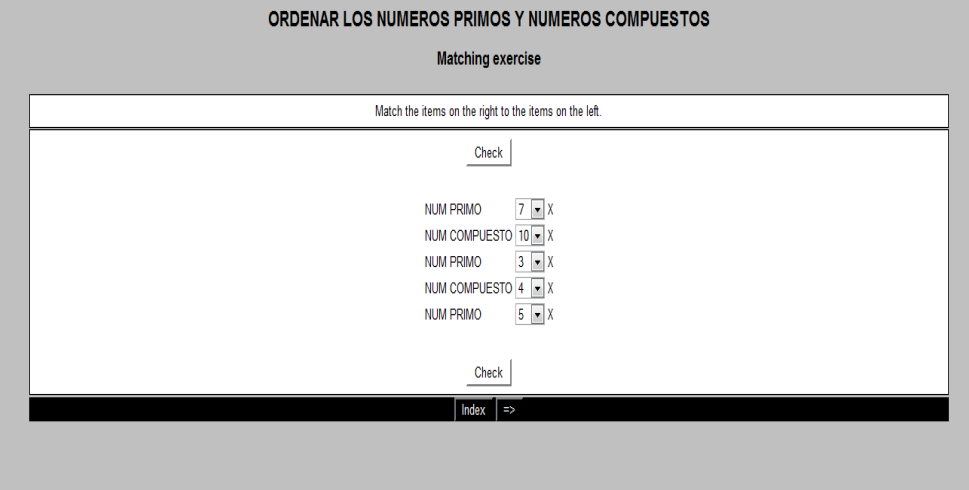

Escuela: Alfonso. M. Ortiz

Area: Lenguaje y Comunicación

Unidad: Juguemos con las palabras.

Objetivos: conseguir que los alumnos jueguen y aprendan a utilizar la letra B, que recuerden los signos de puntuación, las palabras graves y el verbo, utilizando esta herramienta, que les ayudara a reforzar sus conocimientos y al mismo tiempo utilizaran el internet de una forma útil. También será una herramienta útil para el maestro ya que le permitirá evaluar a los alumnos.

1.- Complete la frase: Los signos de puntuación son:

# **JCLOSE**

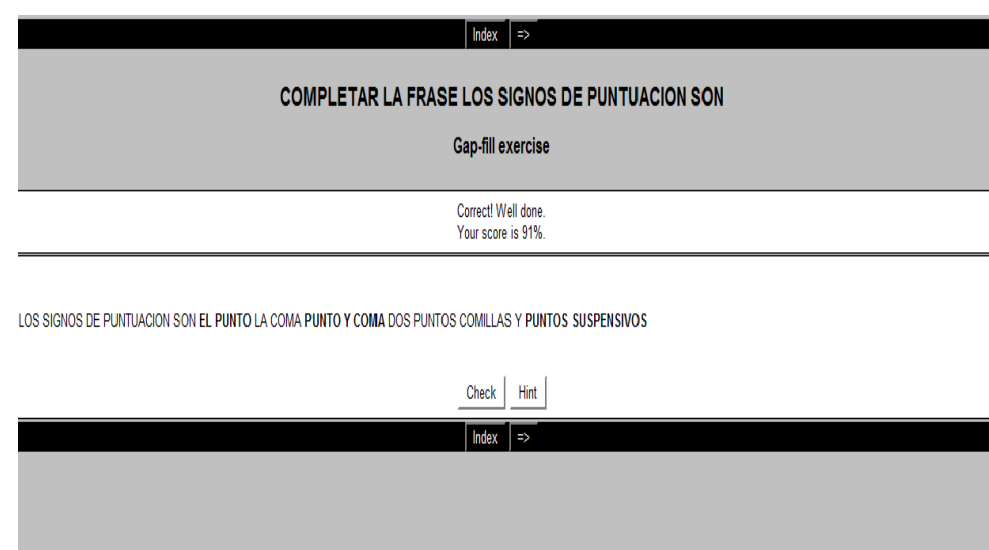

2.- Identifique las palabras graves

# **JMATCH**

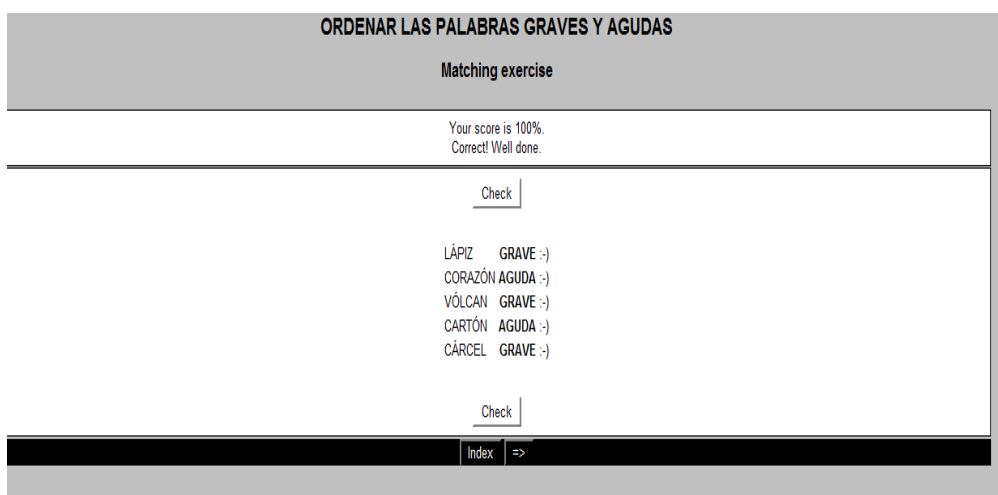

3.- De estas tres opciones cual de ellas me indica acción es decir cual es un verbo

# **JQUIZ**

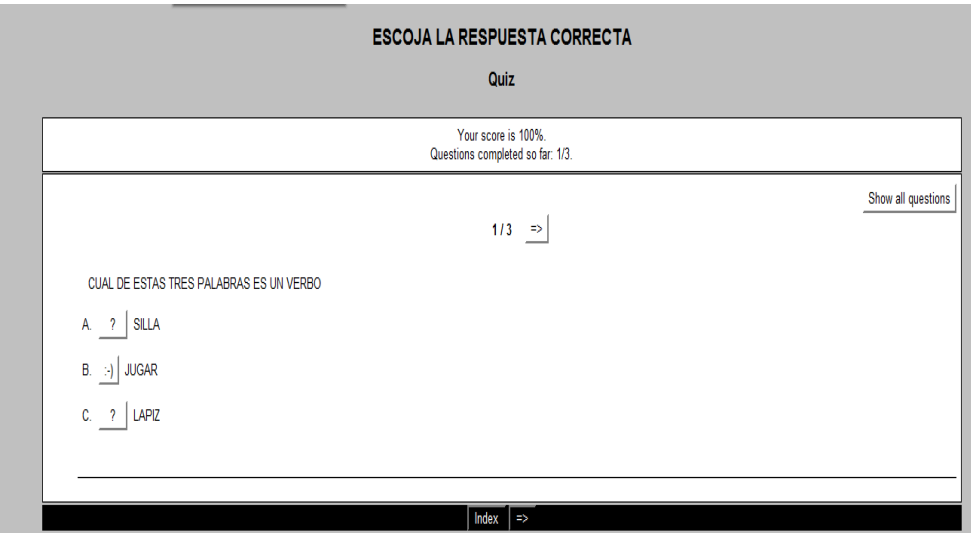

Escuela: Alfonso. M. Ortiz

Area: Estudios Sociales

Unidad: Conozcamos nuestro país.

Objetivos: conseguir que los alumnos refuercen sus conocimientos sobre las regiones de nuestro país, y los diferentes climas que posee, utilizando esta herramienta, al mismo tiempo utilizaran el internet de una forma útil. También será una herramienta útil para el maestro ya que le permitirá evaluar a los alumnos.

1.- Complete el crucigrama con los nombres de las regiones del país

# **JCROSS**

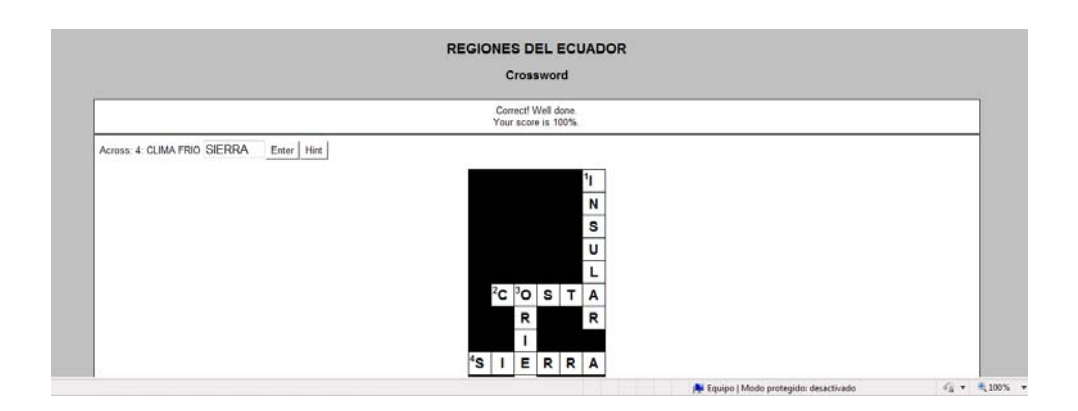

2.- Señale la opción correcta las estaciones climáticas de nuestro país son

## **JQUIZ**

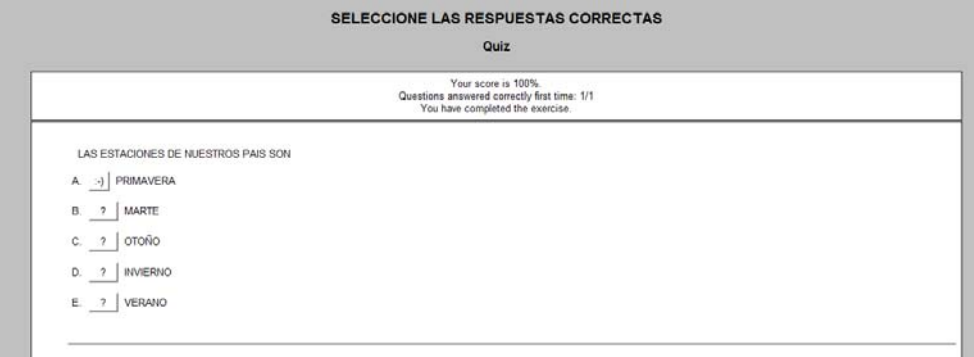

Escuela: Alfonso. M. Ortiz

Area: Ciencias Naturales

Unidad: conozcamos las Ciencias de la Vida.

Objetivos: conseguir que los se interesen en reforzar los conocimientos acerca de esta área de ciencias naturales, utilizando esta herramienta, al mismo tiempo utilizaran su tiempo en el internet de una forma útil y se distraerán. También será una herramienta útil para el maestro ya que le permitirá evaluar a los alumnos.

1.- Ordenar las ciencias de la vida con sus características

## **JMATCH**

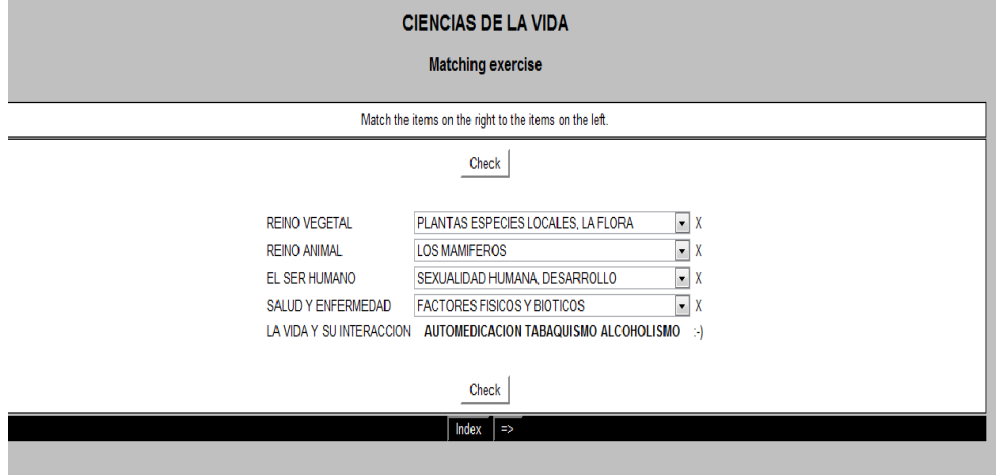

# 2.- Completar la frase

#### **JCLOZE**

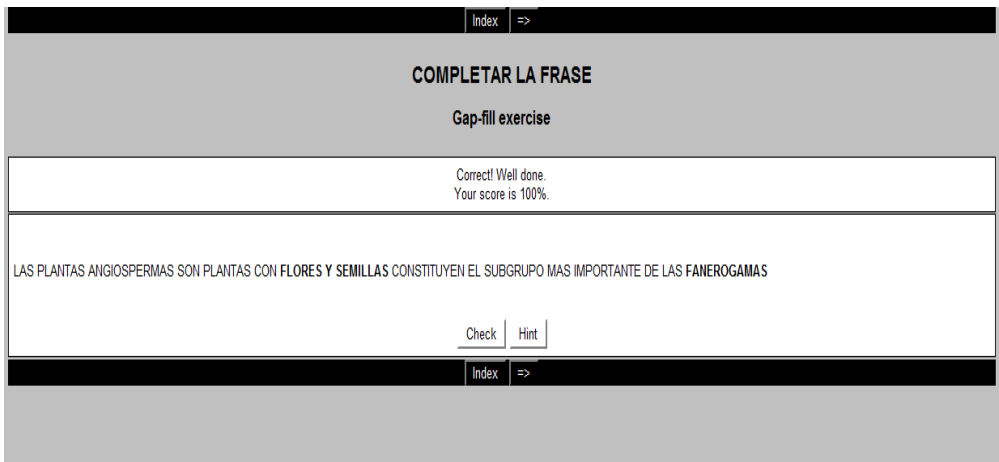

## **Conclusiones:**

- Los alumnos realizaron las actividades muy gustosos ya que a la vez que lo toman como un juego también aprenden.

- Estamos utilizando una herramienta de última tecnología

- Estamos reforzando los conocimientos de los alumnos. El objetivo de esta propuesta es que los estudiantes utilicen su tiempo en el internet en forma útil

#### **4.4 Bibliografía**

#### **4.4.1 Referencia bibliográficas**

- Sanchez, Roberto. La Psicología del chat. Revista "La Mancha digital" Nº2. Enero 1998. http://www/lamancha.com.ar/notas/psico.htm
- Sanchez, Roberto. La relación entre las personas y las nuevas tecnologías. Revista Latina de Comunicación Social. Universidad de La Laguna, Tenerife. Febrero 1998. http://www.lazarillo.com/latina/eco1.fuentes.htm
- Zelener, Erica. Nuevas formas de comunicación en la red. IRC y adicción. Revista Asociación Guías Nº6. Julio 1998.
- B. Baldivian de Acosta (1991); citado por Bastidas (1997)
- B.Baldivian de Acosta (1991); citado por Bastidas (1997)
- Carlos Jiménezy otros (1999: 119)
- Código de la Niñez y la Adolescencia, Legislación Conexa. "Reglamento para el establecimiento, autorización y funcionamiento de los Centros de Desarrollo infantil, Públicos y Privados". Edición cuarta (2003:4,5)
- Constitución del 2008, Art. 234:116:156:
- ESPINEL. Santiago. "Guía para la comunidad educativa". Ediecuatorial (2009-3). Ecuador. "La desnutrición en Ecuador es una de las más altas de
- Latinoamérica, con el 26%".

## **4.2 Webgrafía**

- www. Wikipedia internet
- http://www.sims.berkeley.edu/research/projects/how-much-info-2003/internet.htm y
- www.desarrollodelainteligencia/web.com/articulos/534.php?manual2
- www.taringanet/aspectospositivos/internet/html
- www.taringanet/aspectosnegativos/internet/html
- www.recursoswip.com/netmeeting/indexhtp
- http://www.aula21.net/segunda/hotpotatoes.htm
- http://www.hotpotatoes.net/
- Es.wikipedia.org/wiki/infovía
- Es.wikipedia.org/wiki/correoelectronico
- Es.wikipedia.org/wiki/worldwideweb
- Cuidadoinfantilnet/educación.com
- www.internet2/edu.com
- http://www.monografias.com/trabajos14/obligaciones/obligaciones.shtml}
- http://www.usfq.com/profesores/hoeneisen/Ecuador 2050/educacion.htm
- http://www.wikilearning.com/curso\_gratis/la\_administracion\_de\_recursos\_hu manos-tipos\_de\_capacitacion/15947-50
- PIAGET, Jean. "Psicologia del niño". Ediciones Morata. (1920-151).
- http://www.eumed.net/cursecon/ecolat/ec/2006/gvd.htm, 16-11-09
- http://www.unesco.org/courier/1998\_09/sp/apprend/txt1.htm informe mundo, 27-11-09.
- http://www.mies.gov.ec/index.php?view=article&catid=3%3Ainstitucional-&id=6%3Ahistoria&format=pdf&optio 27-11-09
- http:/www.guias.se/revista/guias6/comunicacion.html

# ANEXOS

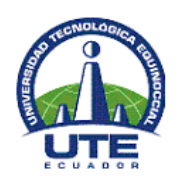

# **UNIVERSIDAD TECNOLÓGICA EQUINOCCIAL**

**CAR SISTEMA DE EDUCACIÓN A DISTANCIA CARRERA: Licenciatura en Ciencias de la Educación** 

#### **Instrumento - A -**

# **EL USO EXCESIVO DEL INTERNET Y SU REPERCUCION EN EL APRENDIZAJE**

# **CUESTIONARIO – ESTUDIANTES DE LA ESCUELA ALFONSO MARIA ORTIZ.**

# *PREGUNTAS DE DIAGNÓSTICO*

**Internet.**- El internet es una enorme red que conecta redes y computadoras, es una red informática descentralizada, es una enorme herramienta muy útil como fuente de información y como medio de comunicación.

# **INSTRUCCIÓN**

**A continuación se presenta una serie de ítems para que sean respondidos en términos de frecuencia. Lea detenidamente cada enunciado, marque una sola alternativa con una X dentro de la casilla correspondiente. La escala de frecuencias consta de cuatro (5) opciones de la siguiente manera:** 

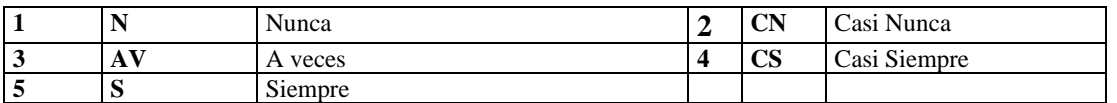

*Solicitamos absoluta sinceridad en sus respuestas, pues de ellas depende el éxito de la investigación*.

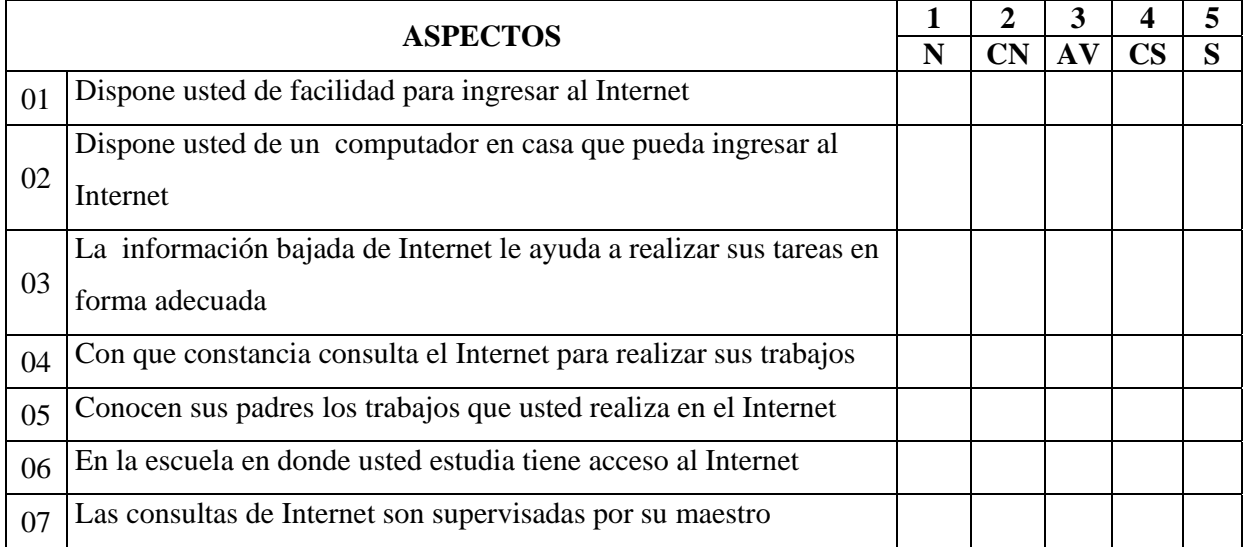

#### **B. Coloque una X en el casillero de la respuesta que crea conveniente.**

8 ¿En qué casos ingresa usted al Internet ?

- Juegos
- Deberes.
- Distraerse
- $\Box$  Investigaciones.
- Consultas.

#### 9. ¿Qué tiempo diariamente le dedica usted al Internet ?

- Media hora.
- $\Box$  Una hora.
- Dos horas.
- □ Otros. -------------
- 10. ¿De qué otra forma piensa usted que el Internet puede ayudarle en sus estudios?
	- $\Box$  Bajar antivirus.
	- $\Box$  Bajar información.
	- $\Box$  Bajar juegos
	- Bajas presentaciones
	- $\Box$  Bajar música y videos
	- □ Otros --------------
- 11. Para realizar las consultas en forma adecuada usted necesita de:
	- Amigos.
	- **Familiares.**
	- Ninguno
	- □ Otros --------------

GRACIAS POR SU COLABORACION.

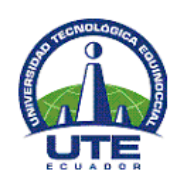

# **UNIVERSIDAD TECNOLÓGICA EQUINOCCIAL**

**CAR SISTEMA DE EDUCACIÓN A DISTANCIA CARRERA: Licenciatura en Ciencias de la Educación** 

#### **Instrumento - B -**

## **EL USO EXCESIVO DEL INTERNET Y SU REPERCUCION EN EL APRENDIZAJE**

# **CUESTIONARIO – DOCENTES DE LA ESCUELA ALFONSO MARIA ORTIZ.**

# *PREGUNTAS DE DIAGNÓSTICO*

**Internet.**- El internet es una enorme red que conecta redes y computadoras, es una red informática descentralizada, es una enorme herramienta muy útil como fuente de información y como medio de comunicación.

# **INSTRUCCIÓN**

**A continuación se presenta una serie de ítems para que sean respondidos en términos de frecuencia. Lea detenidamente cada enunciado, marque una sola alternativa con una X dentro de la casilla correspondiente. La escala de frecuencias consta de cuatro (5) opciones de la siguiente manera:** 

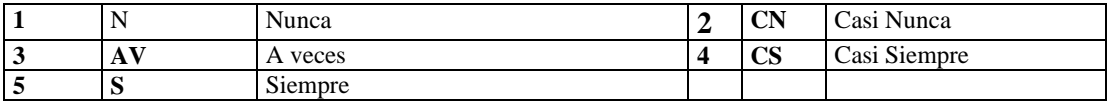

*Solicitamos absoluta sinceridad en sus respuestas, pues de ellas depende el éxito de la investigación*.

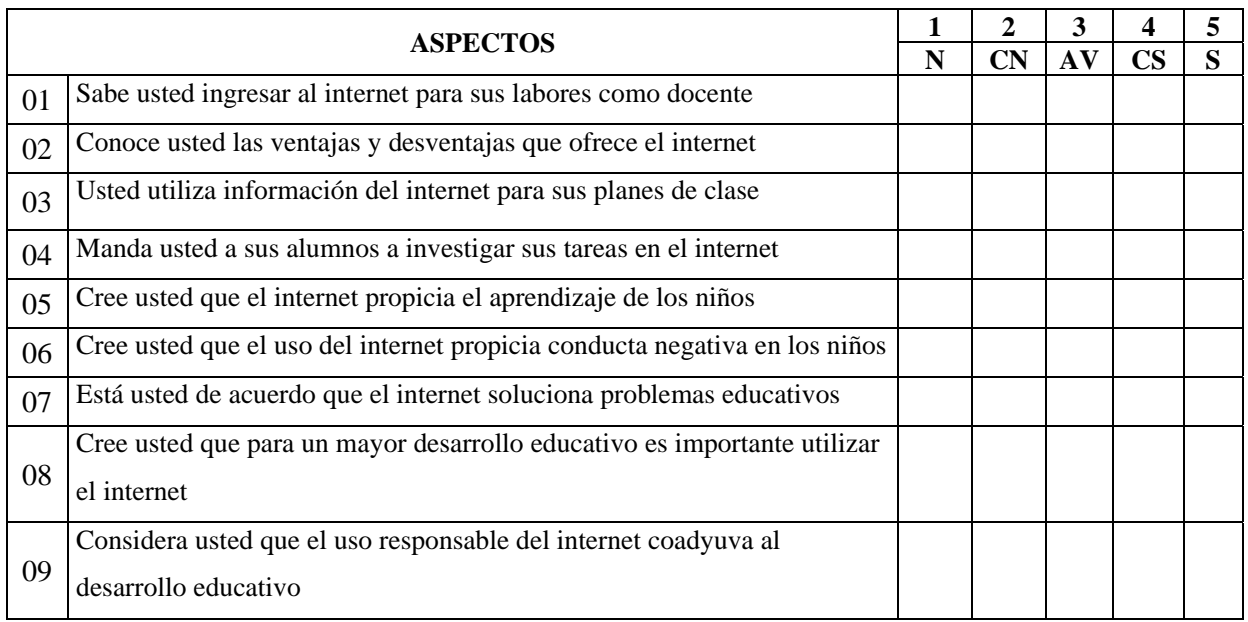

#### **B. Coloque una X en el casillero de la respuesta que crea conveniente.**

10 ¿Qué clase de información usted se baja constantemente del internet?

- D Programas
- □ Música y videos.
- **Presentaciones**
- Antivirus.
- $\Box$  Juegos
- □ Otros.---------------------

11. ¿Qué tiempo diariamente le dedica usted al Internet?

- Media hora.
- $\Box$  Una hora.
- $\Box$  Dos horas.
- □ Otros. -------------
- 12. Usted que temas manda a investigar a sus alumnos más frecuentemente.
	- $\Box$  Temas de ciencias naturales
	- Temas de Matemáticas
	- $\Box$  Temas de estudios sociales
	- Otros --------------

#### GRACIAS POR SU COLABORACION